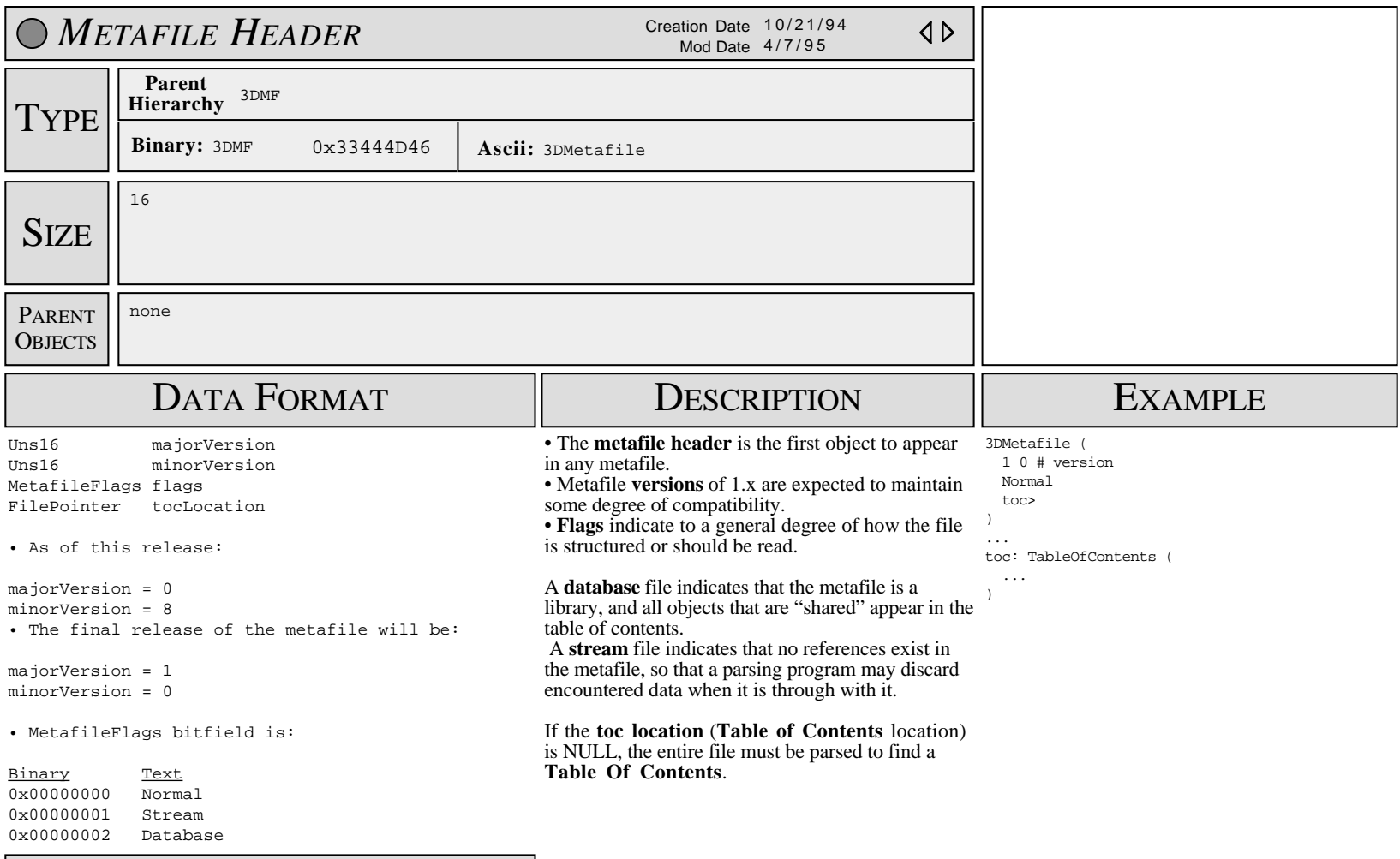

**SUBOBJECTS** 

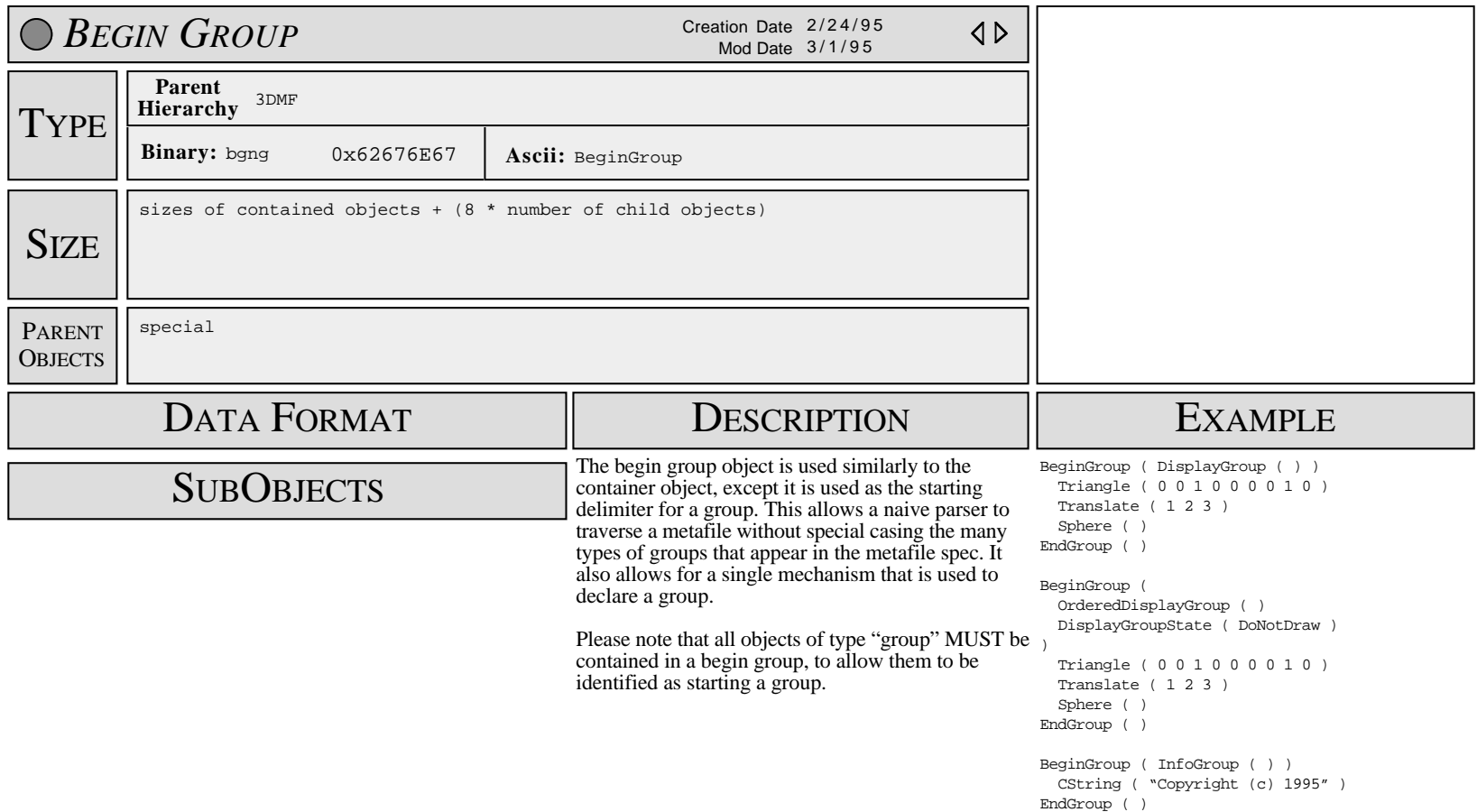

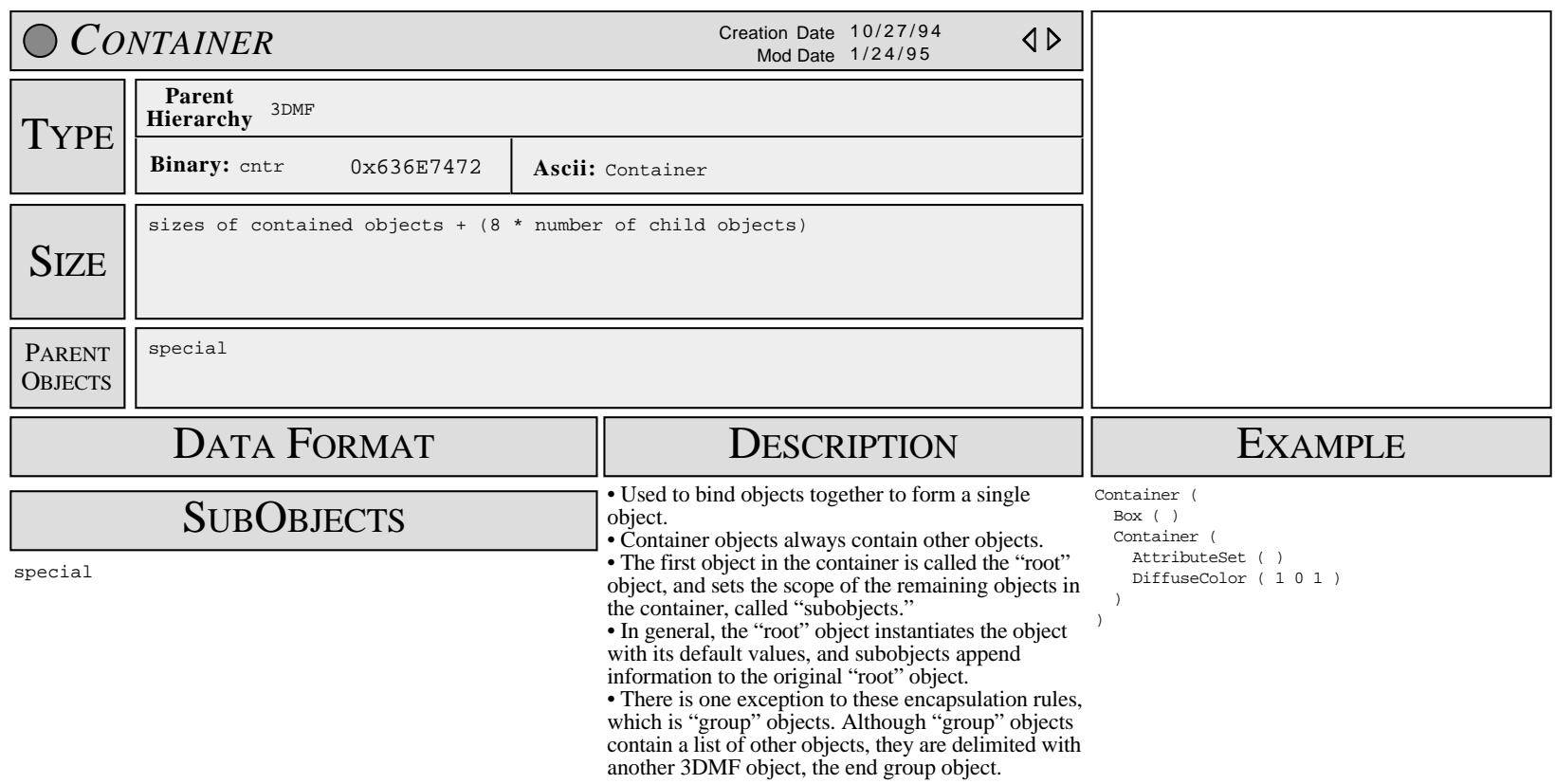

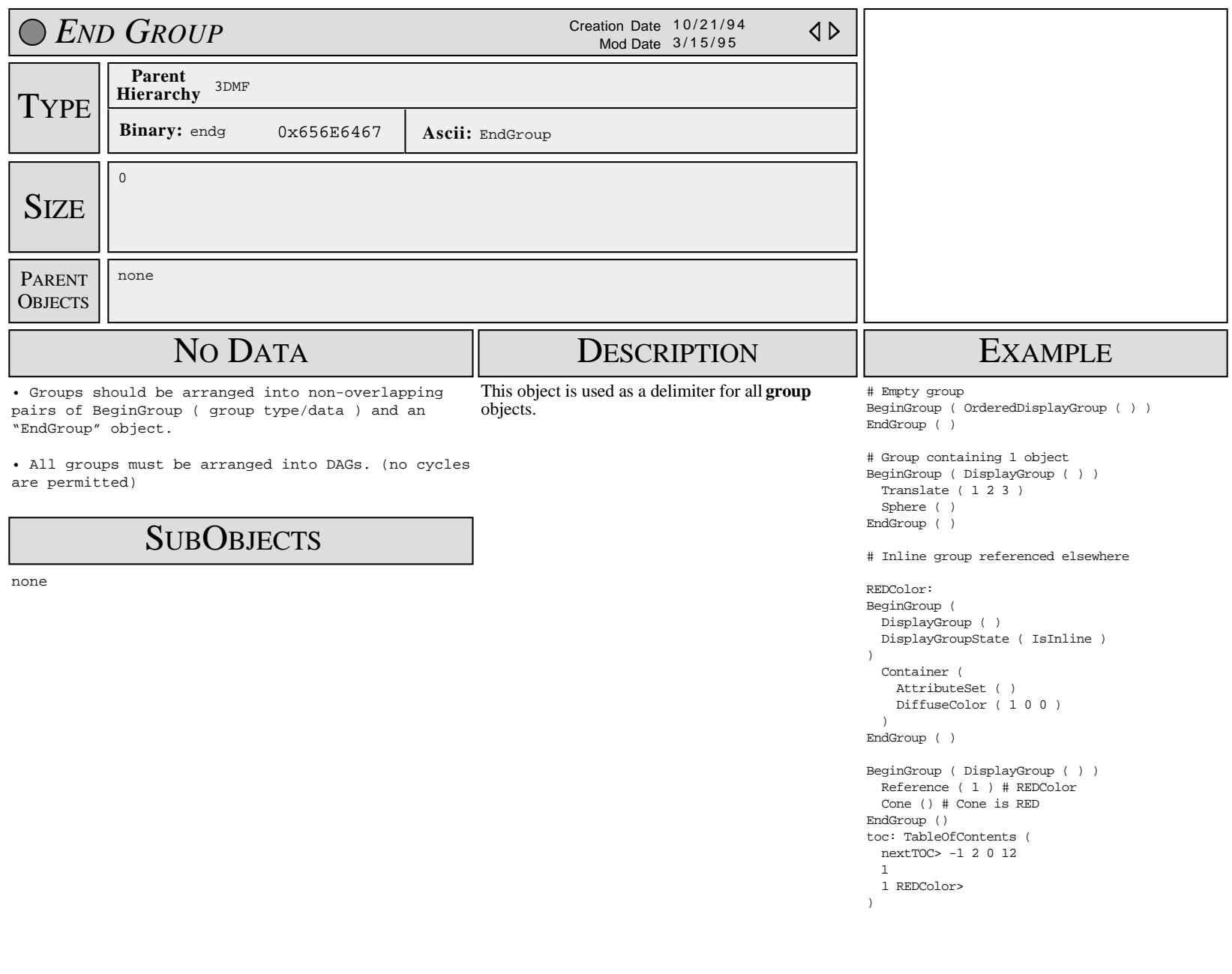

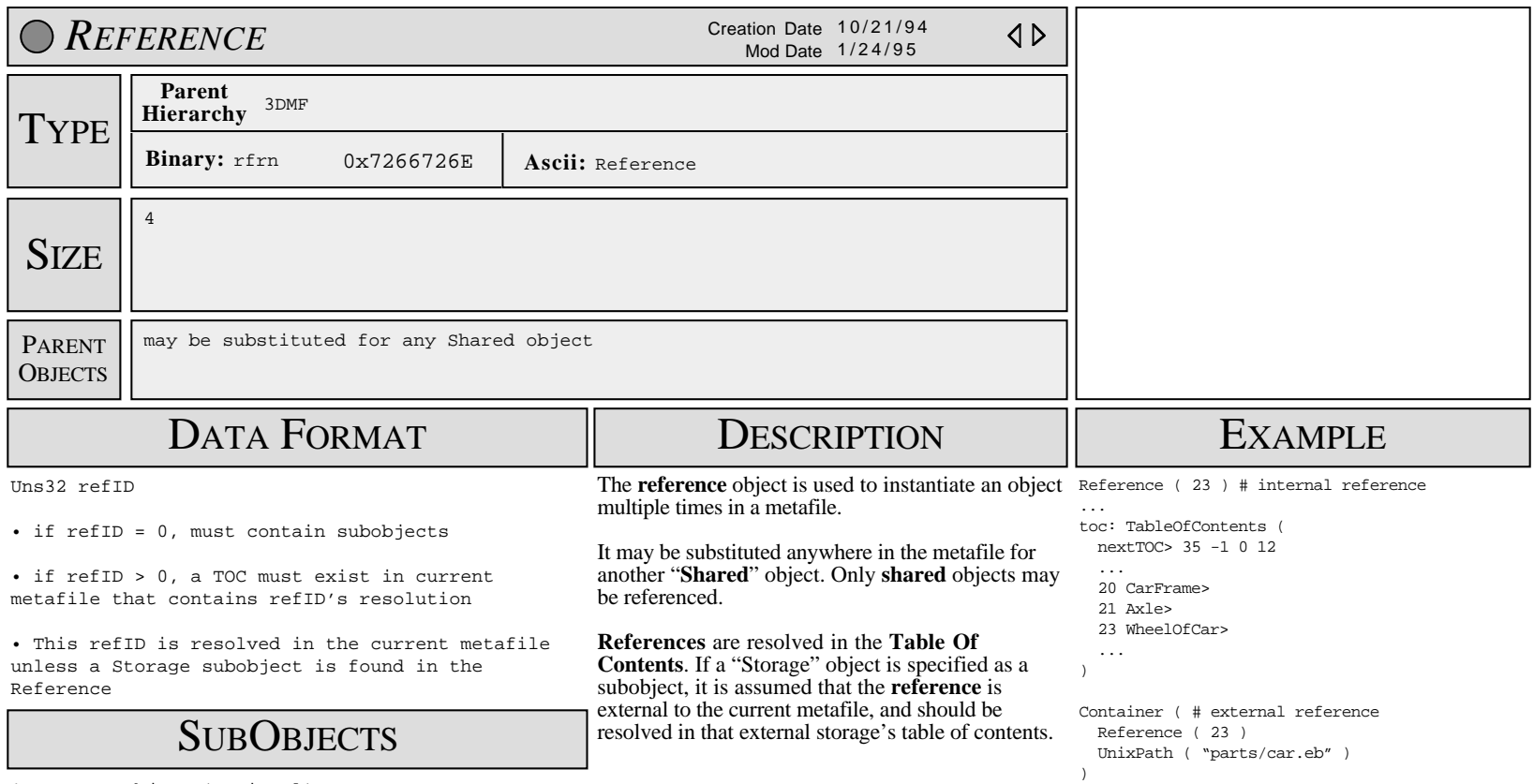

1 Storage object (optional)

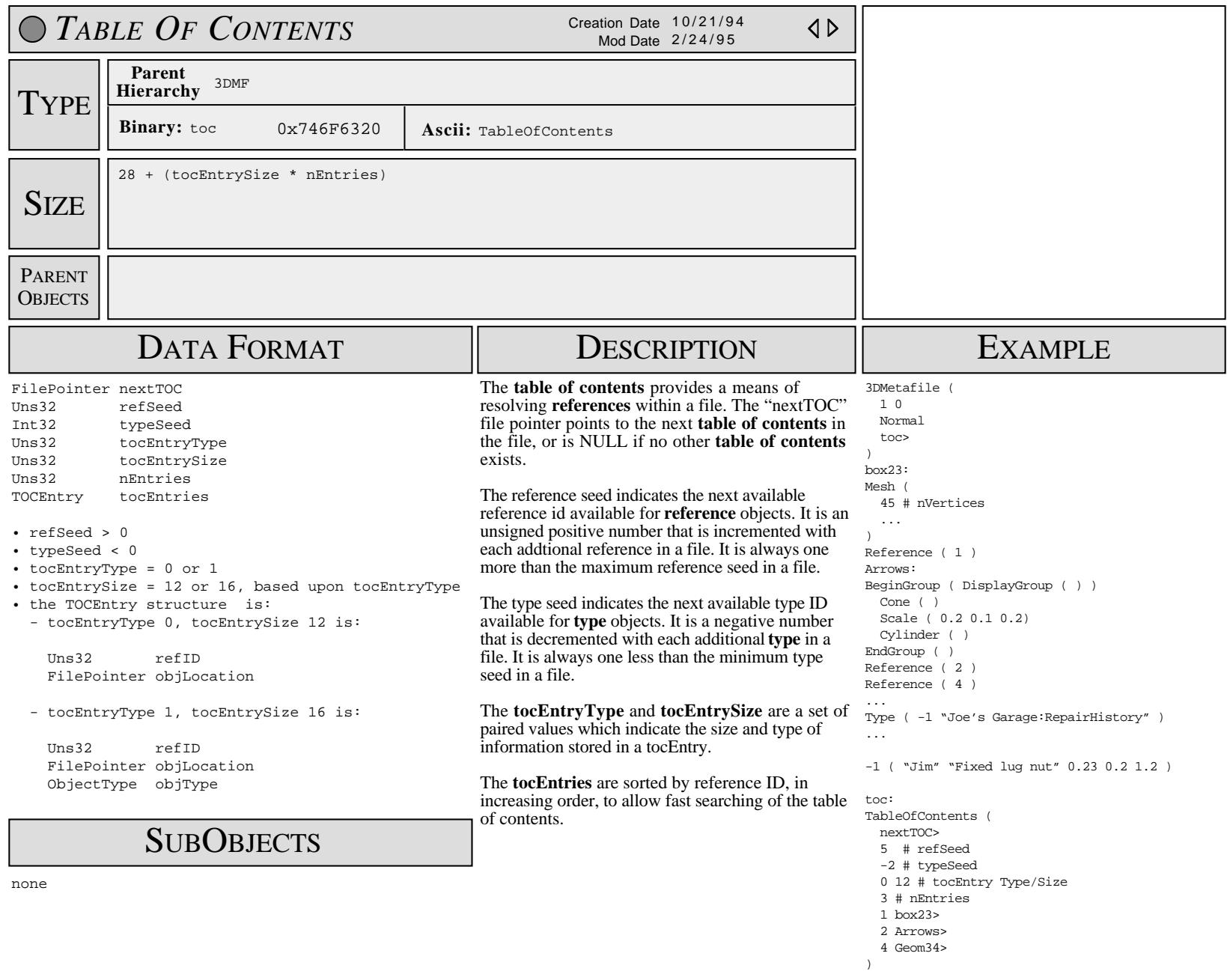

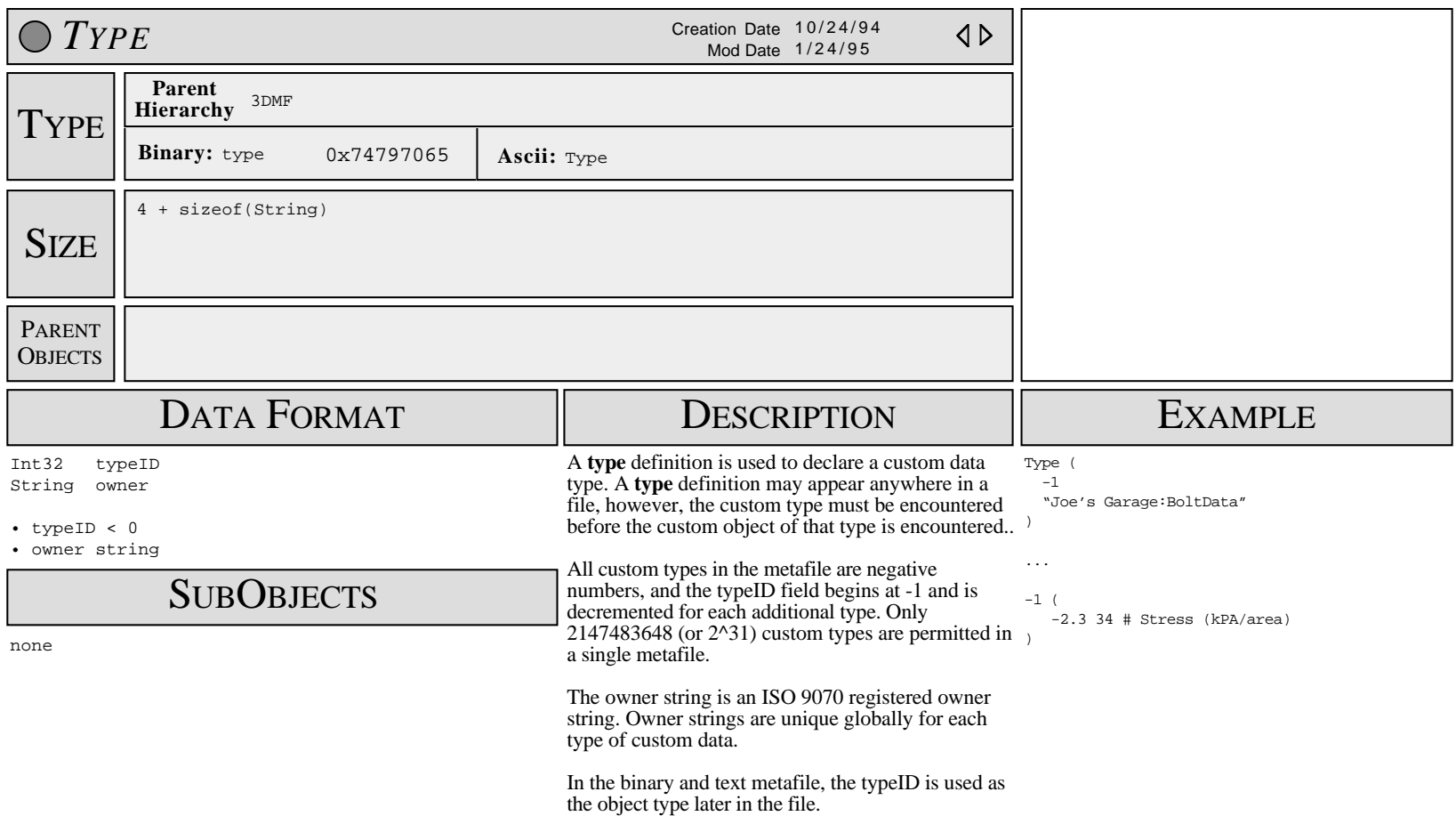

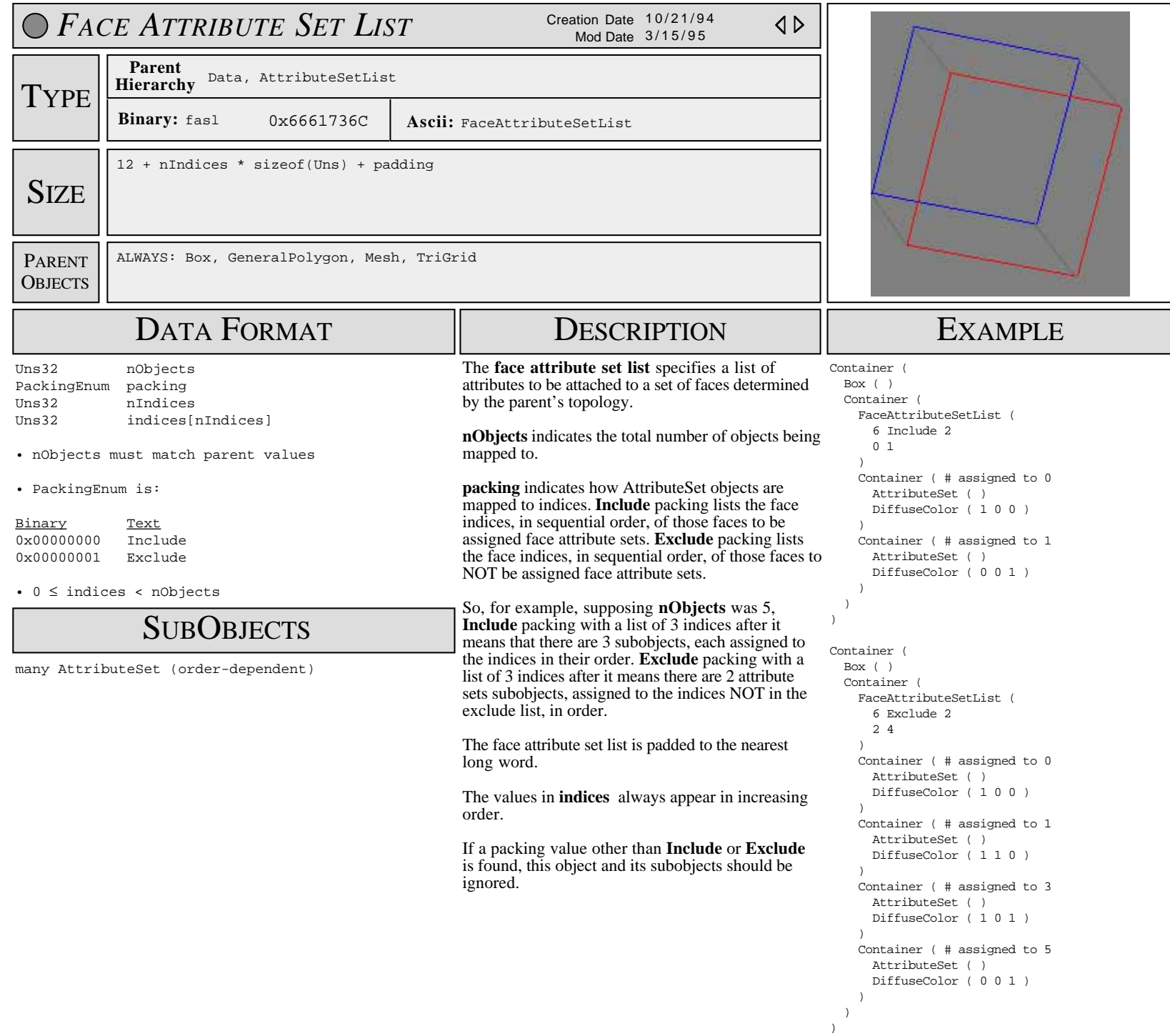

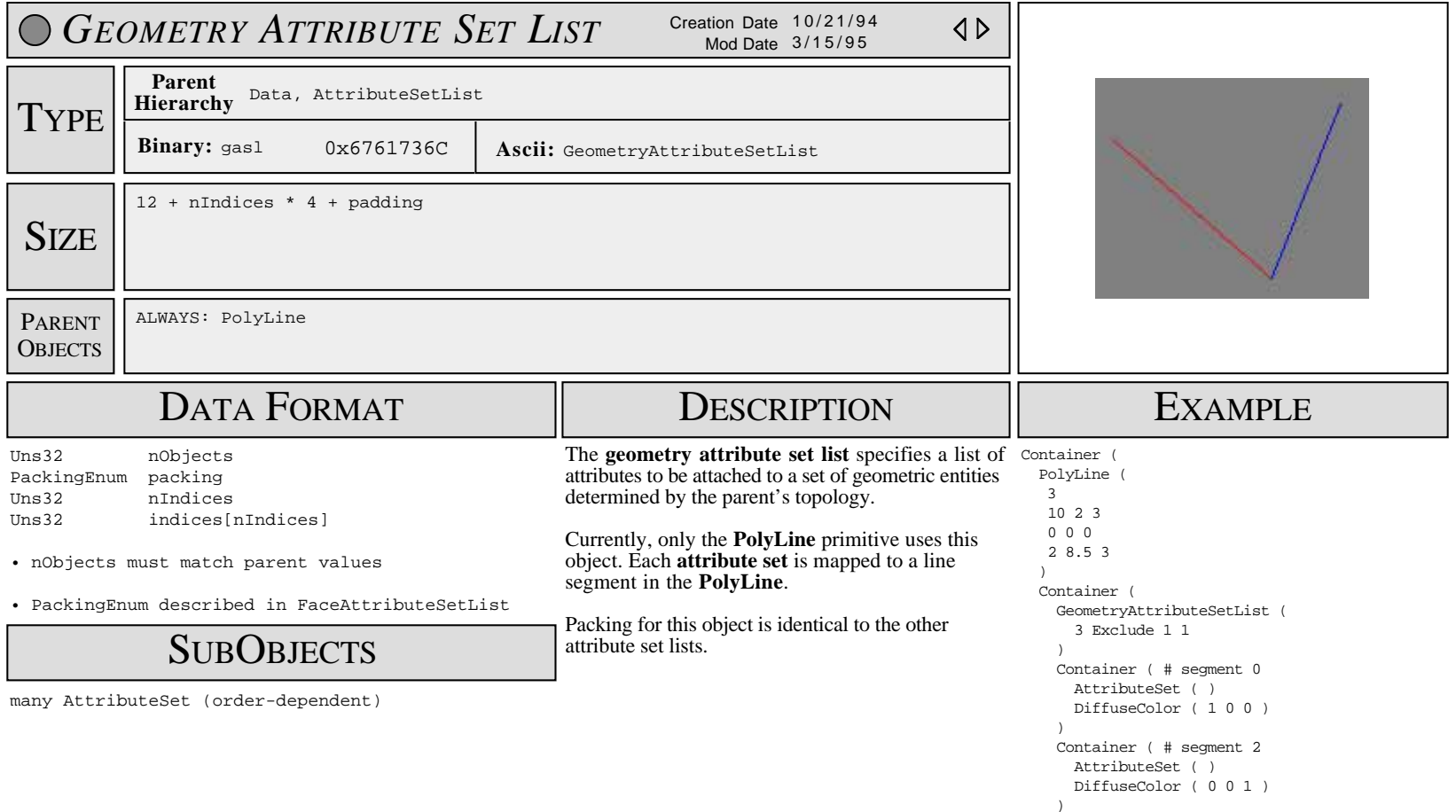

 ) )

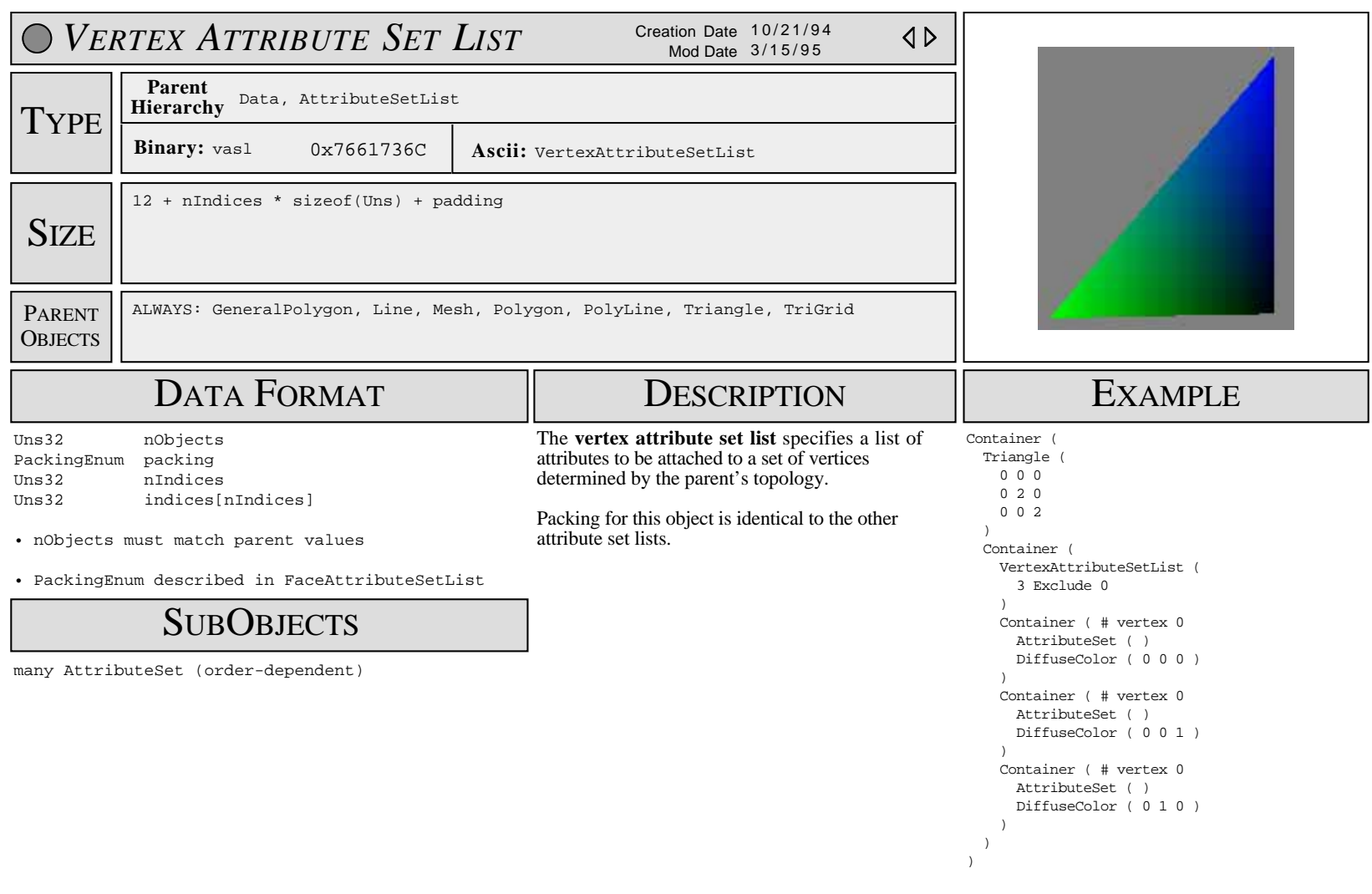

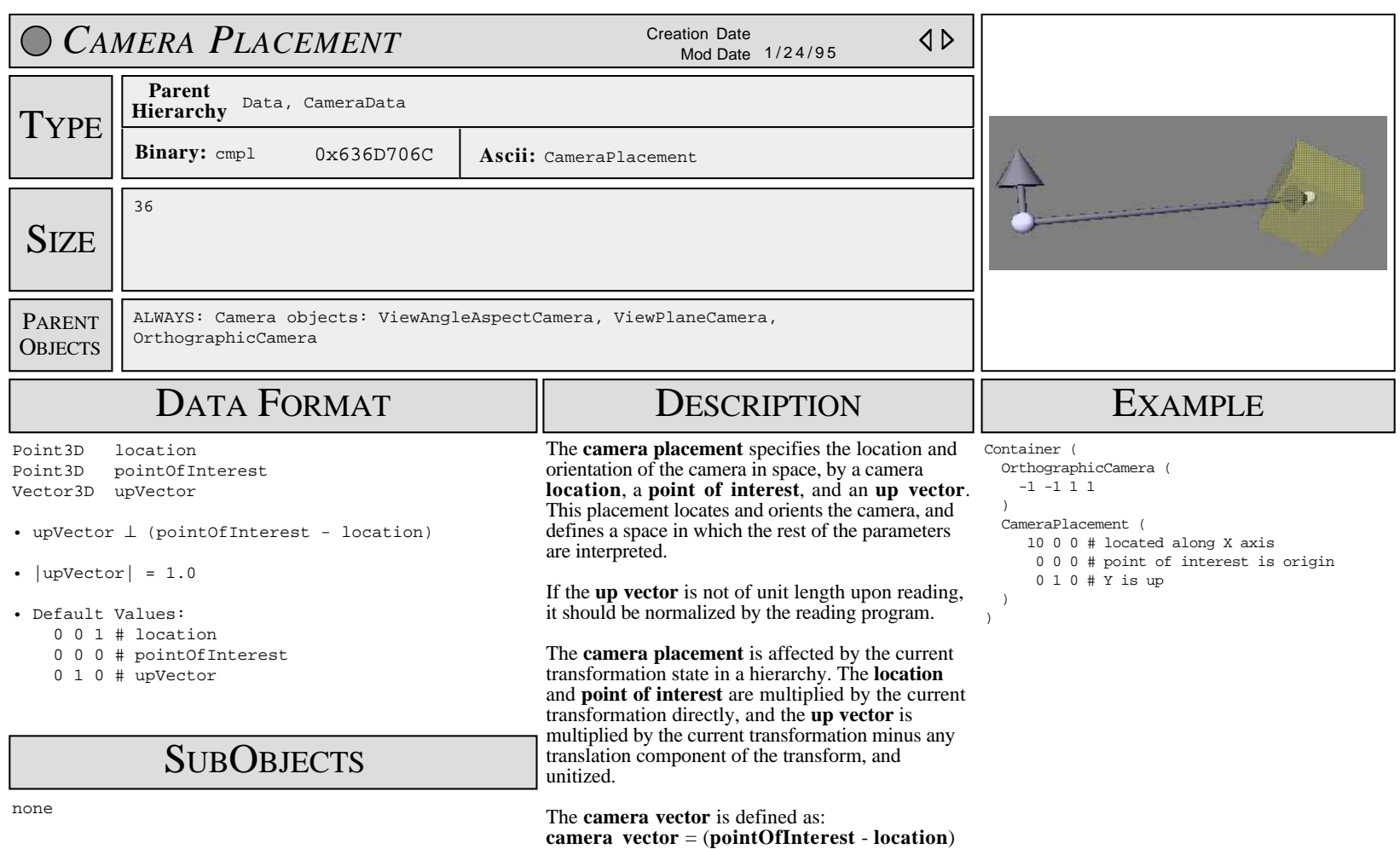

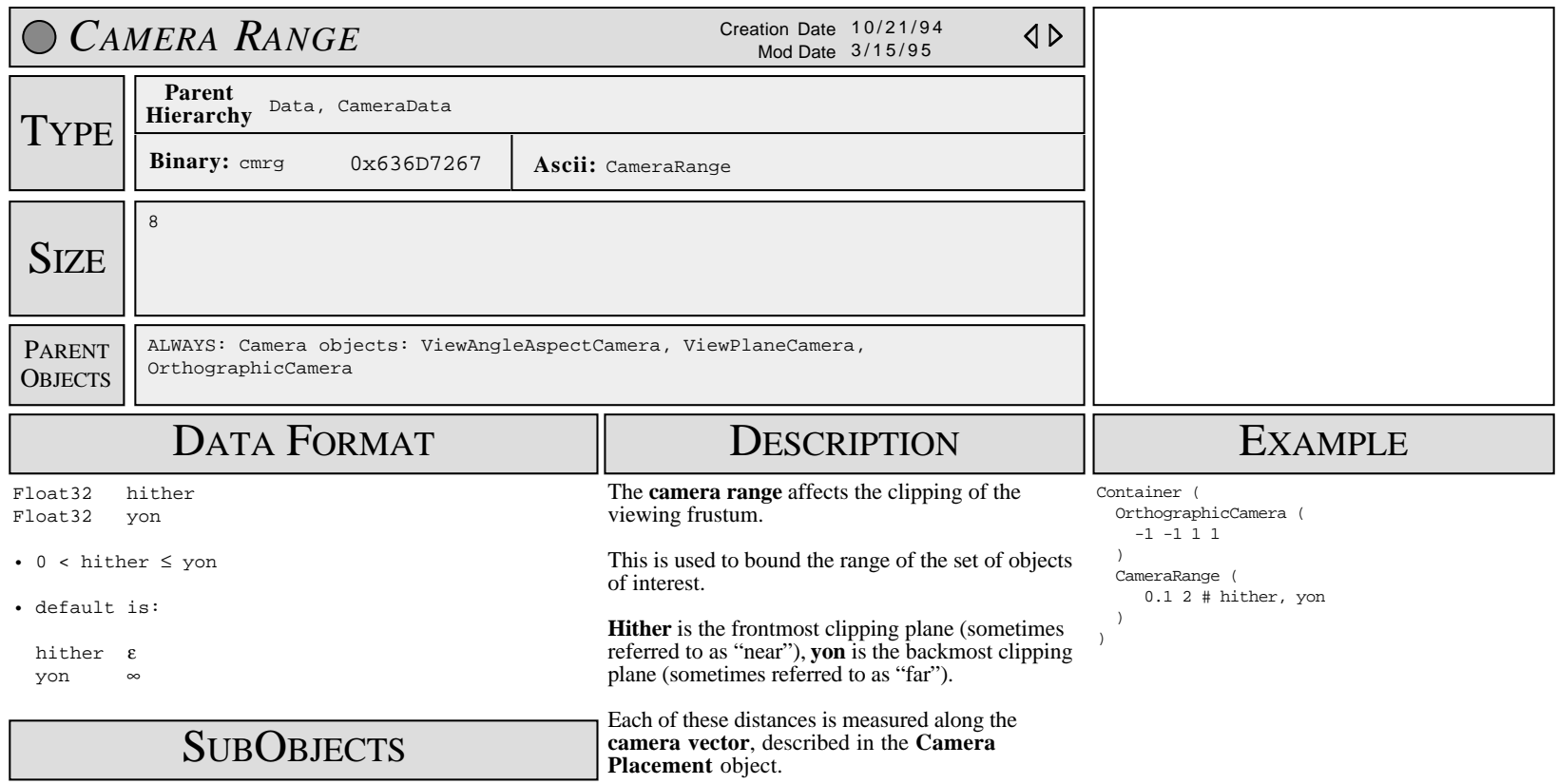

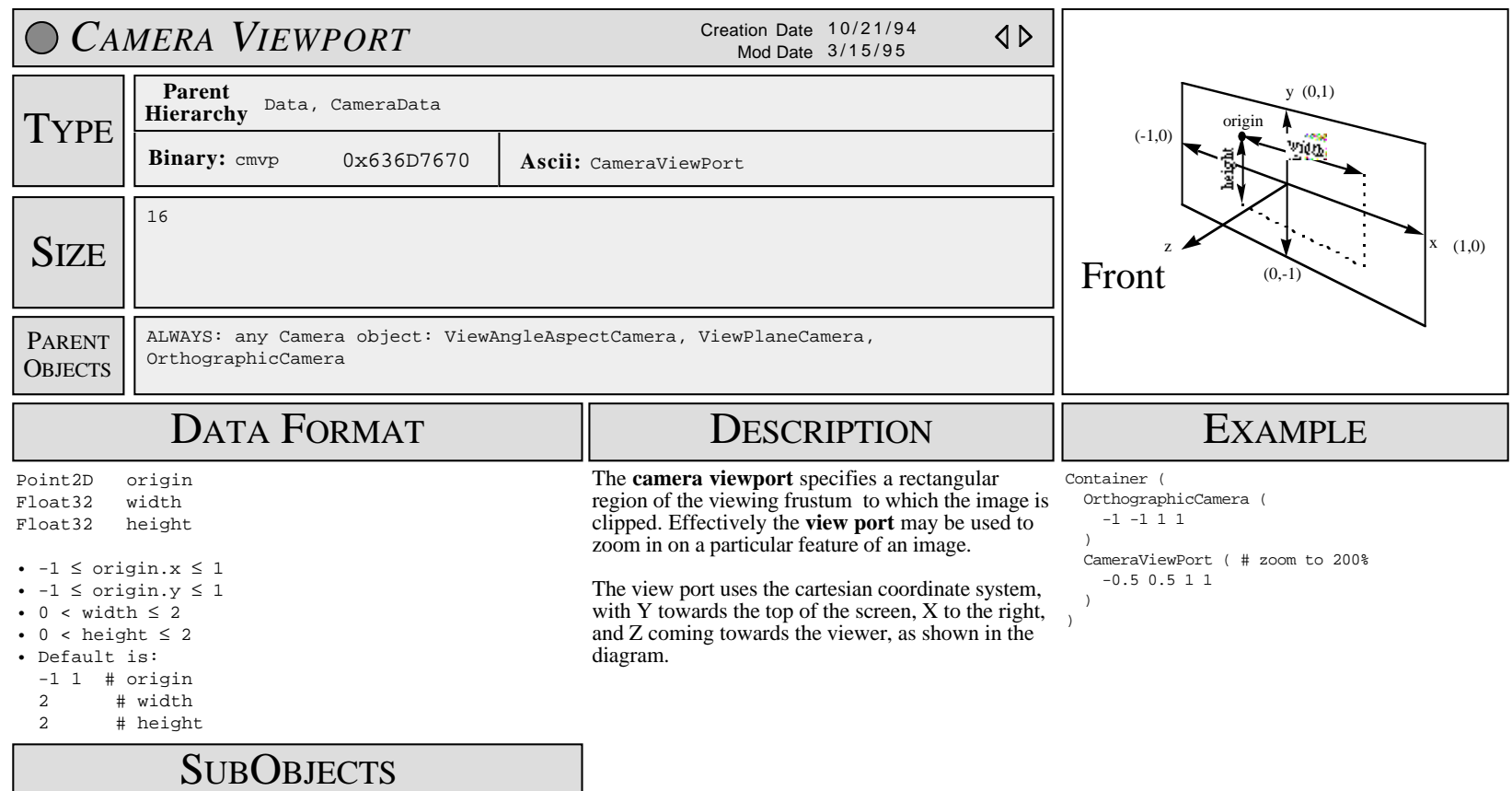

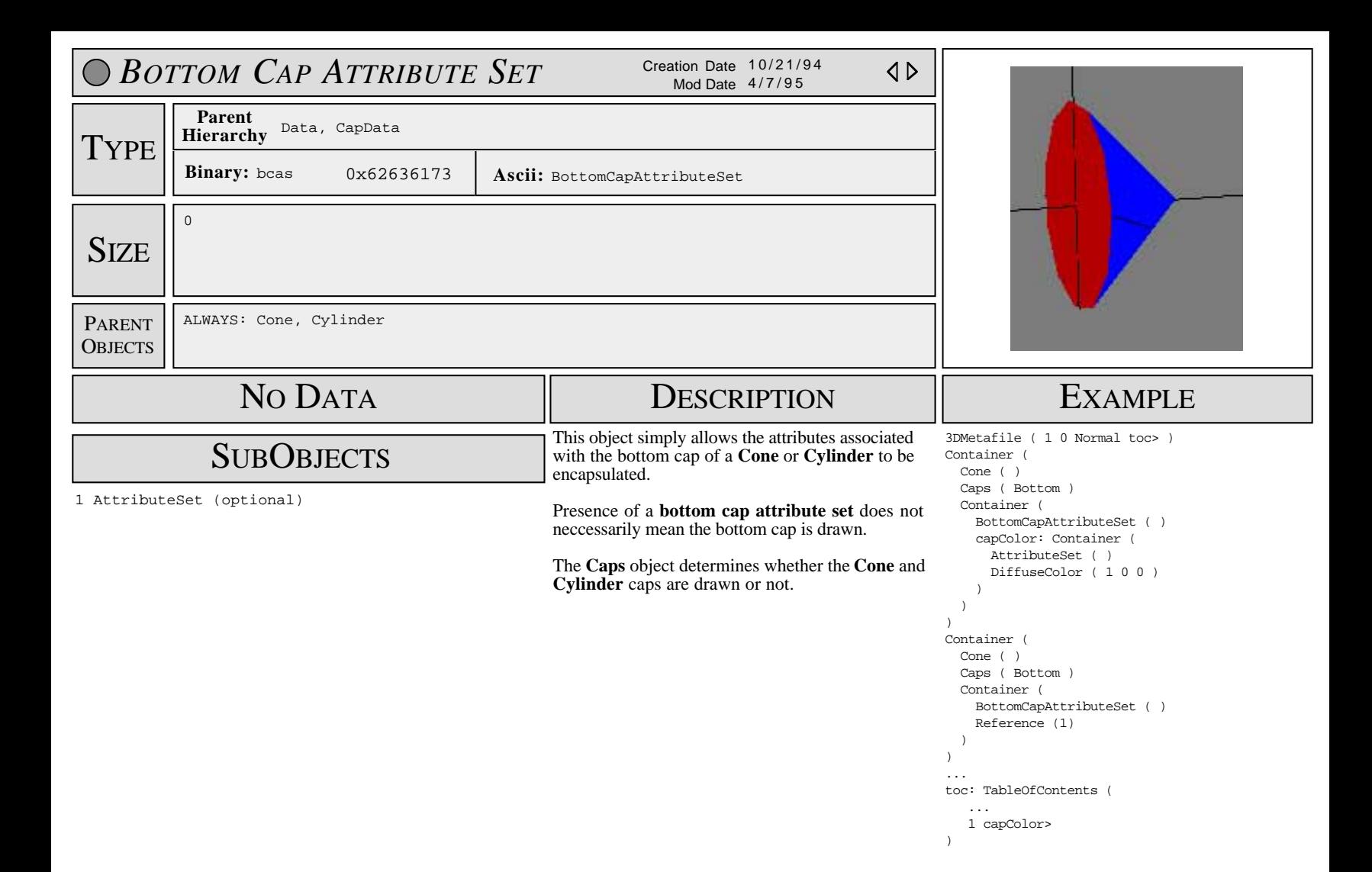

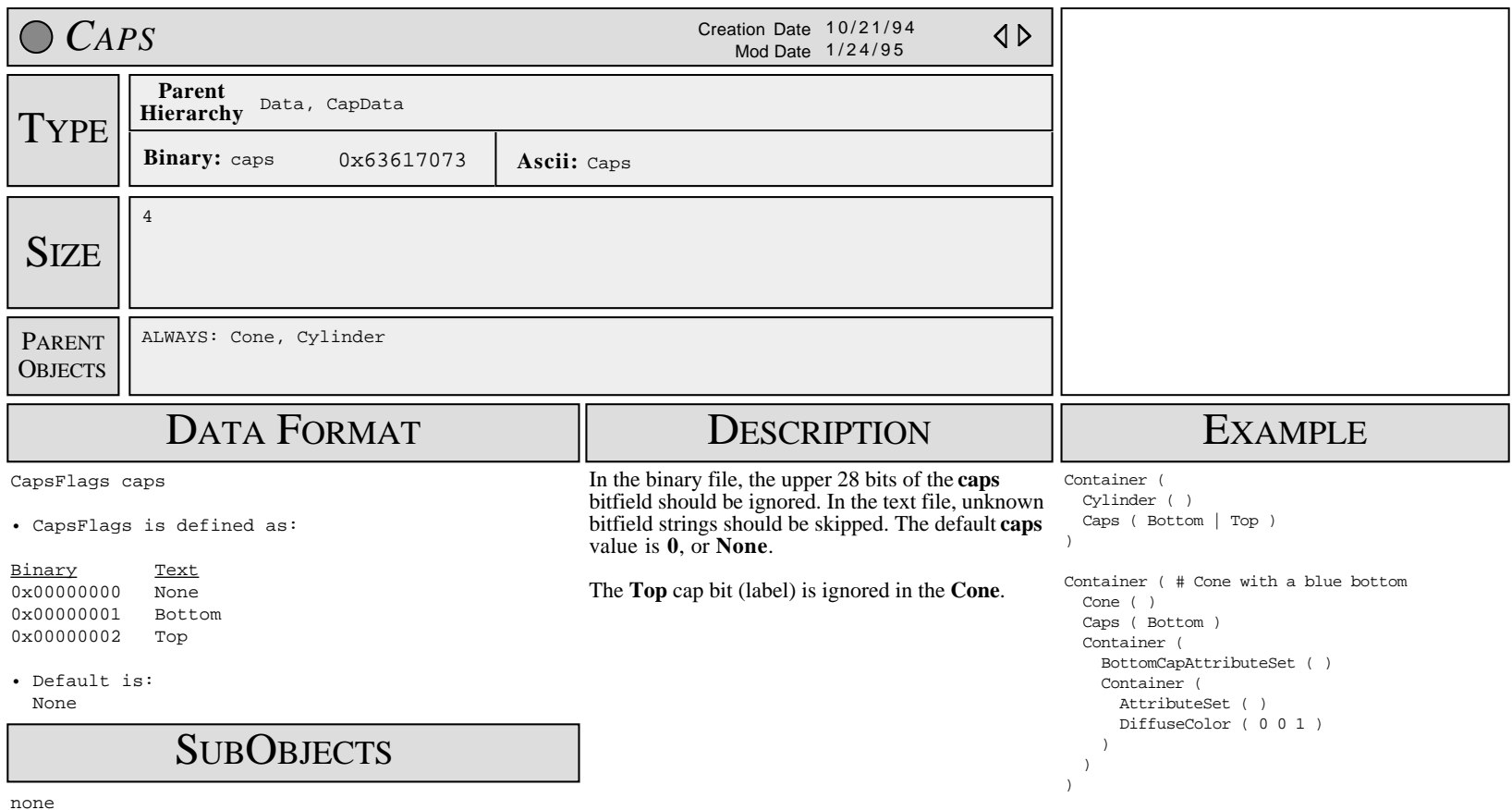

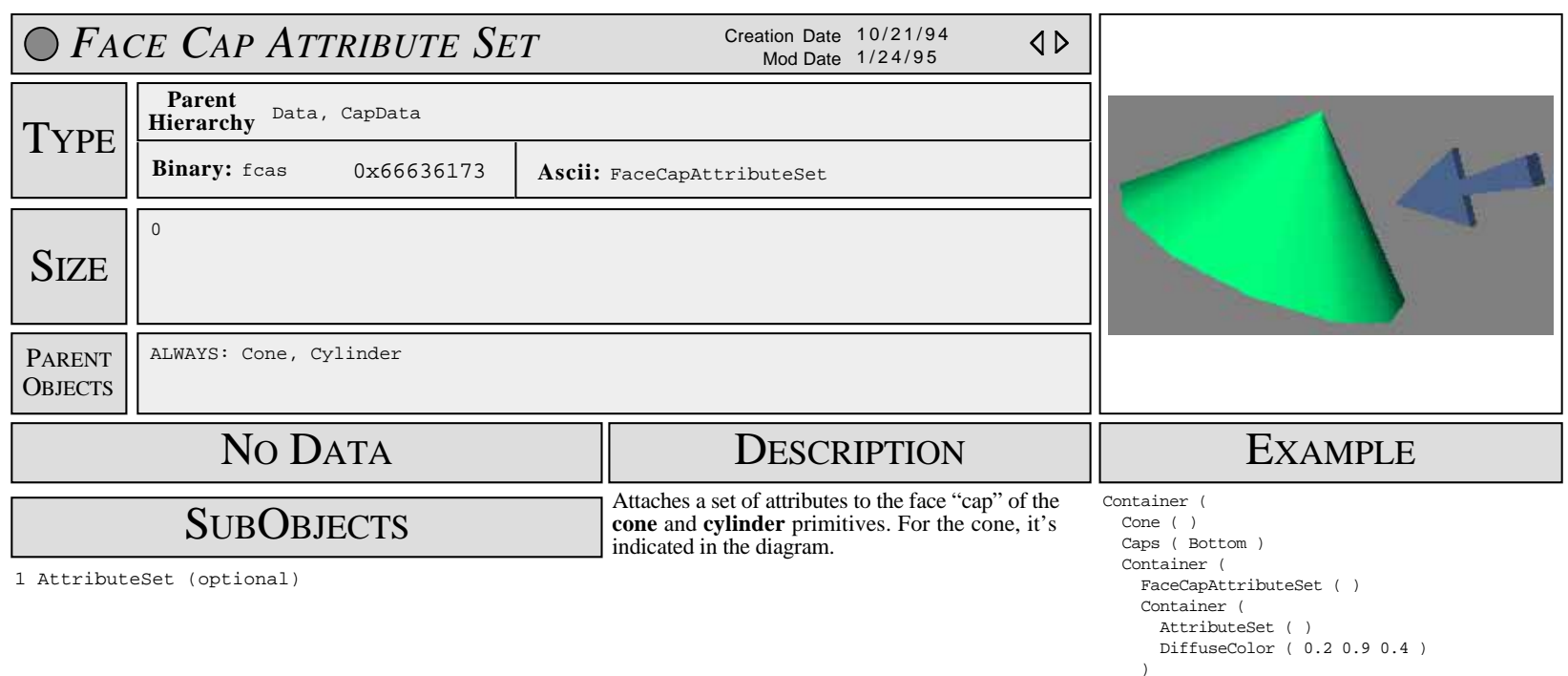

 ) )

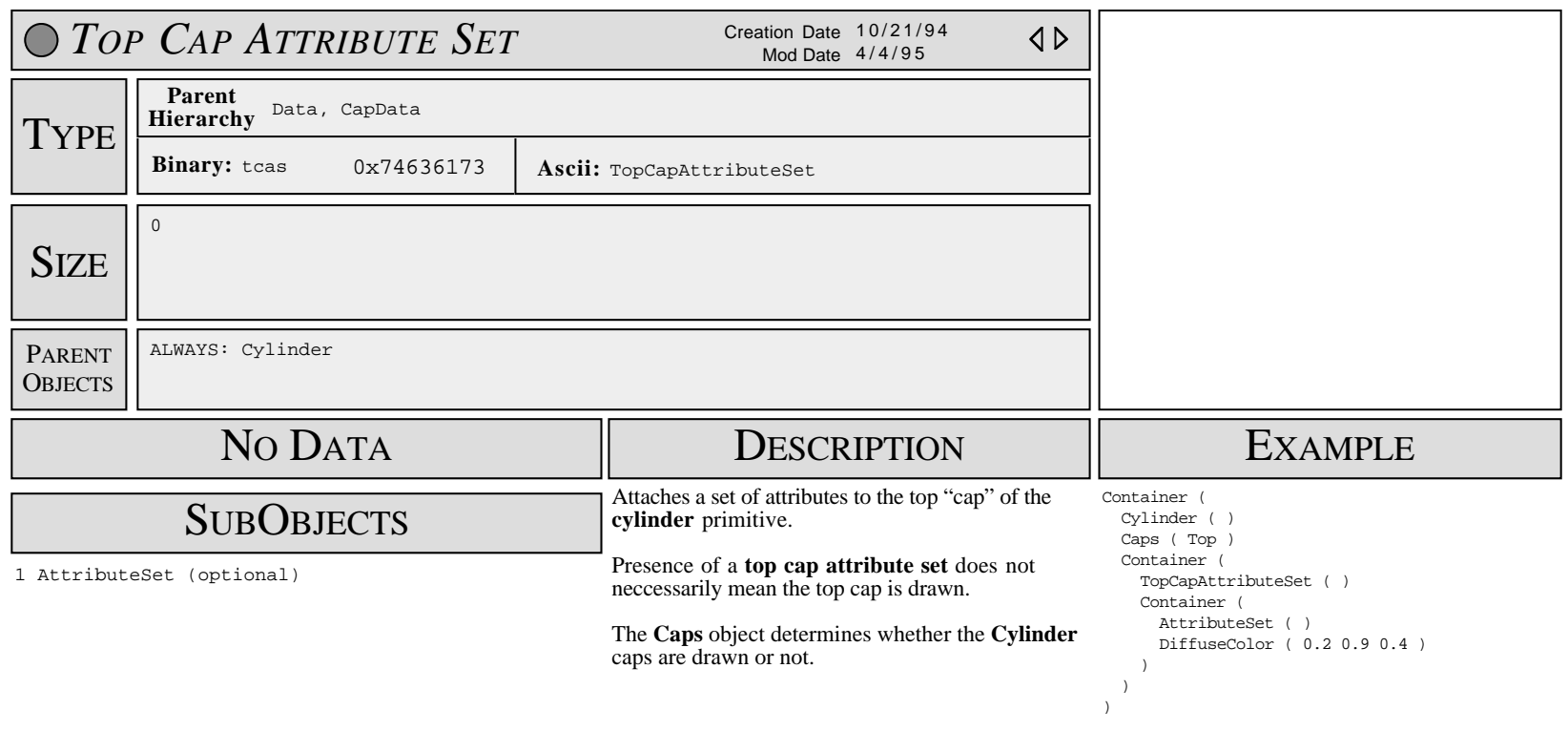

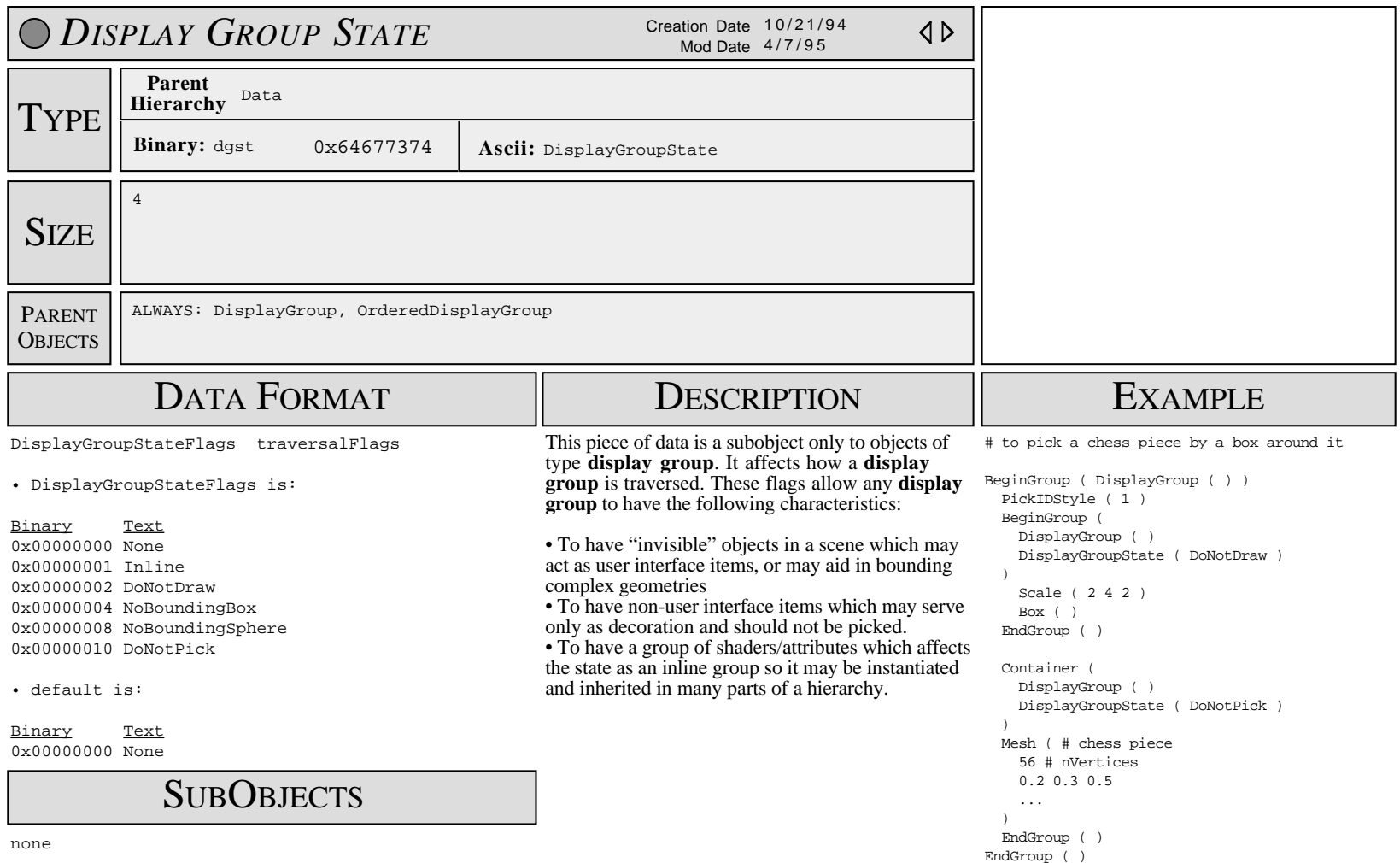

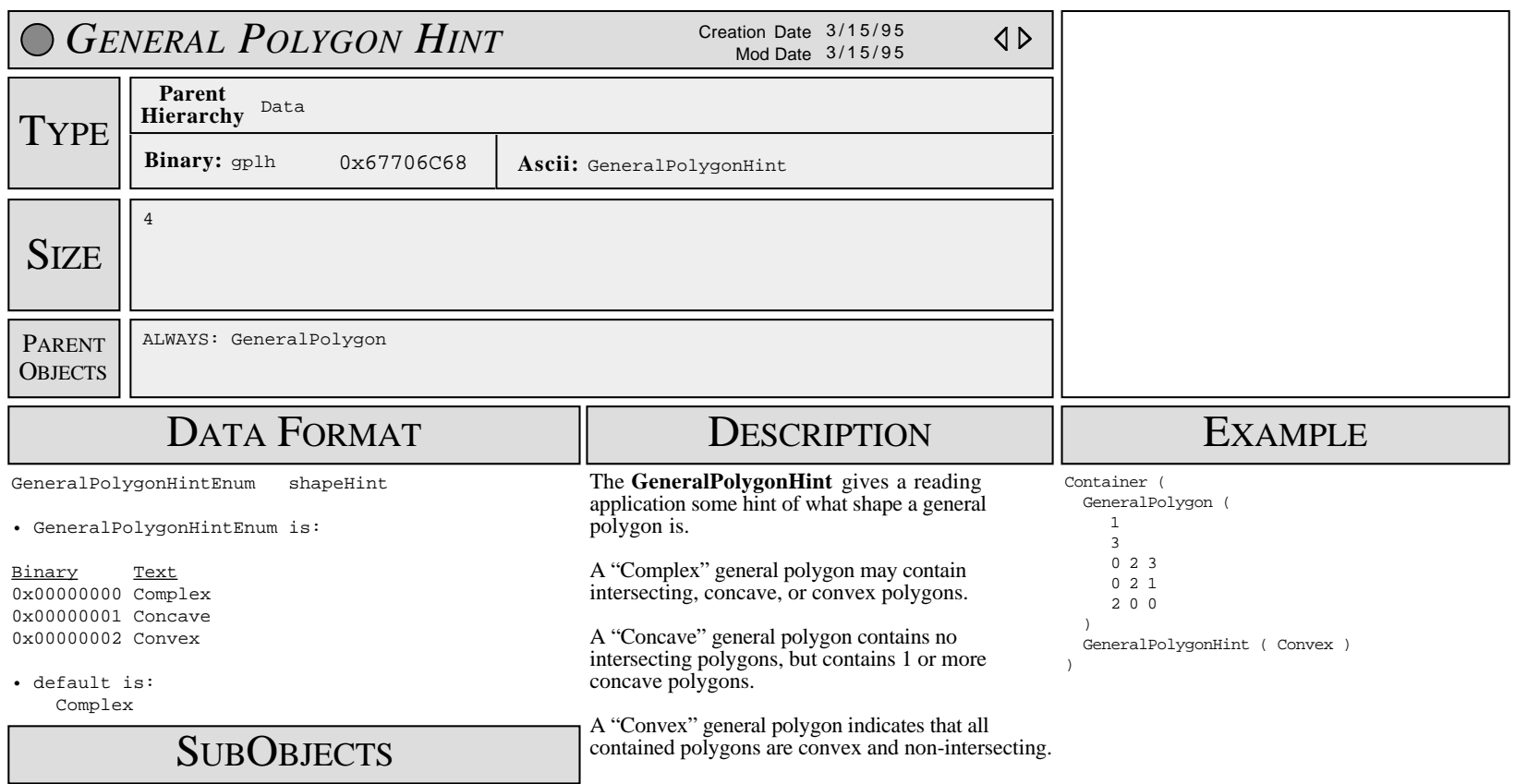

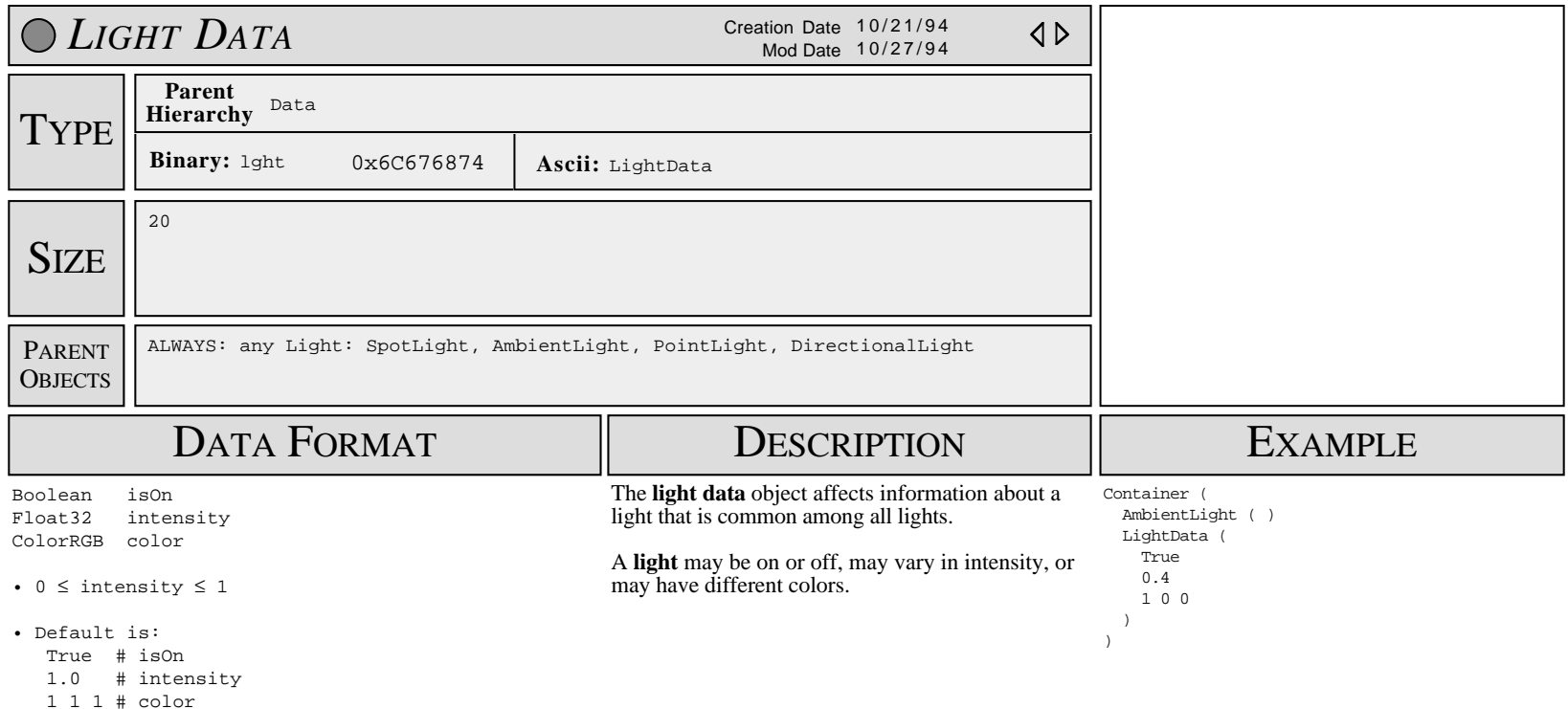

**SUBOBJECTS** 

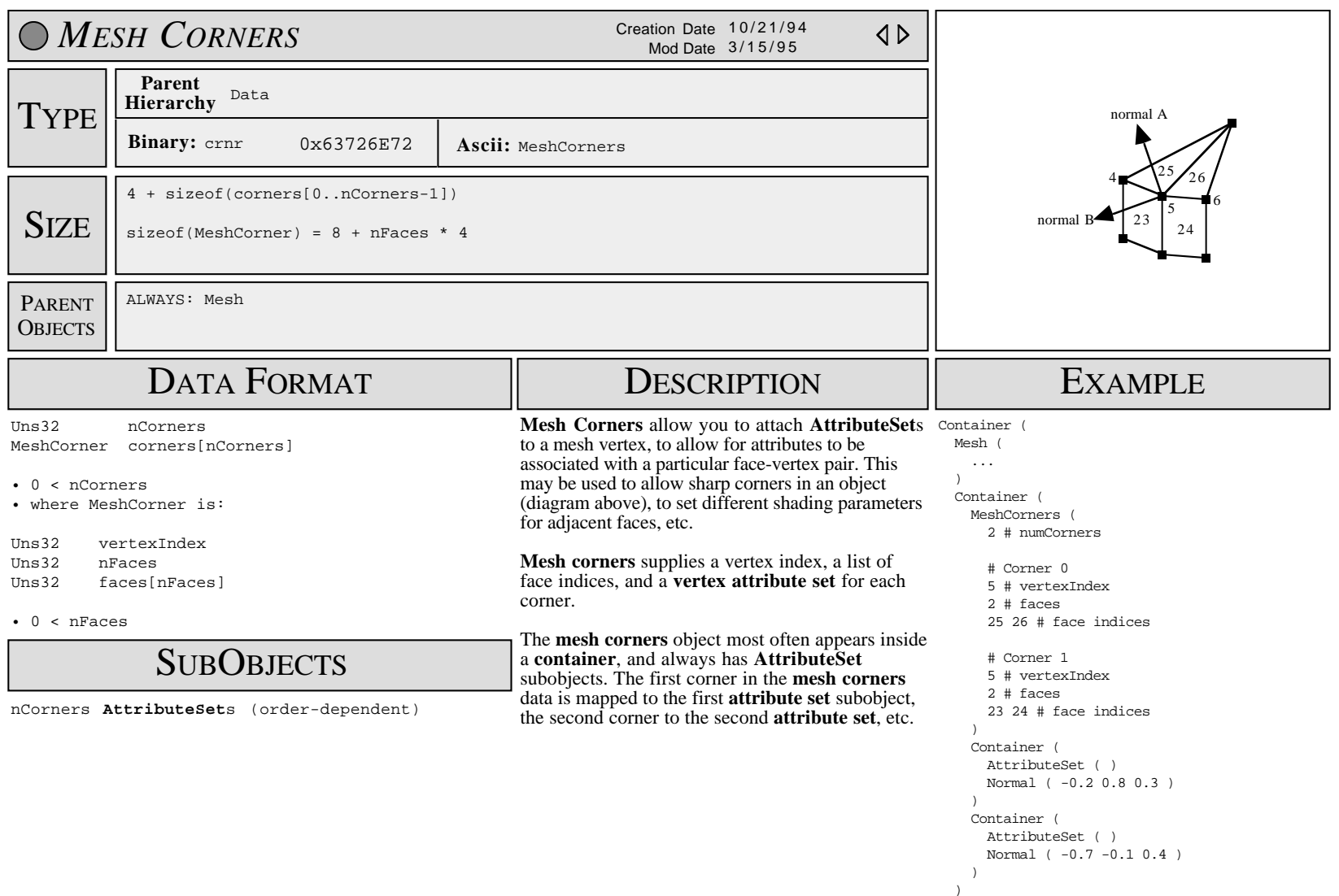

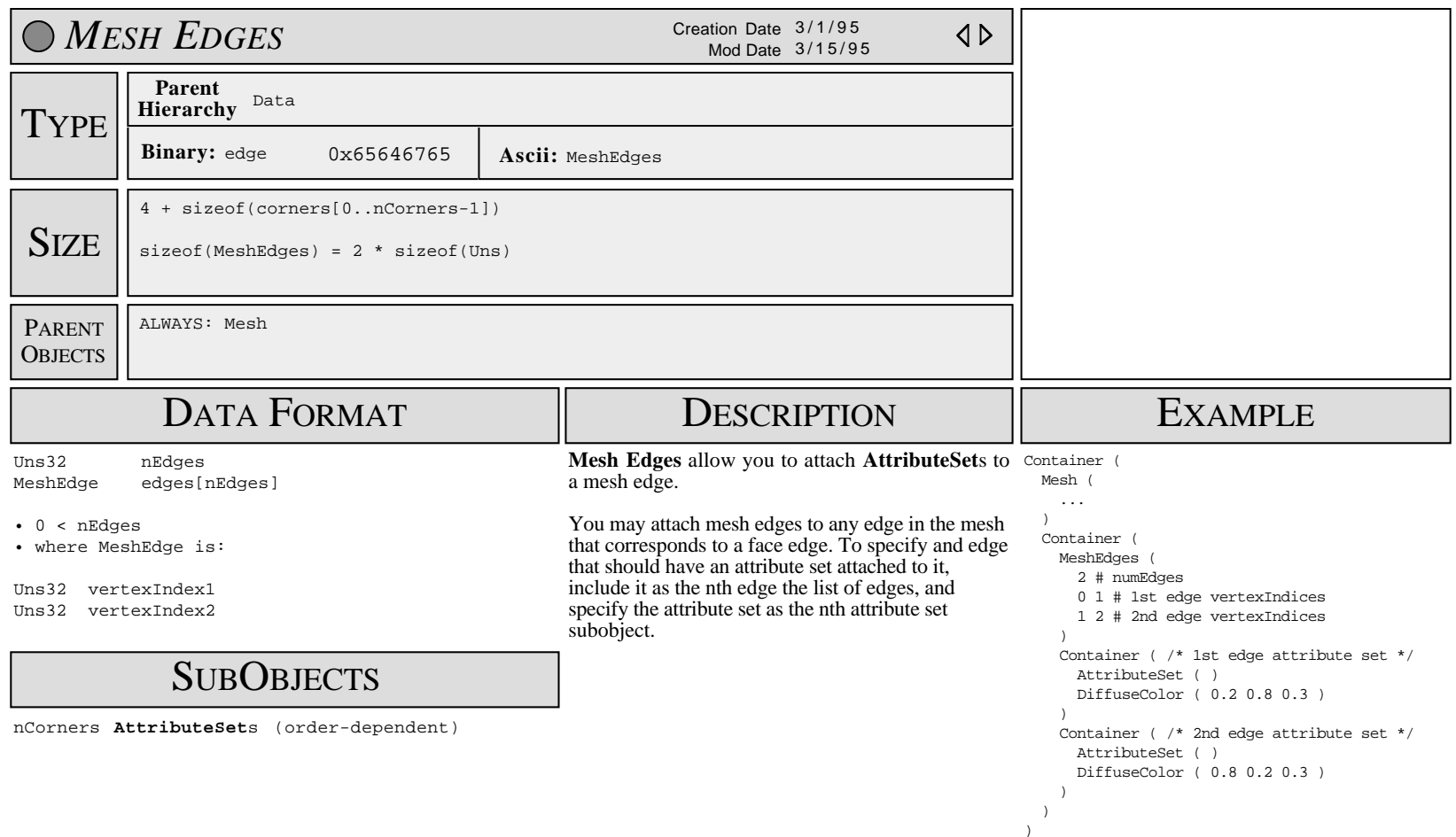

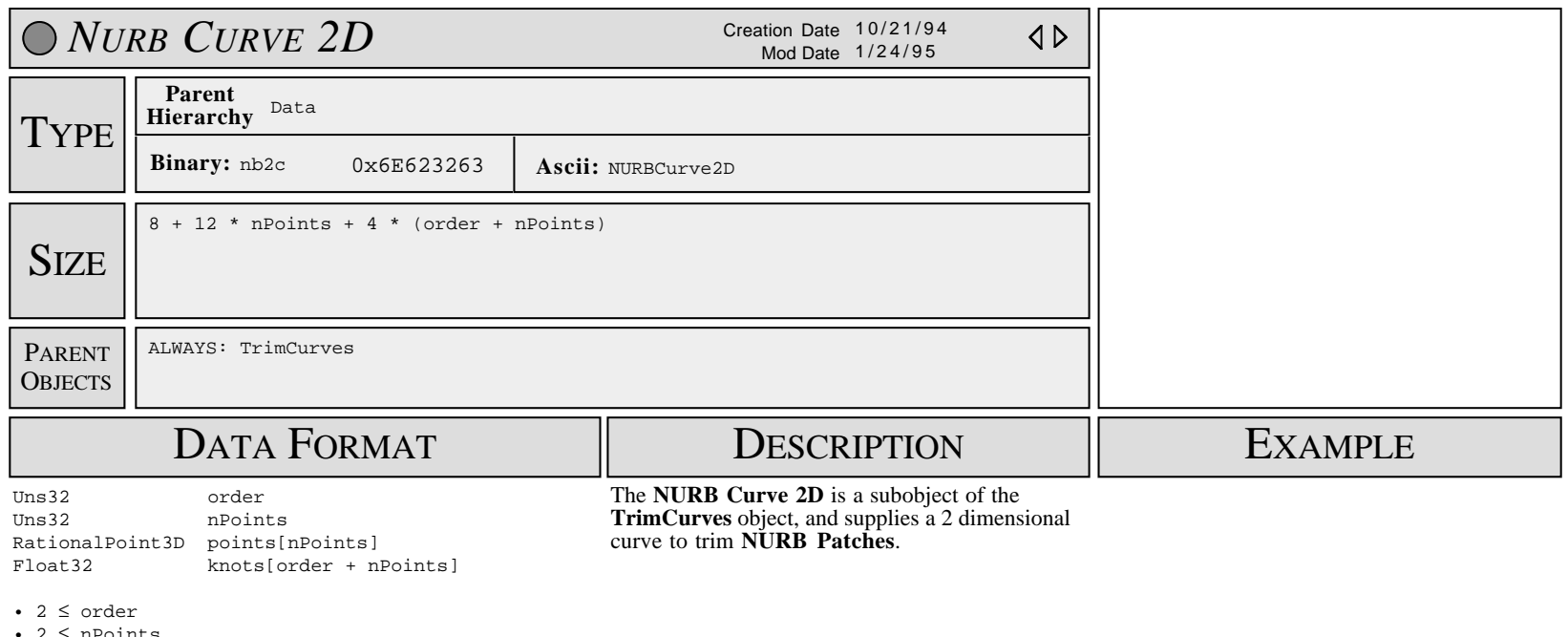

 $2 \leq n$ Points

• 0 < points[...].w (weights of points)

## SUB OBJECTS

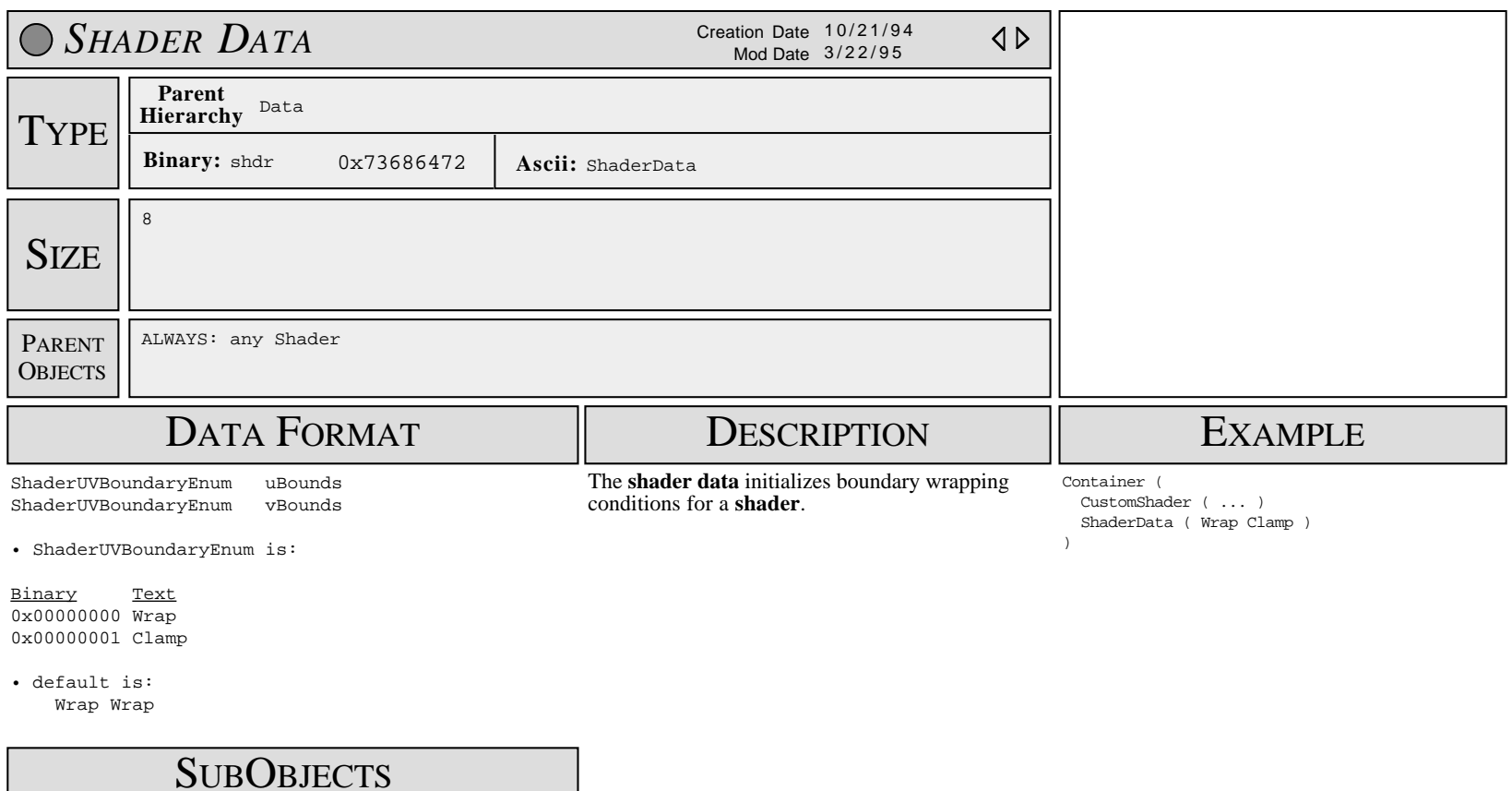

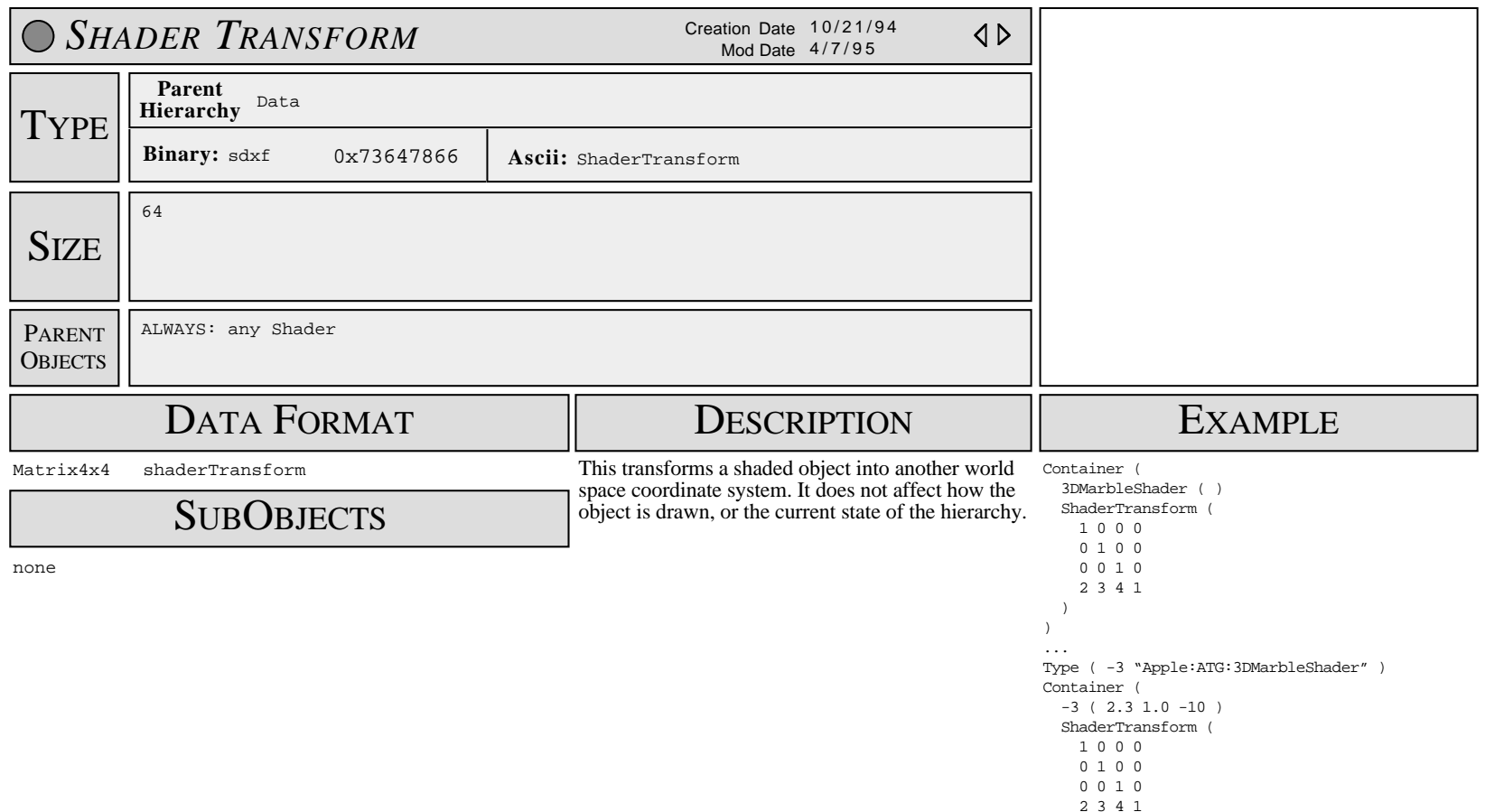

 ) )

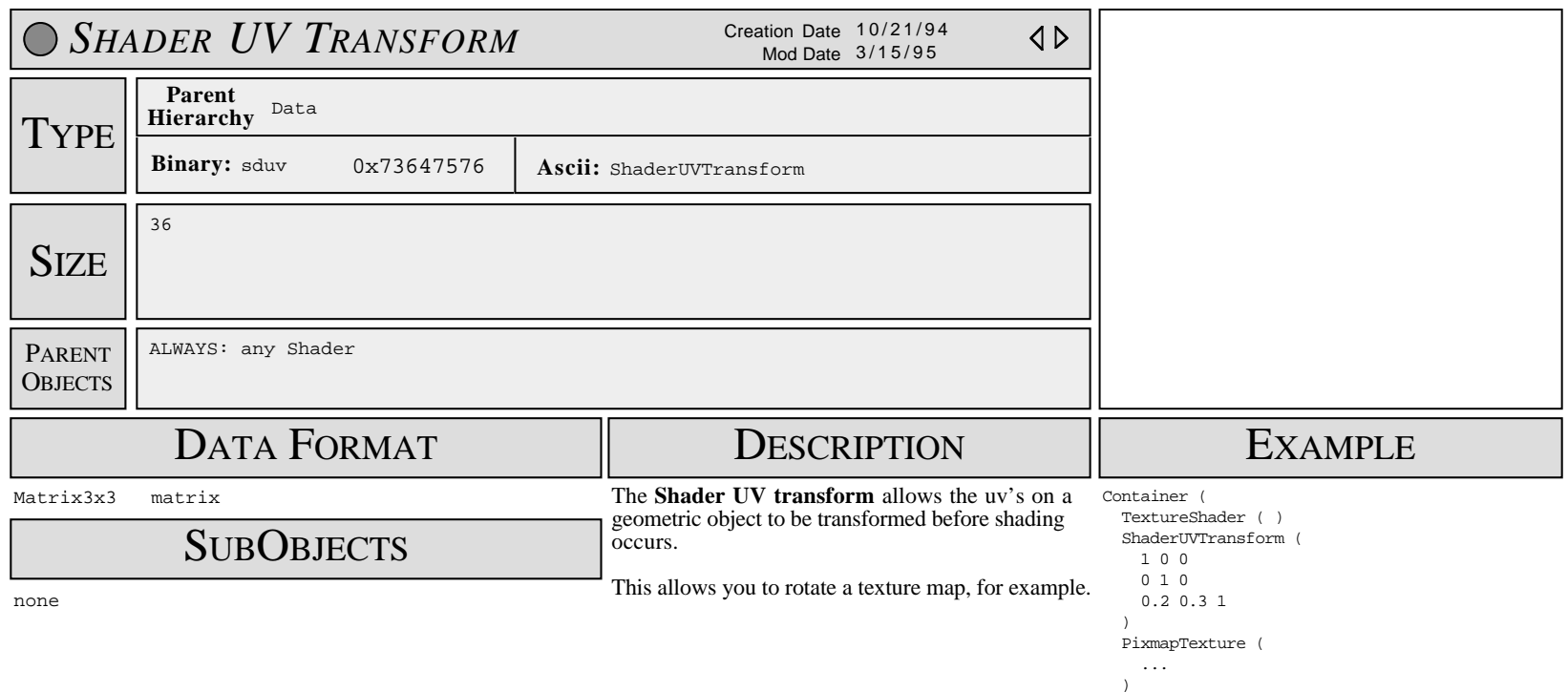

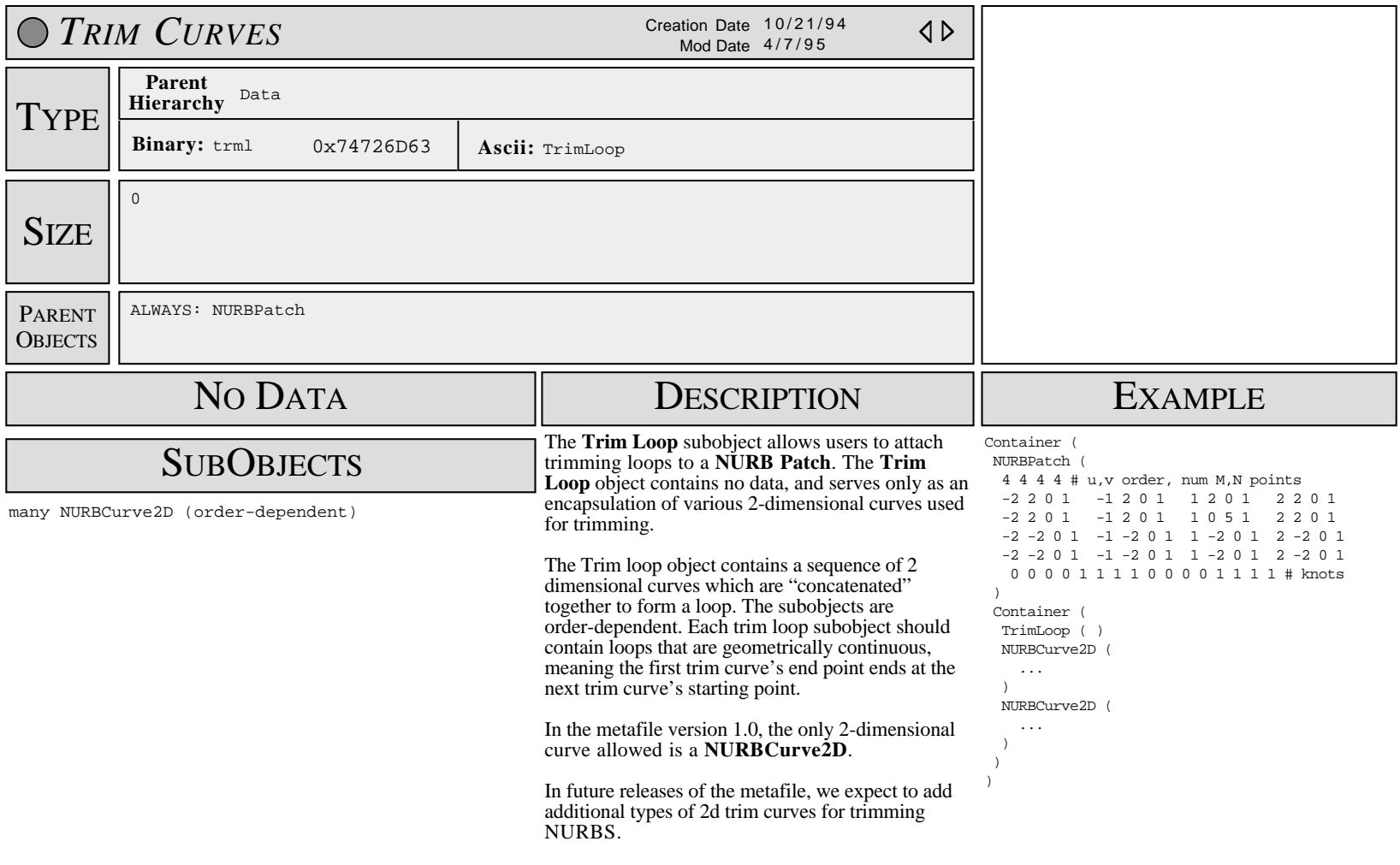

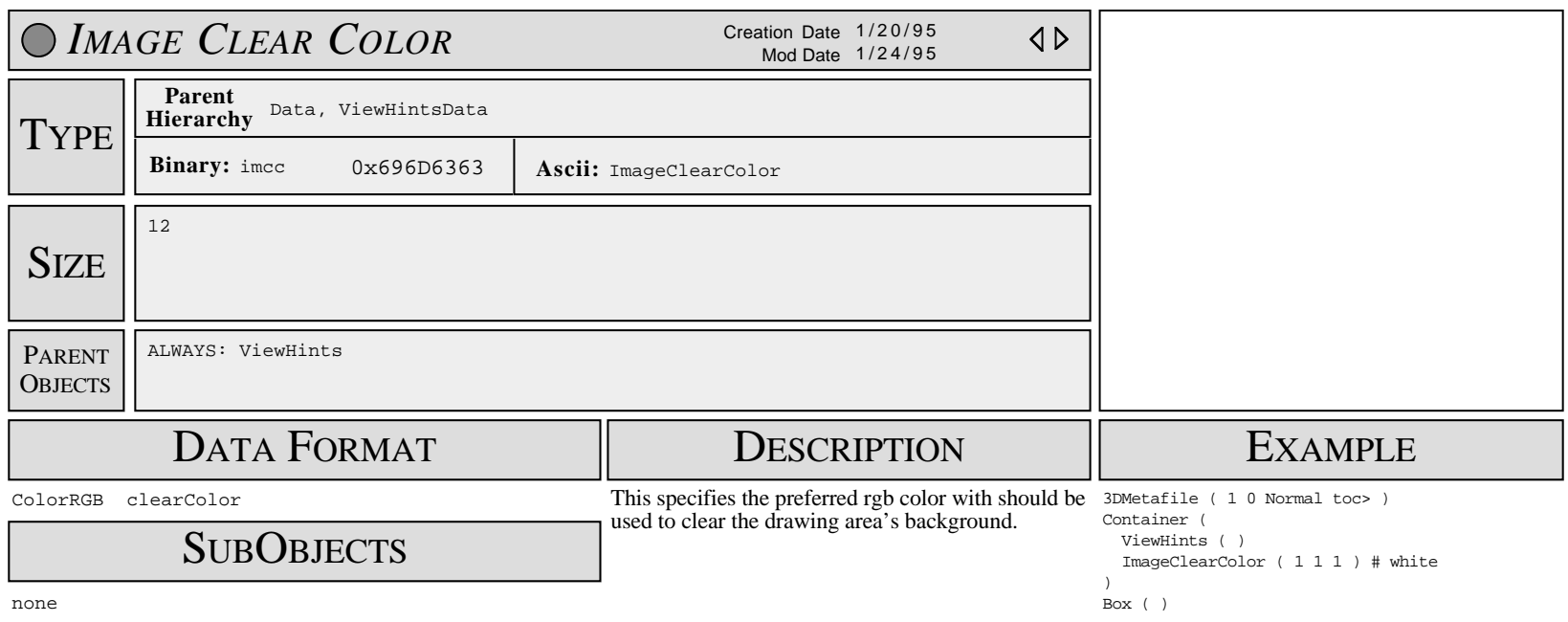

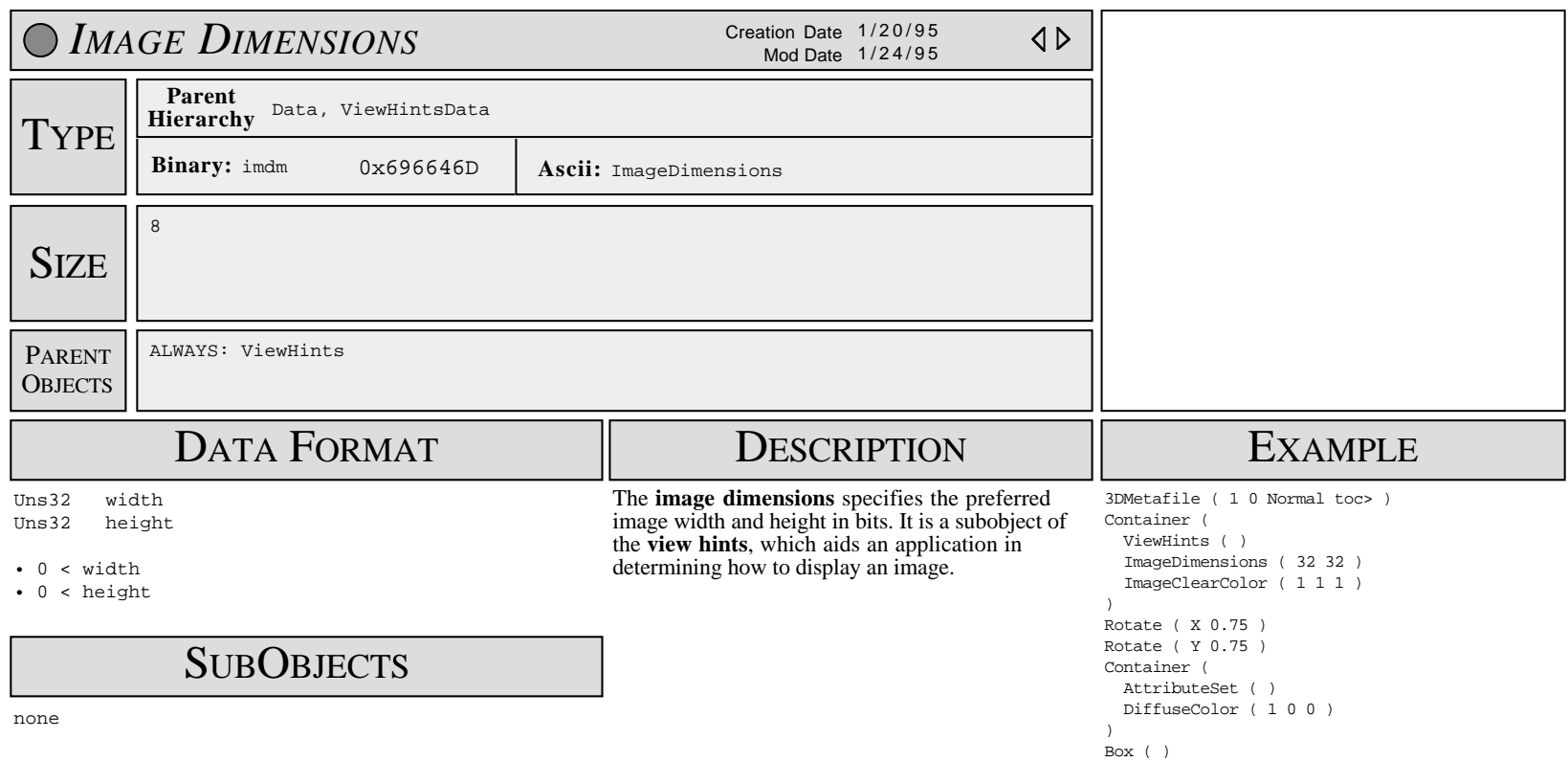

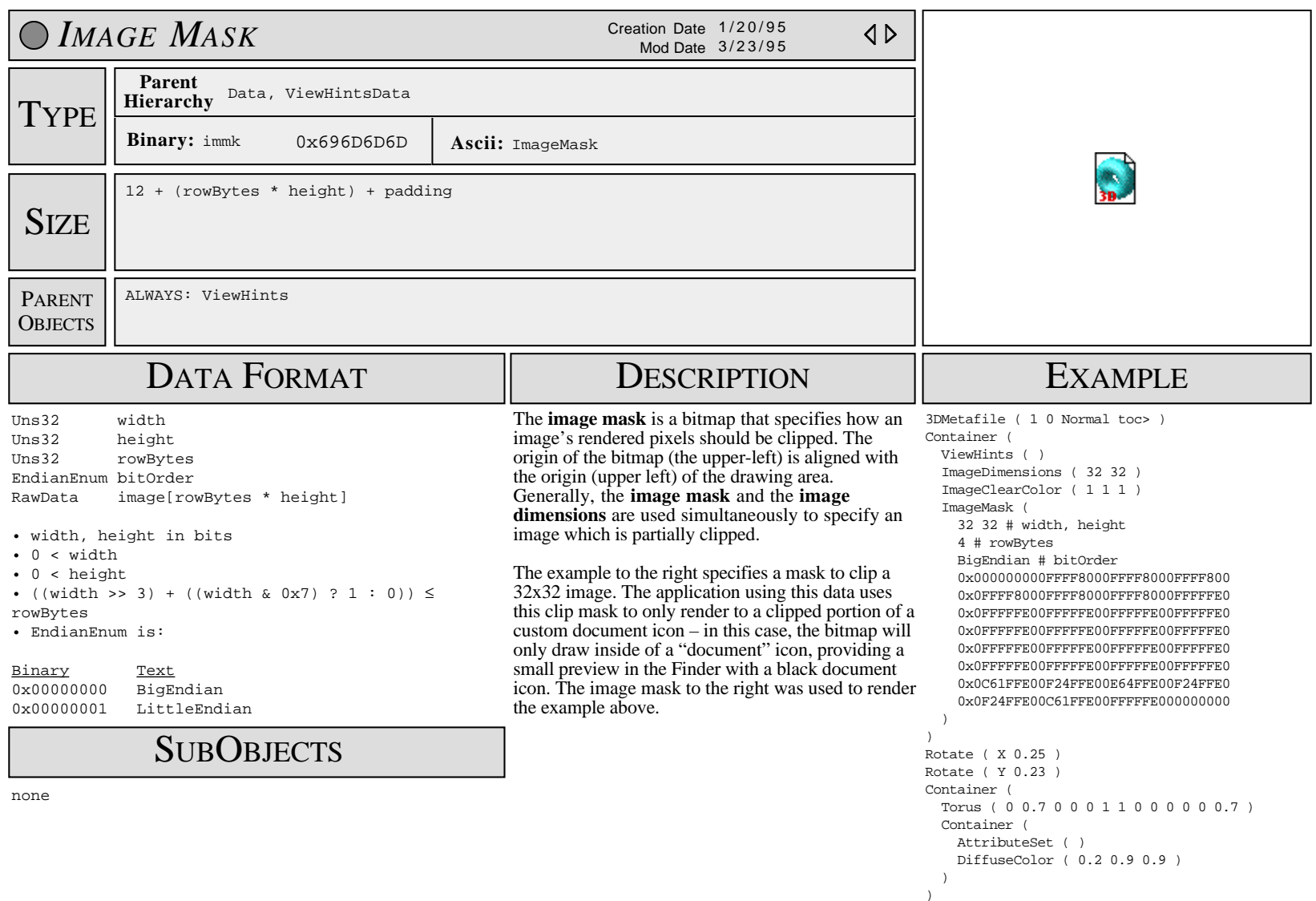

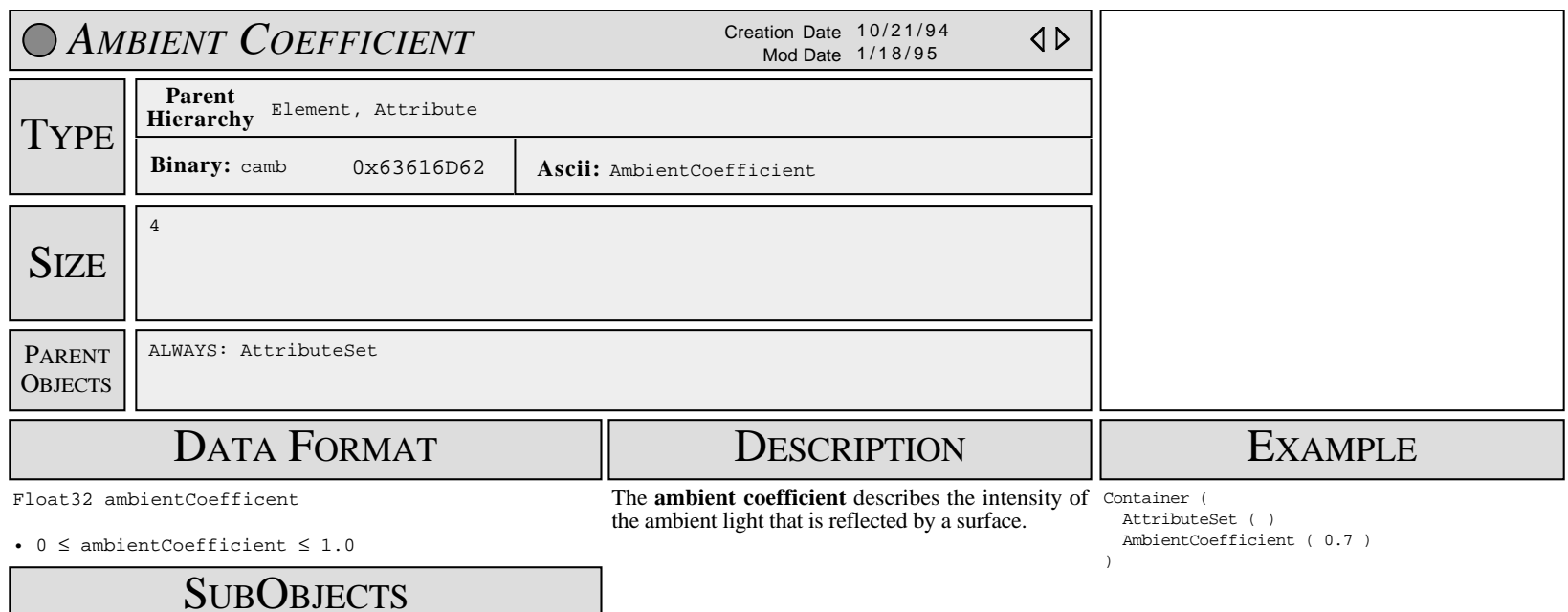

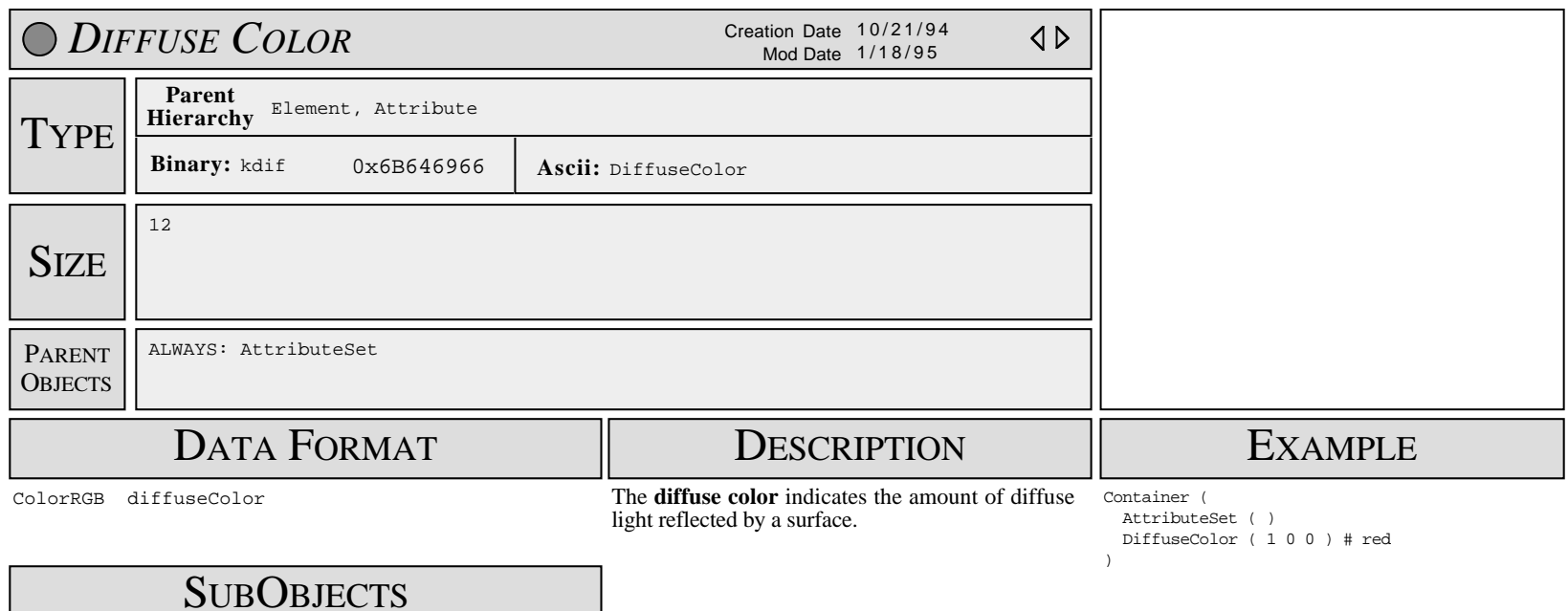

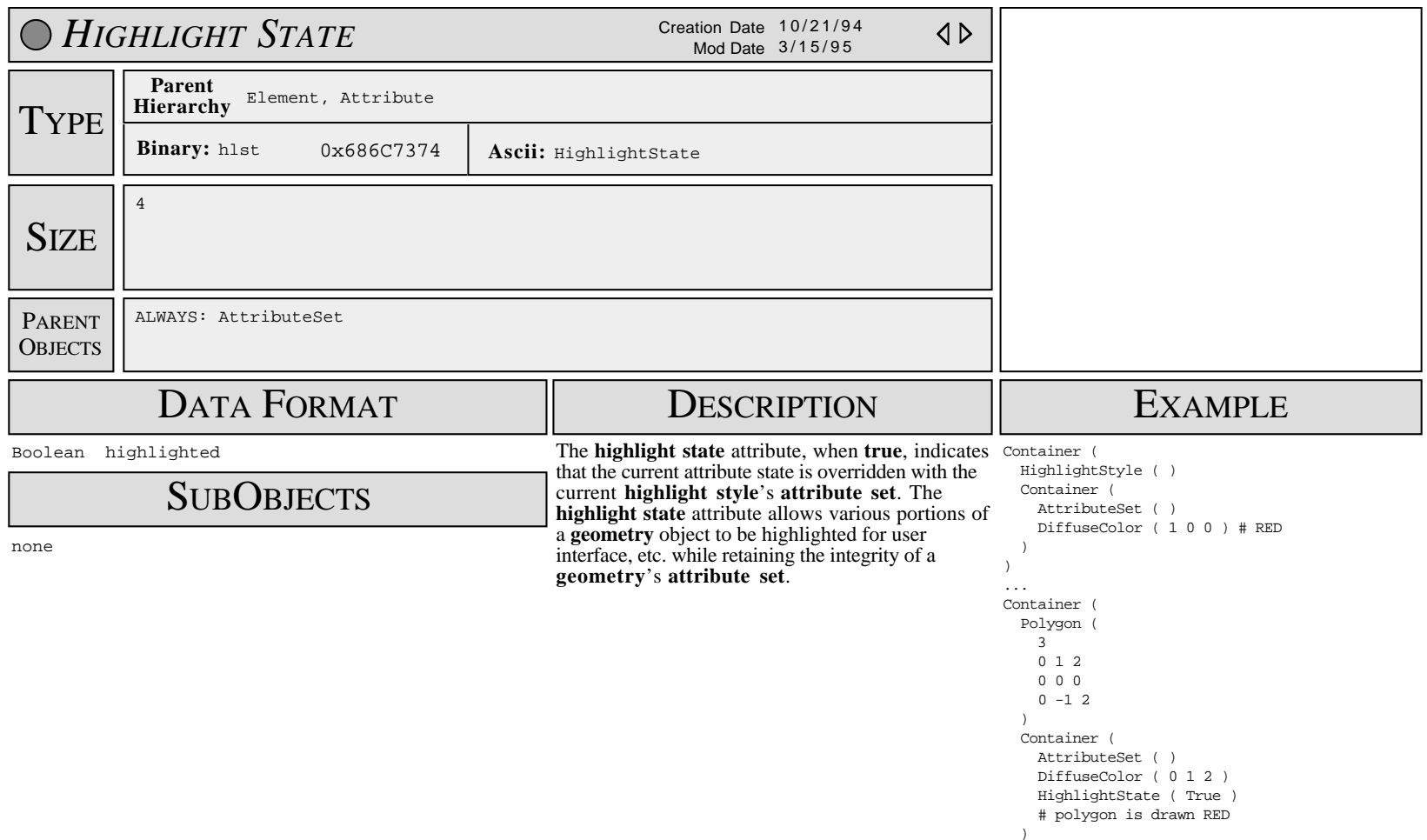

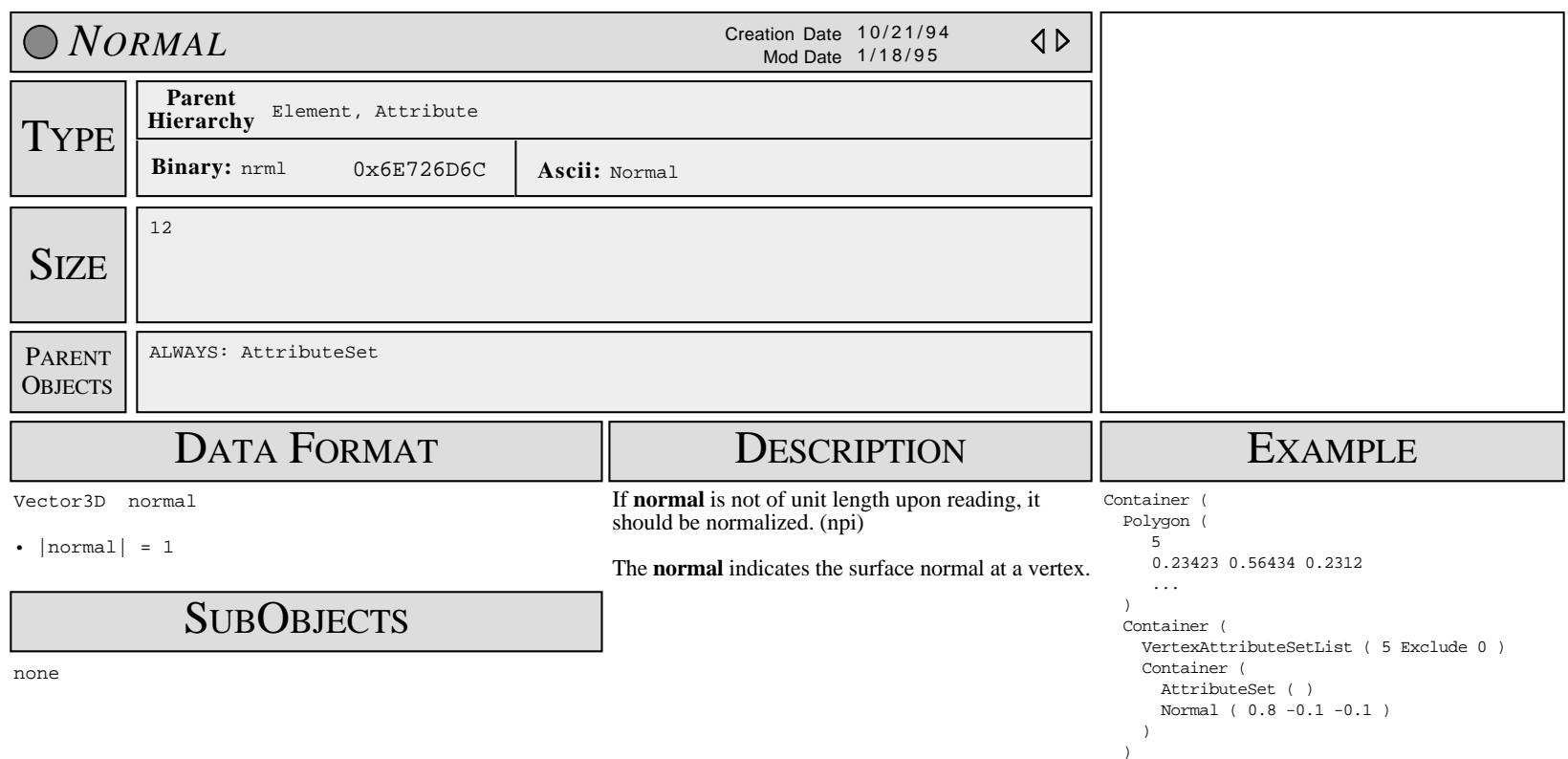

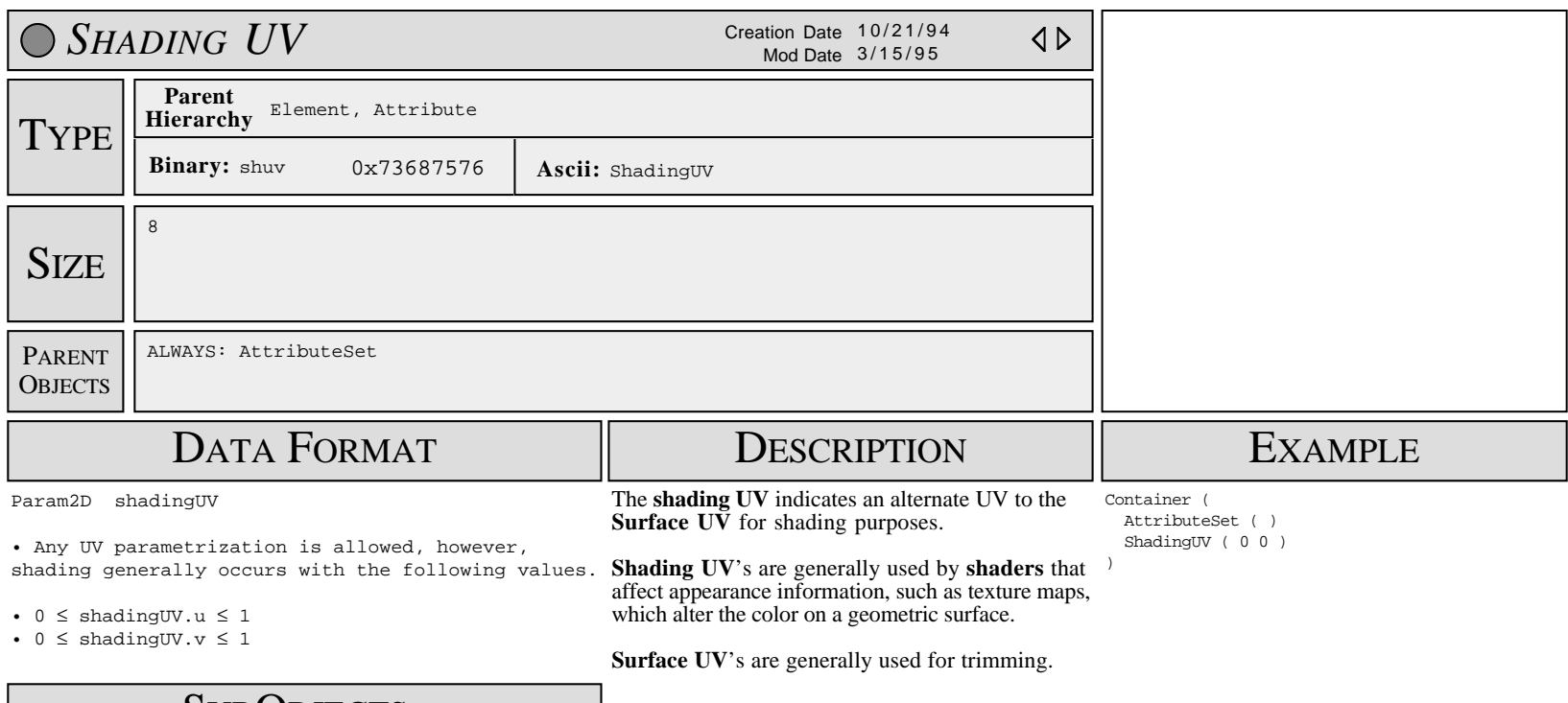

**SUBOBJECTS** 

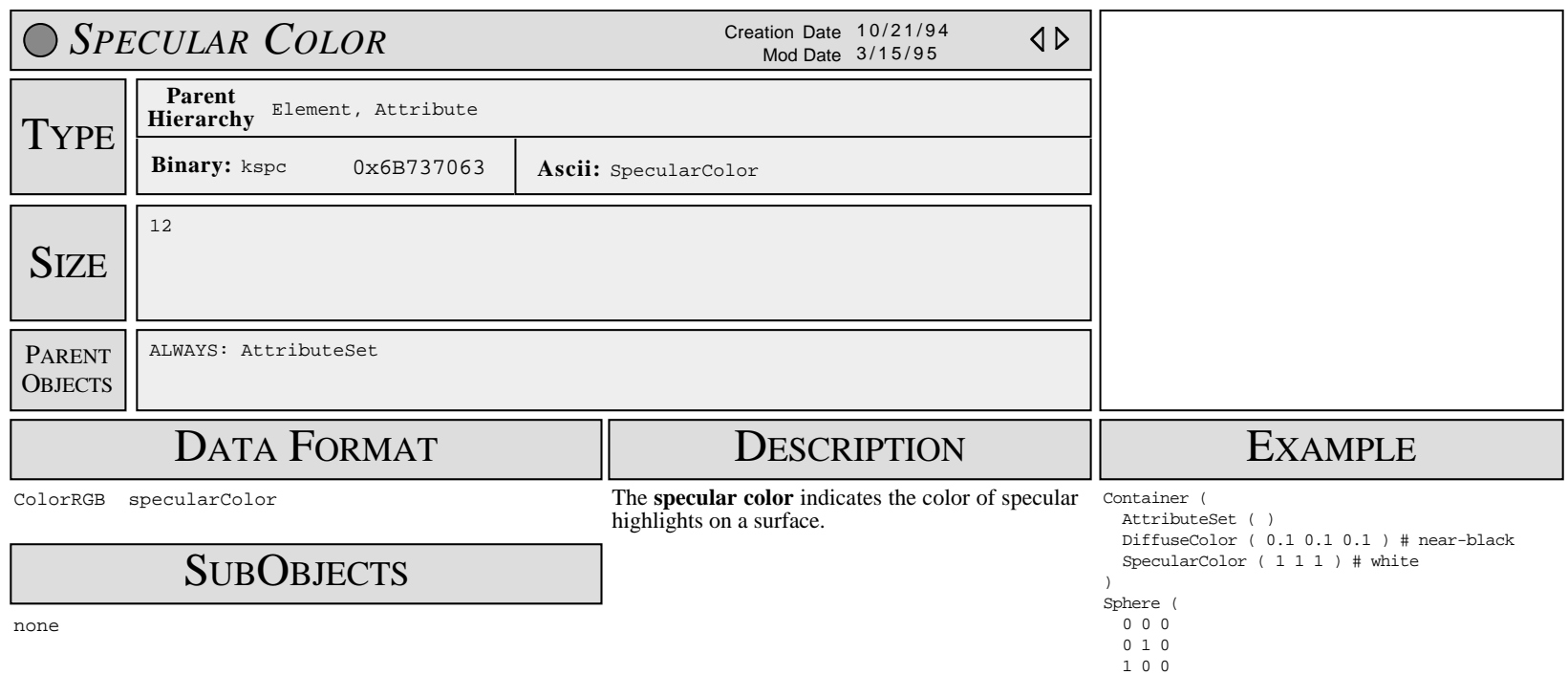

 0 0 1 )
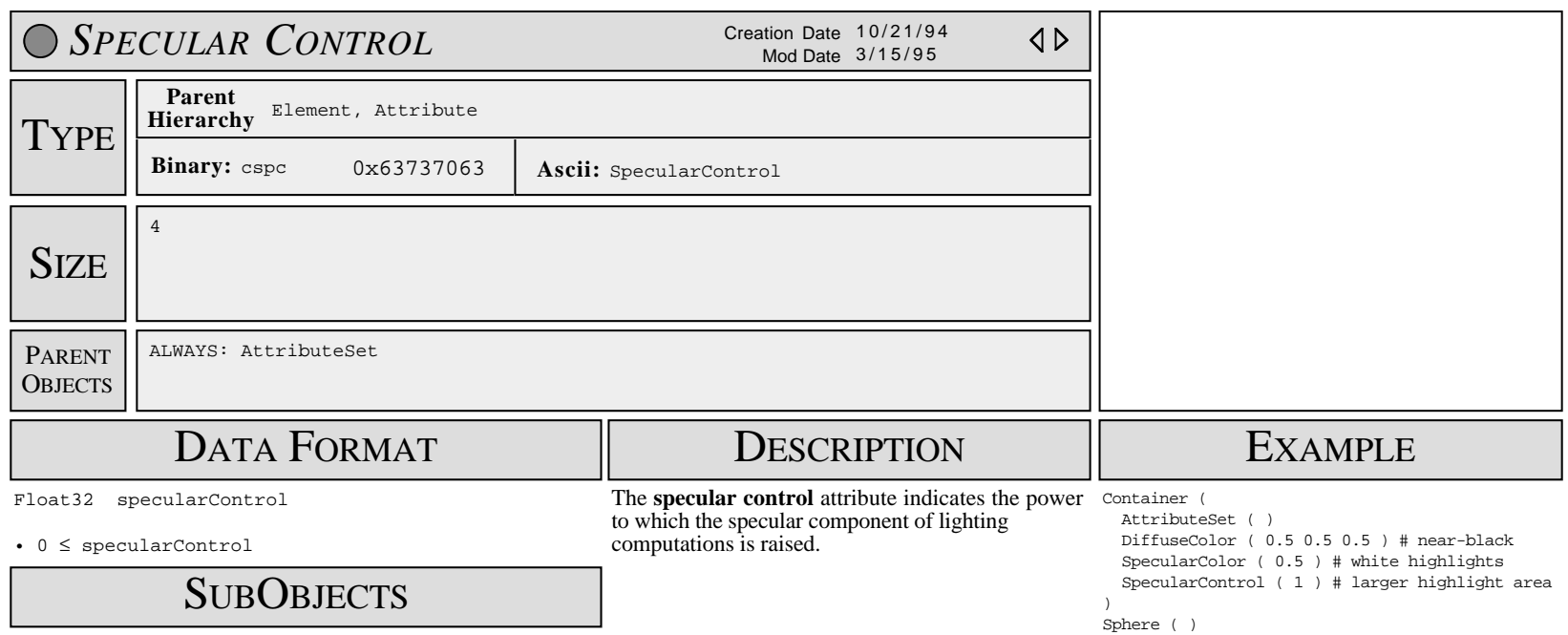

none

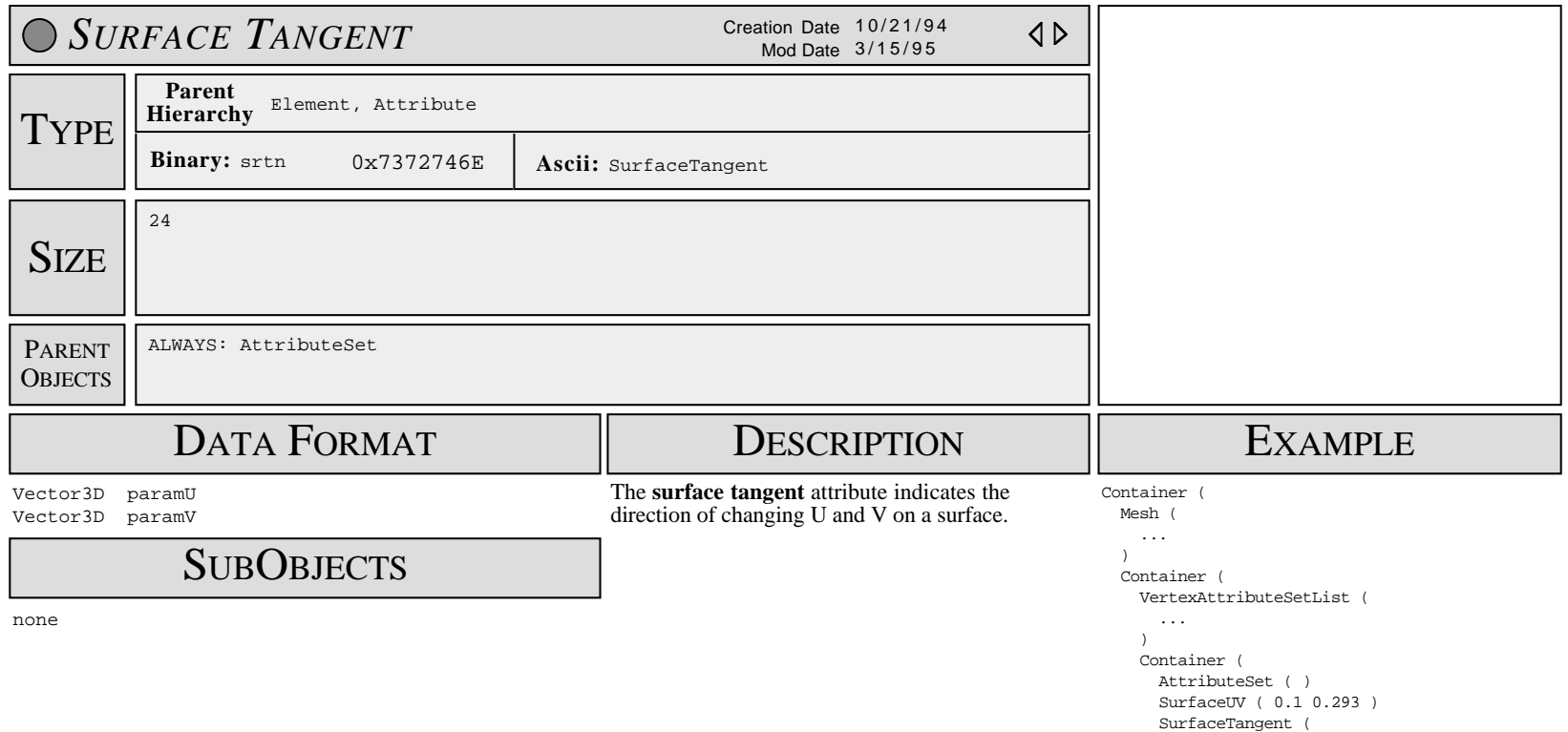

 1 0 0  $0 1 0$  ) )  $\rightarrow$ )  $\overline{\phantom{a}}$ 

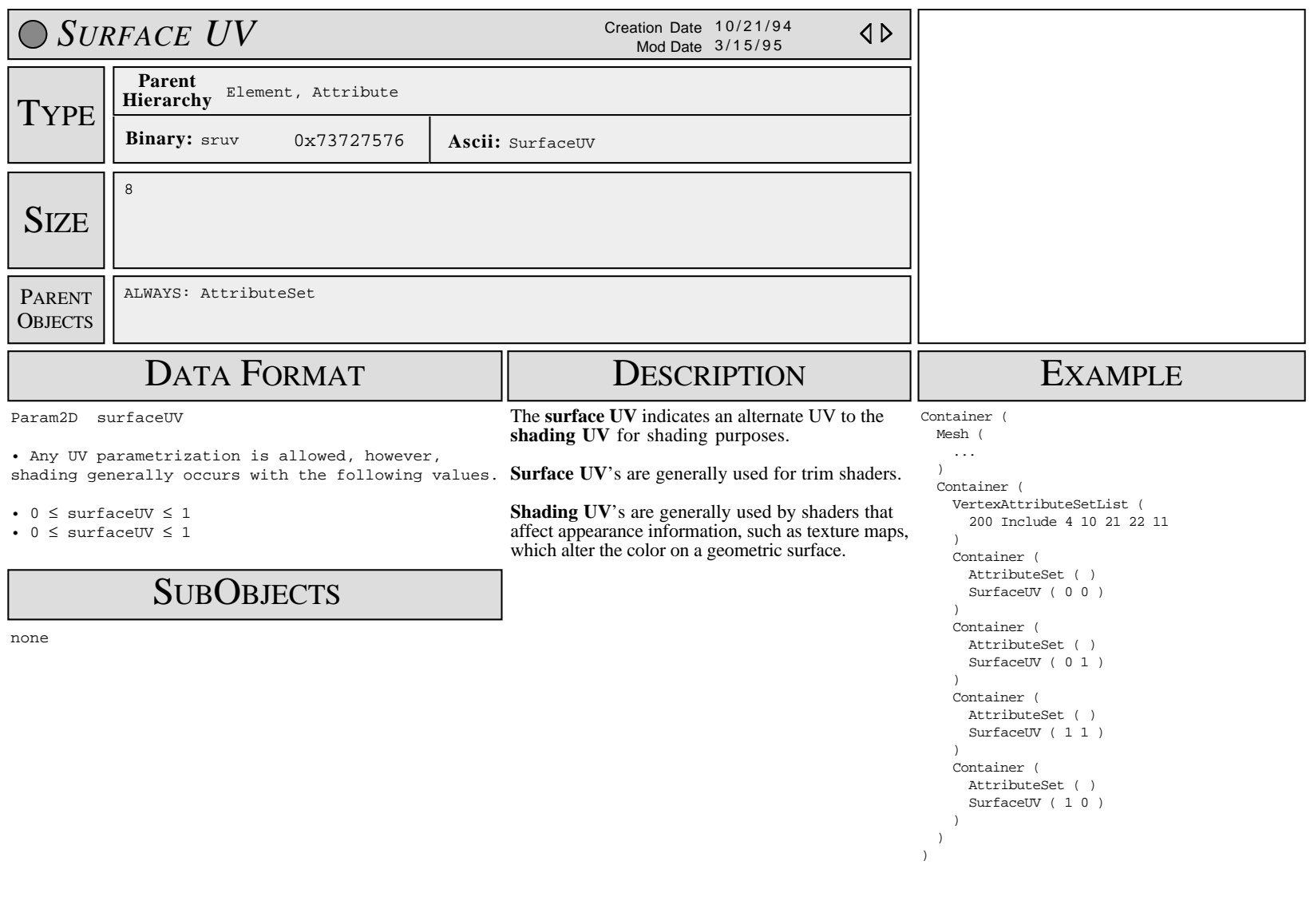

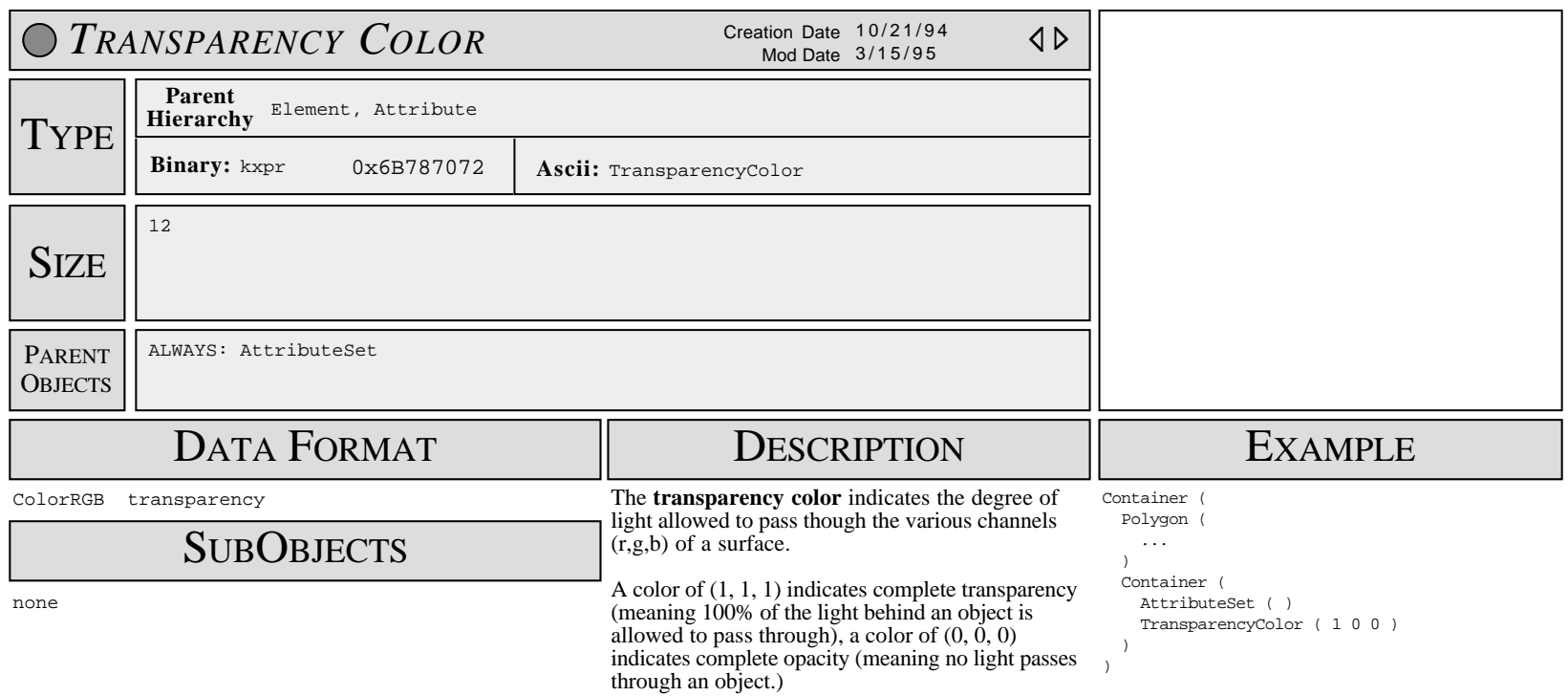

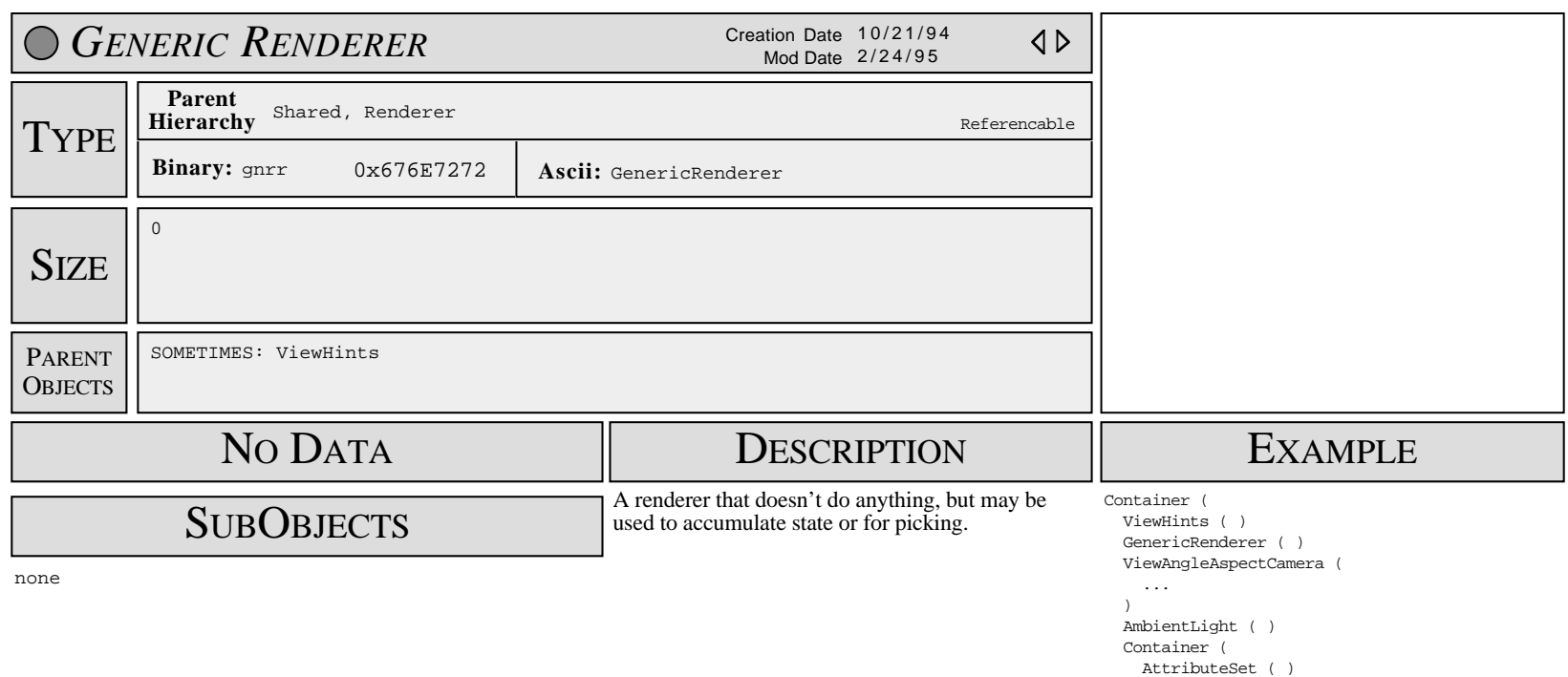

DiffuseColor ( 0.2 0.2 0.2 )

 ) )

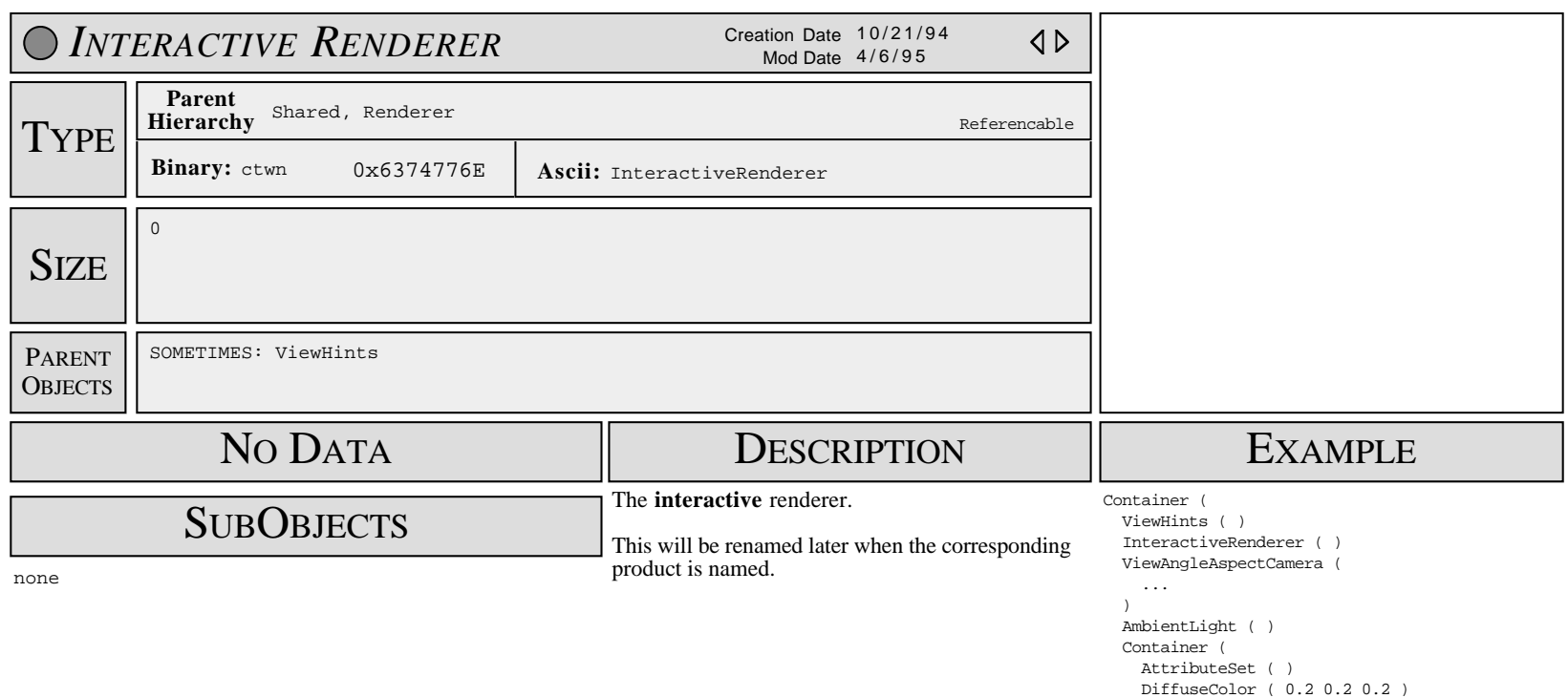

 ) )

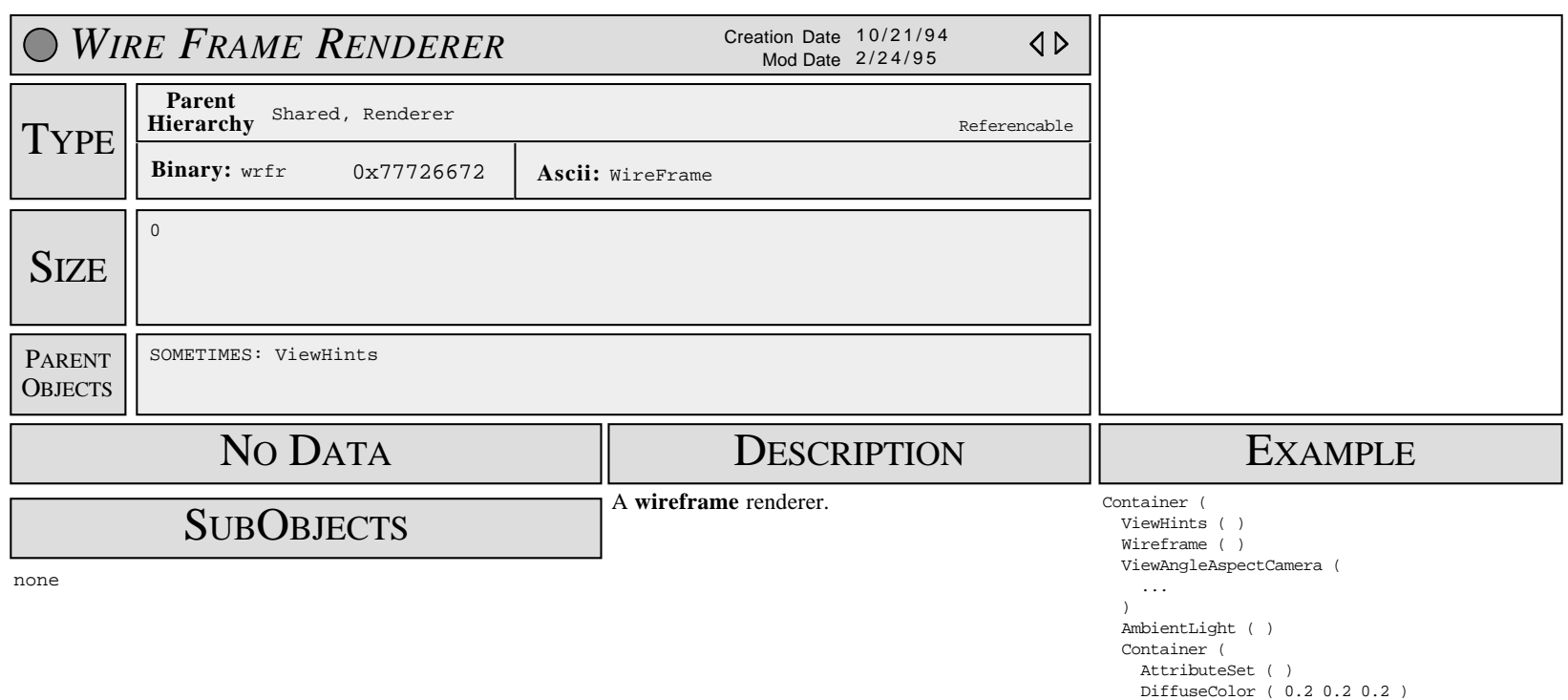

 ) )

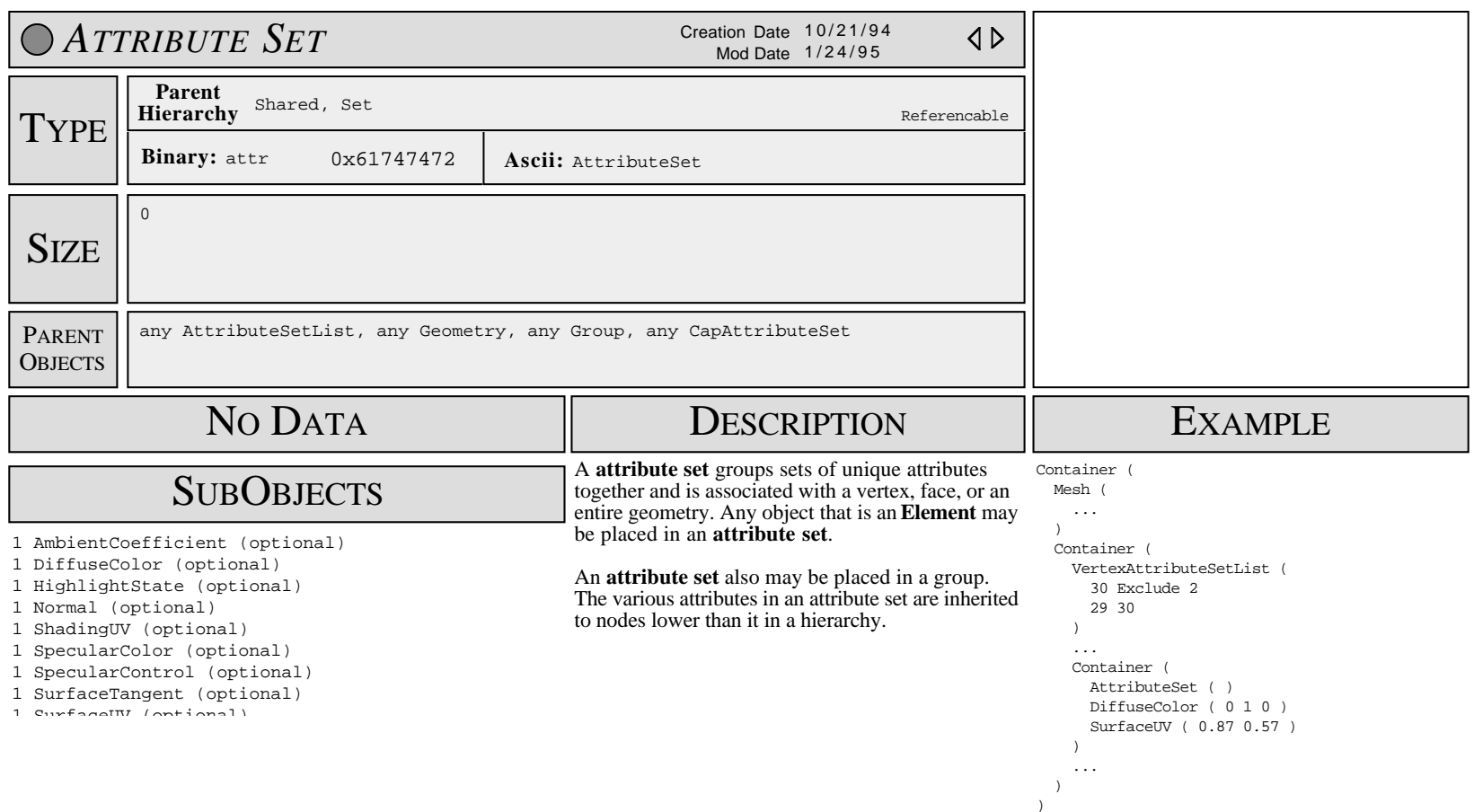

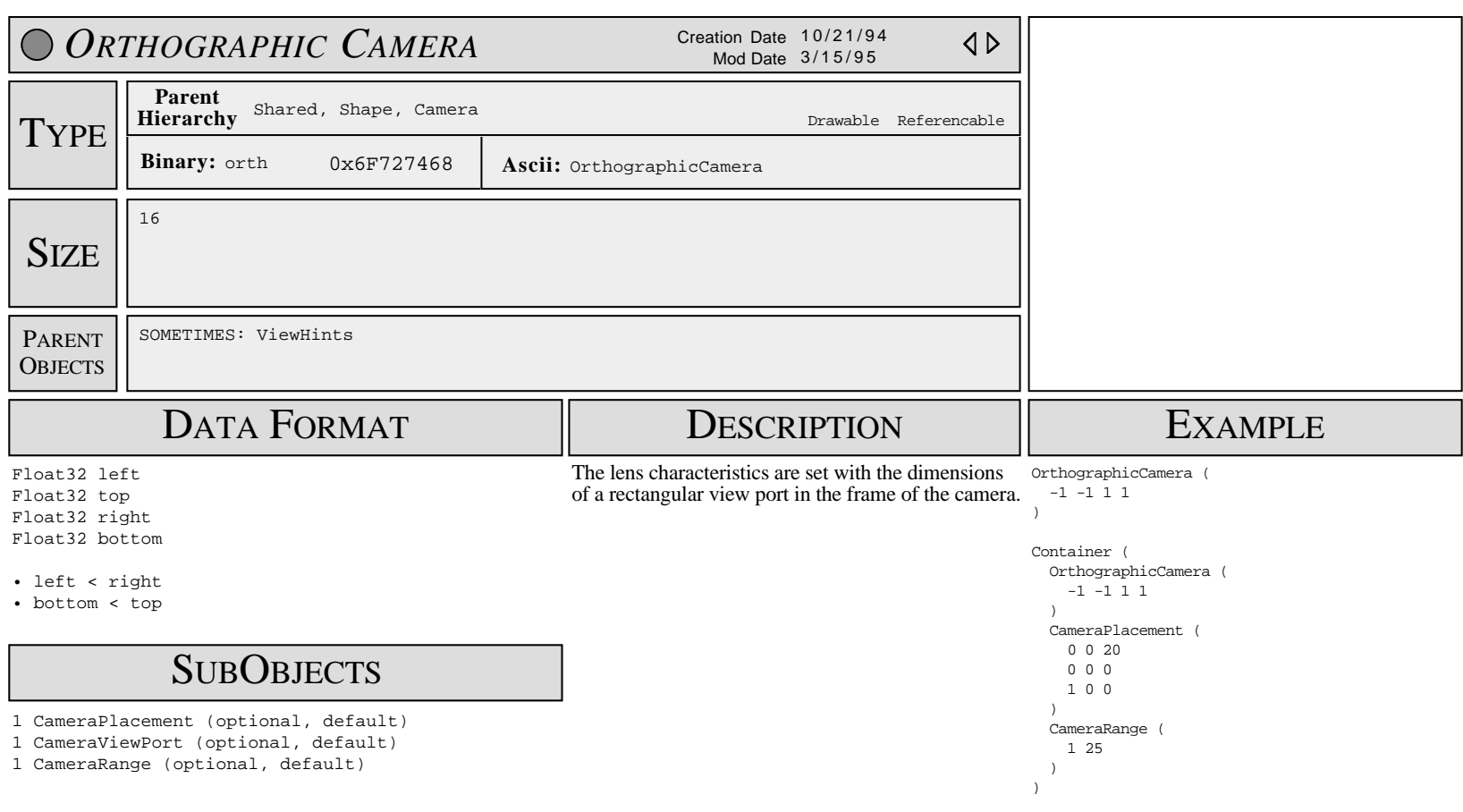

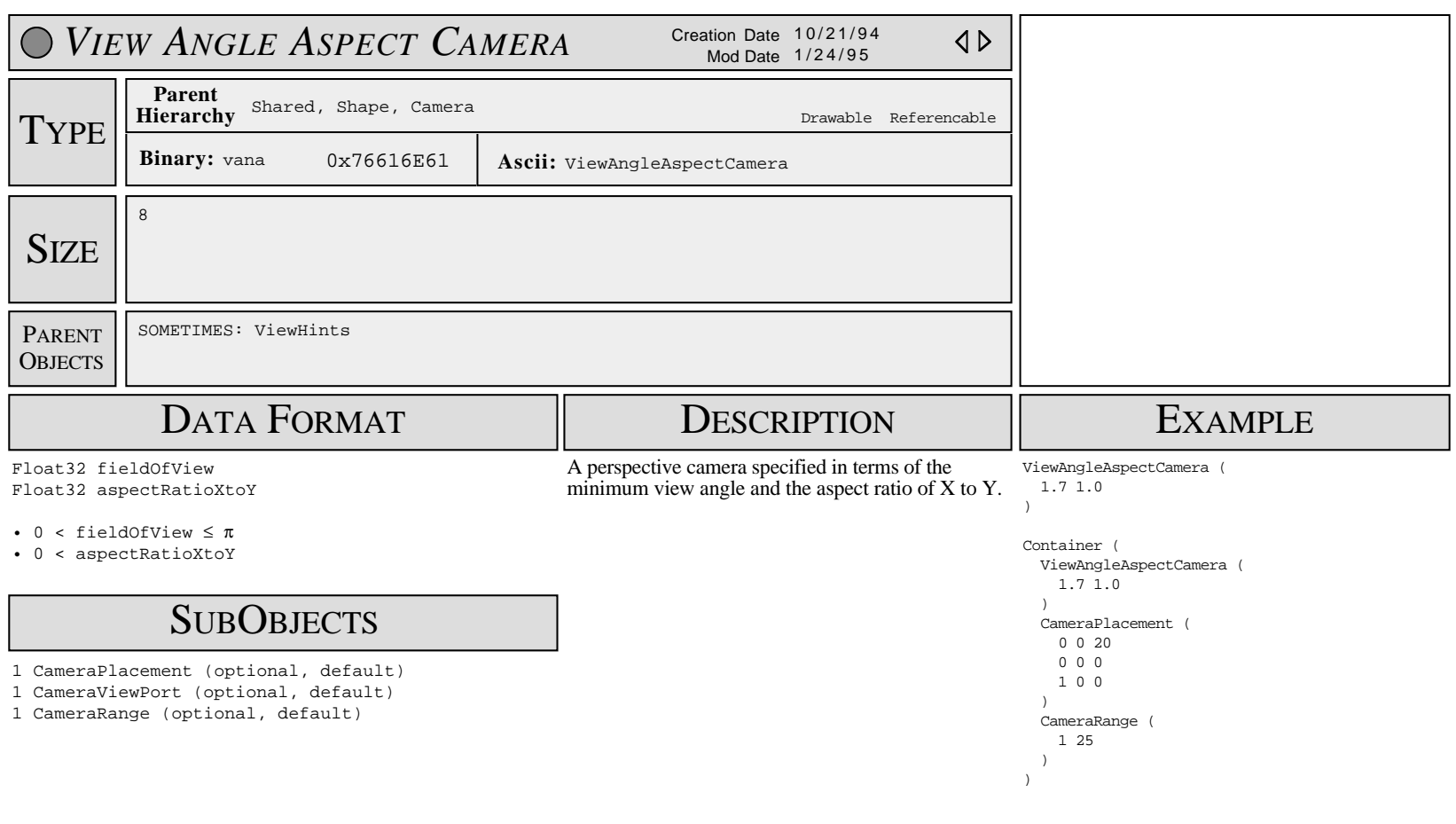

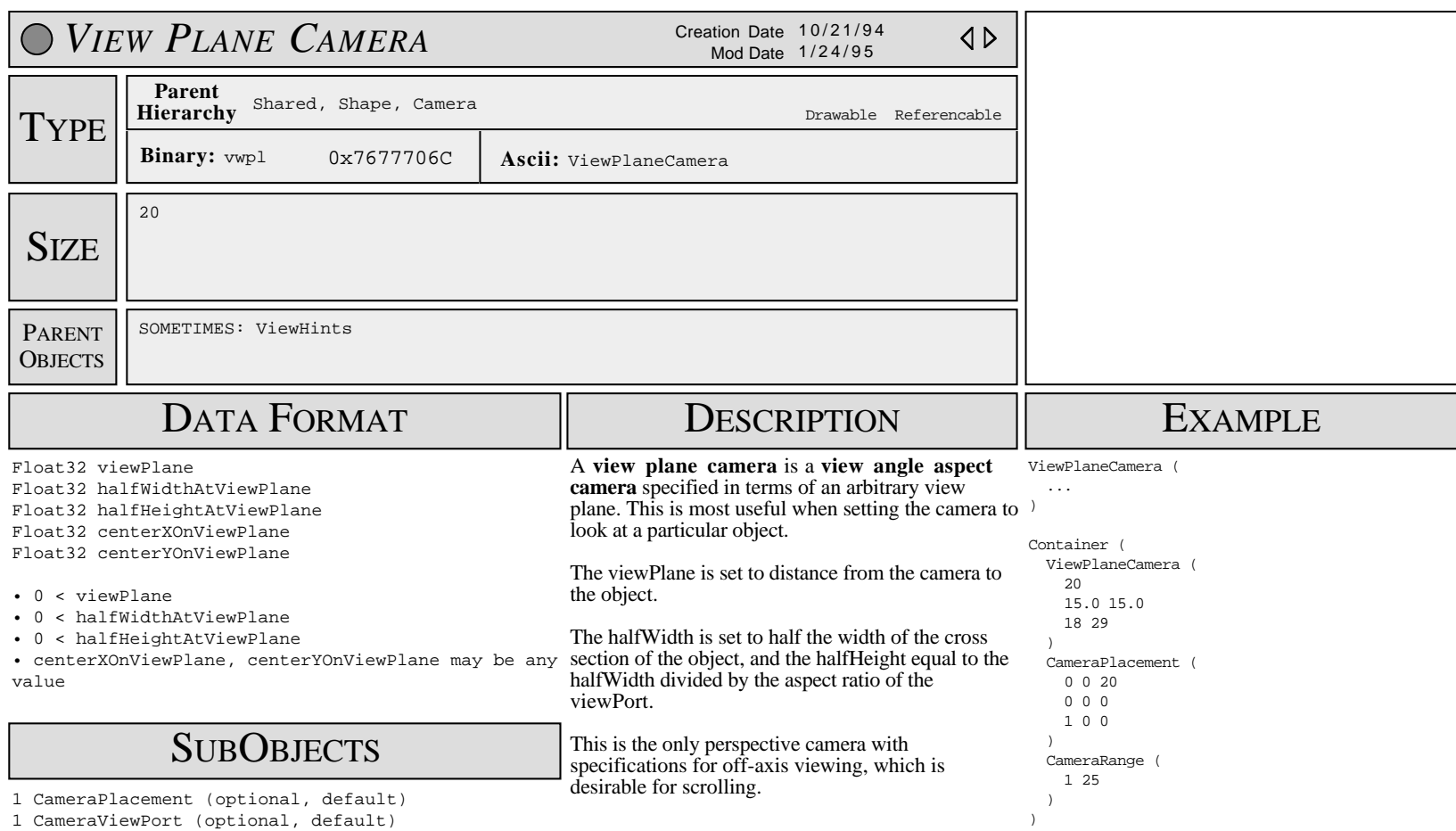

1 CameraRange (optional, default)

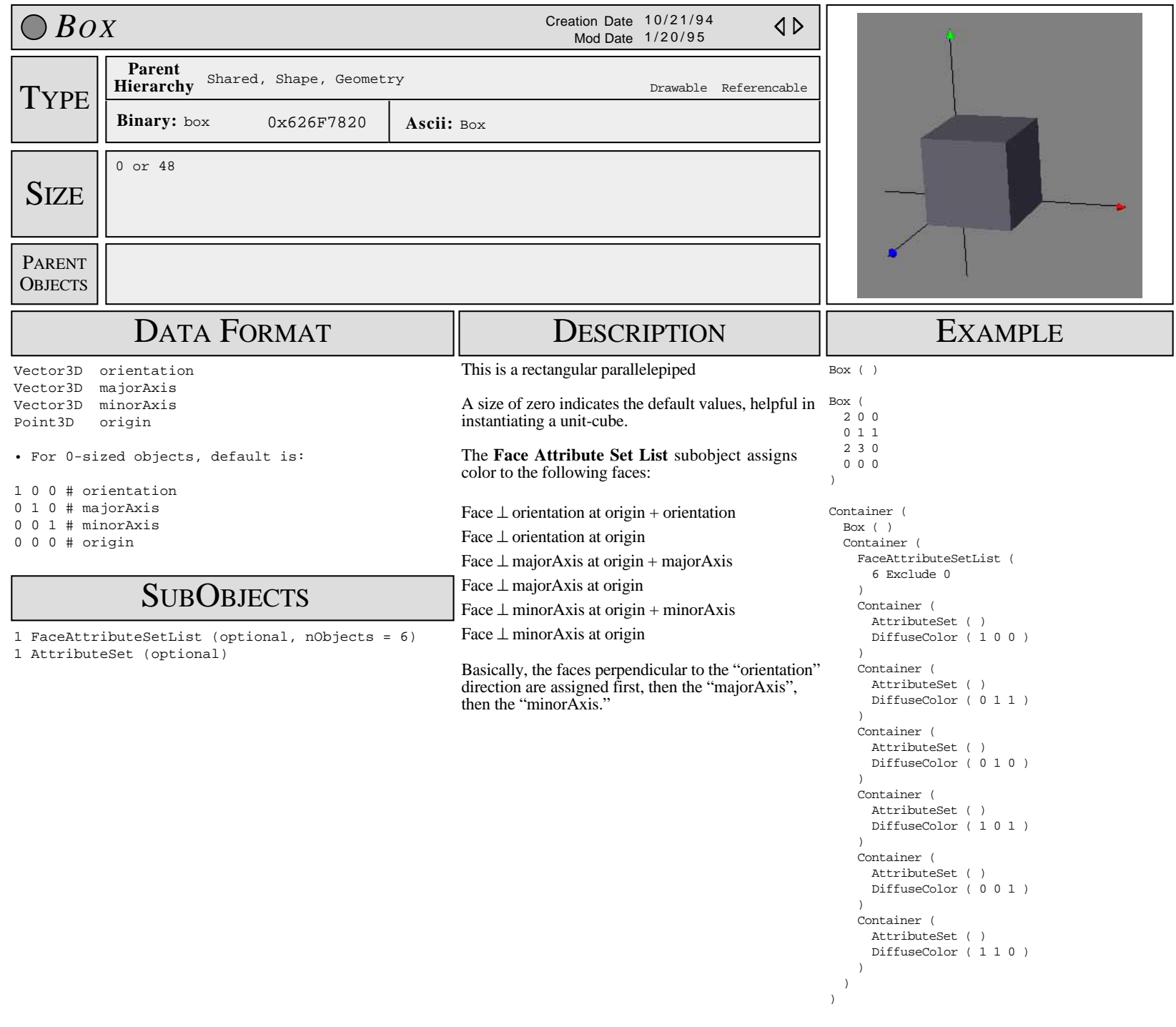

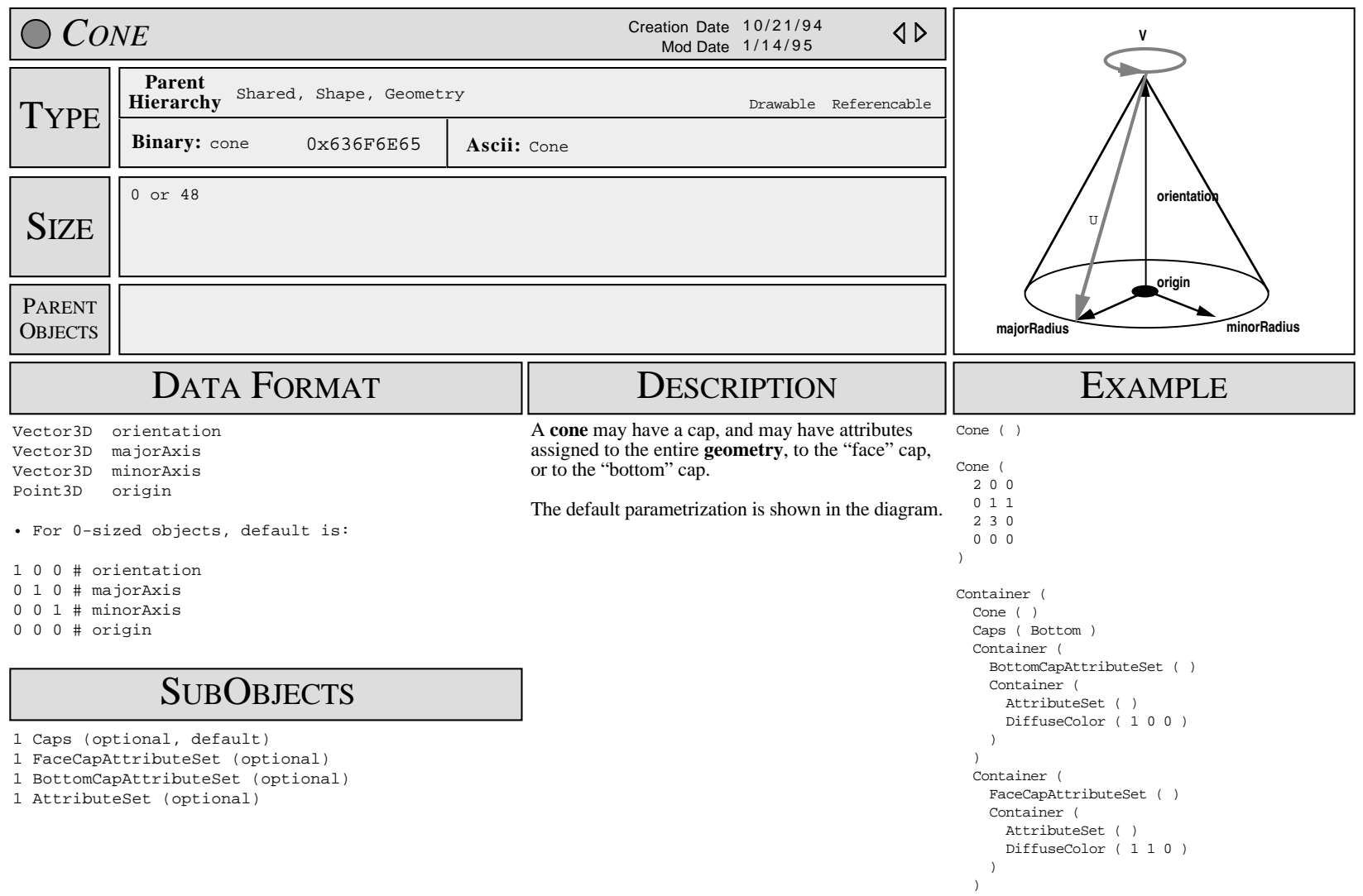

)

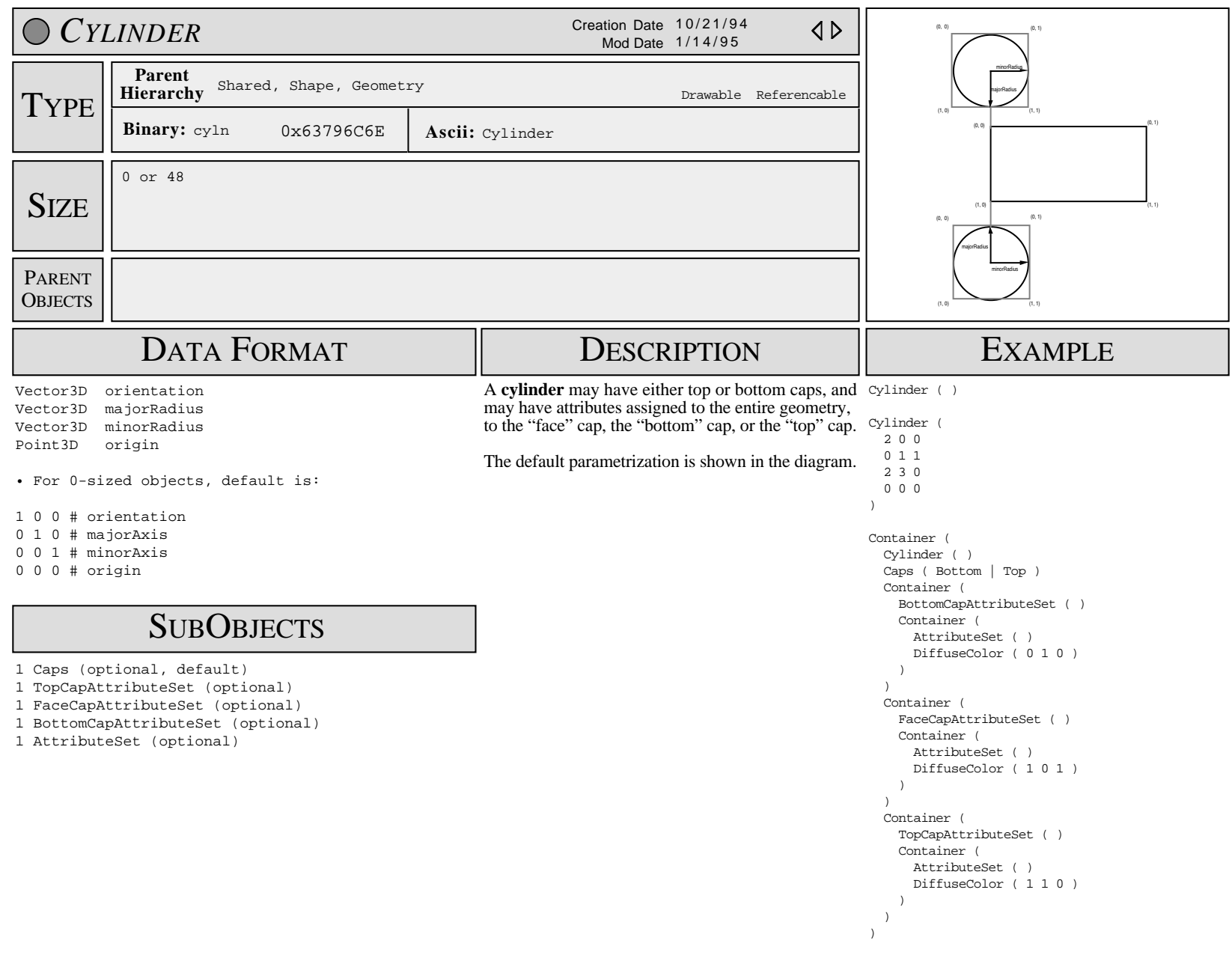

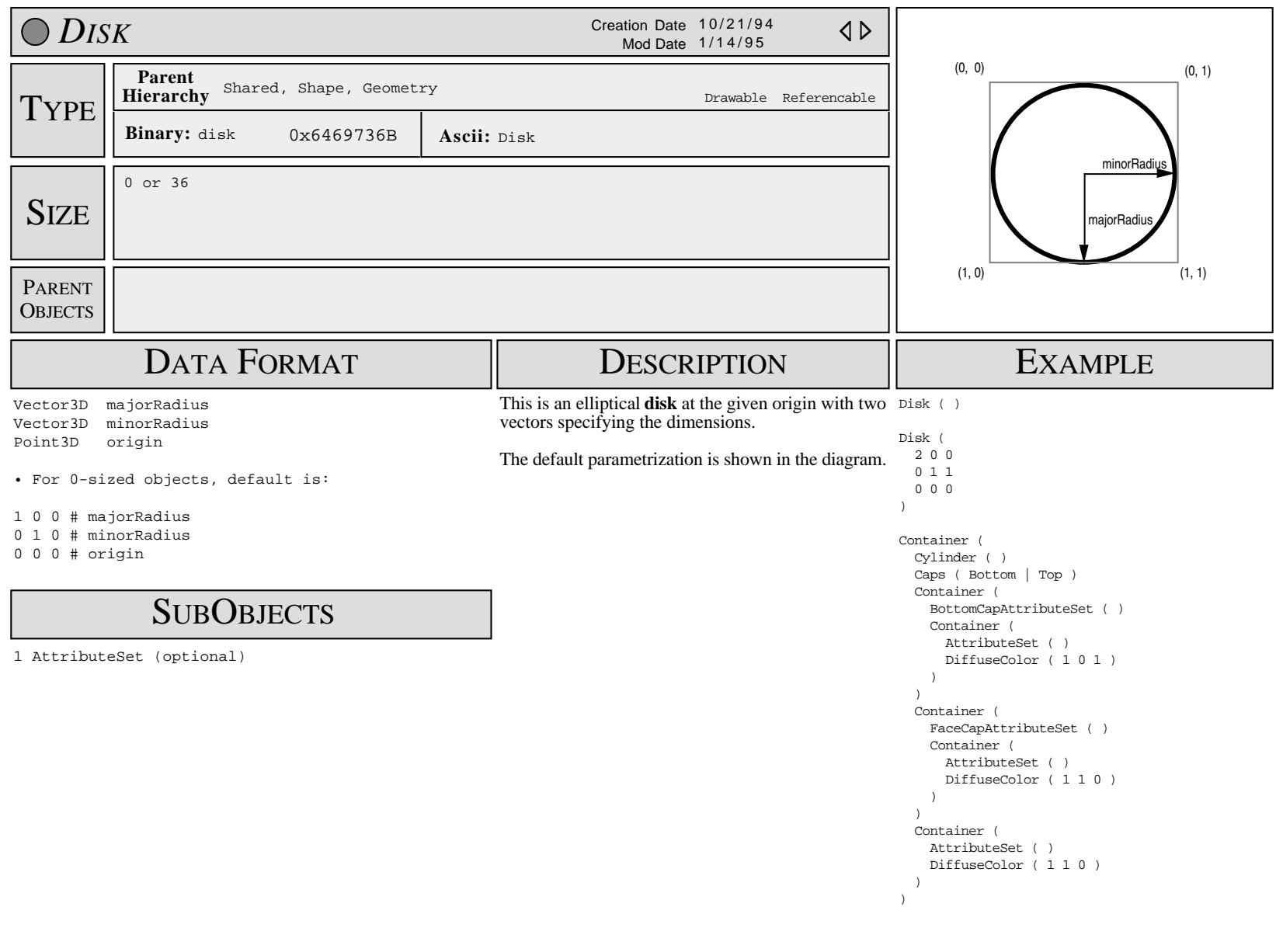

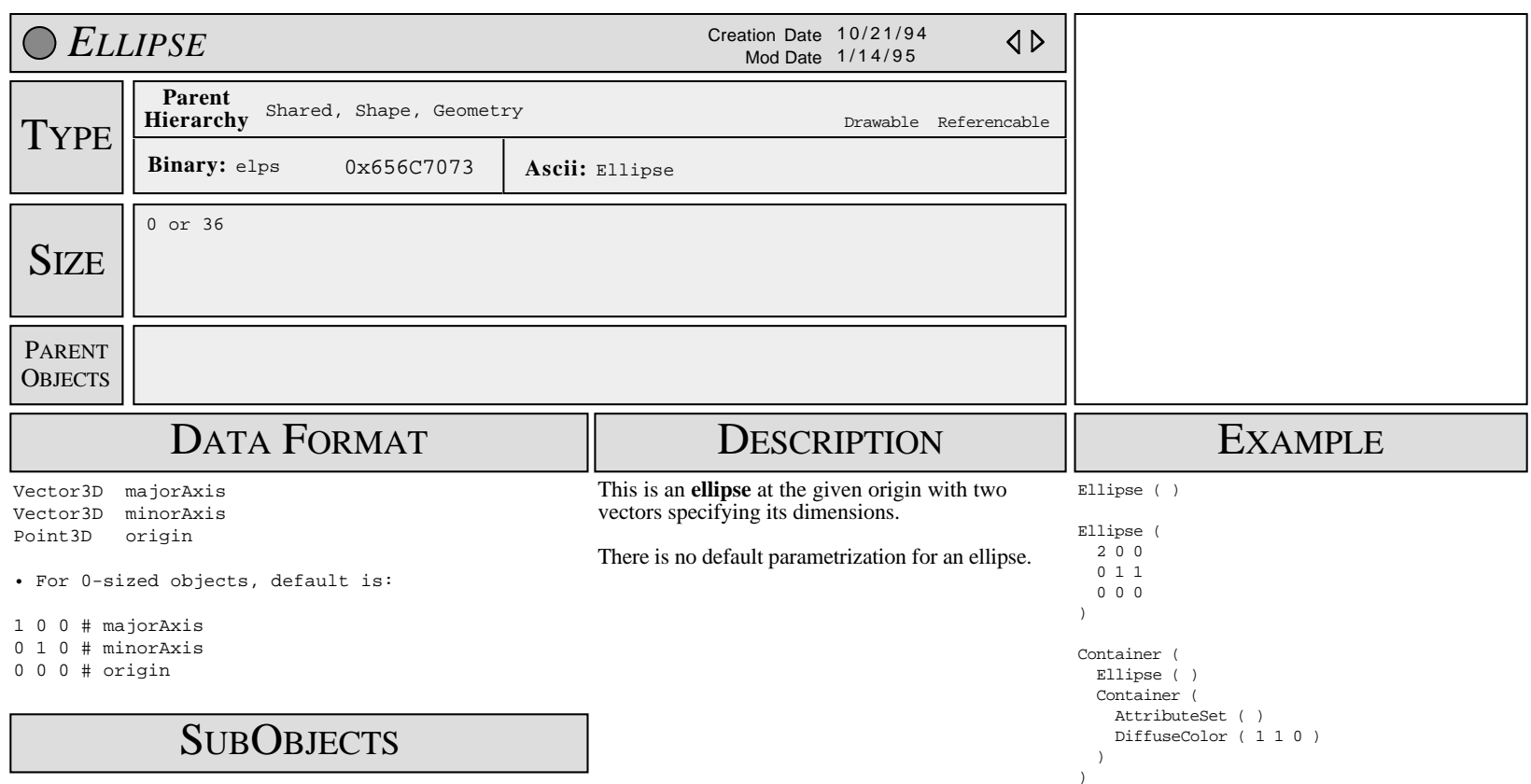

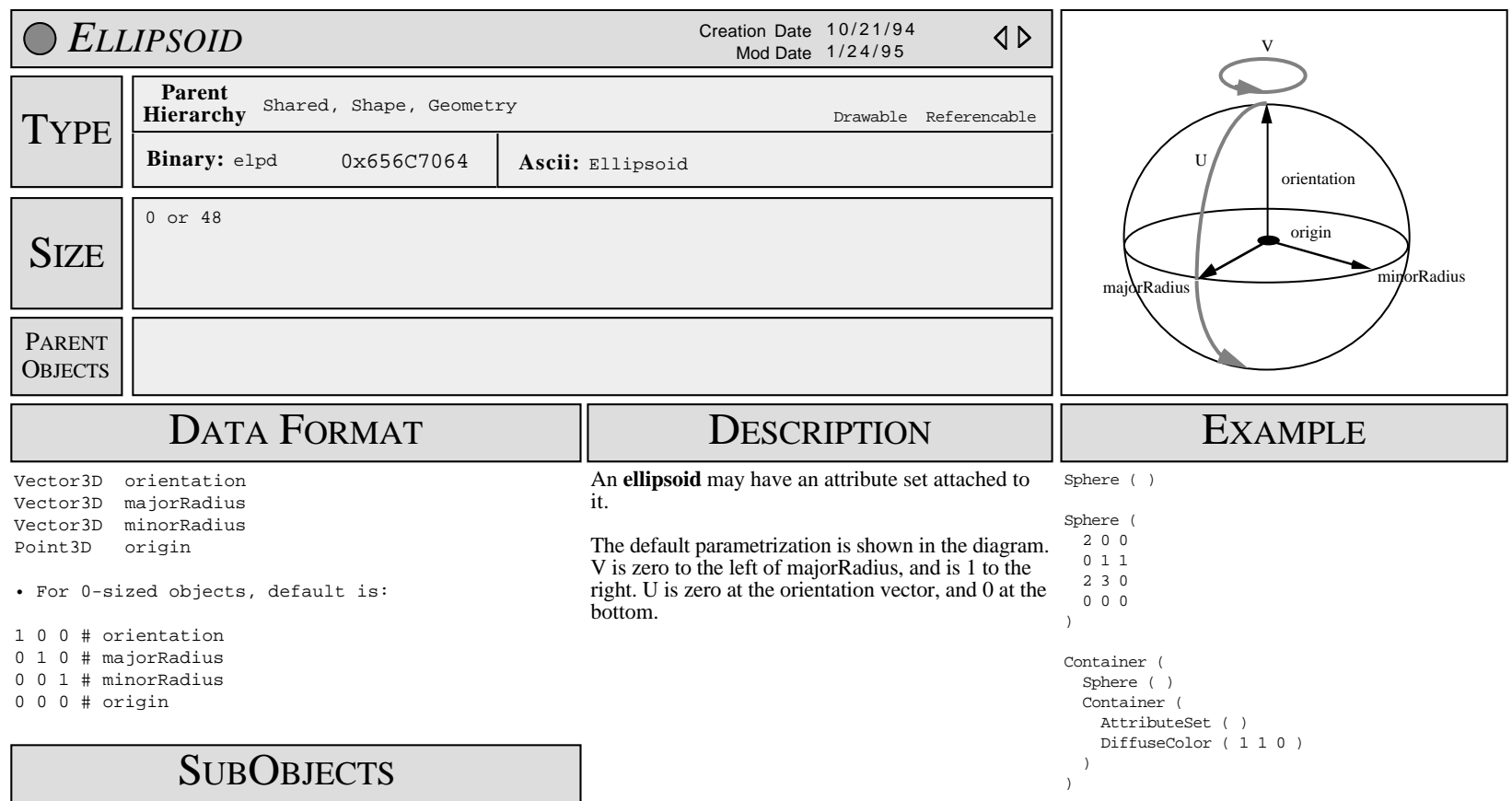

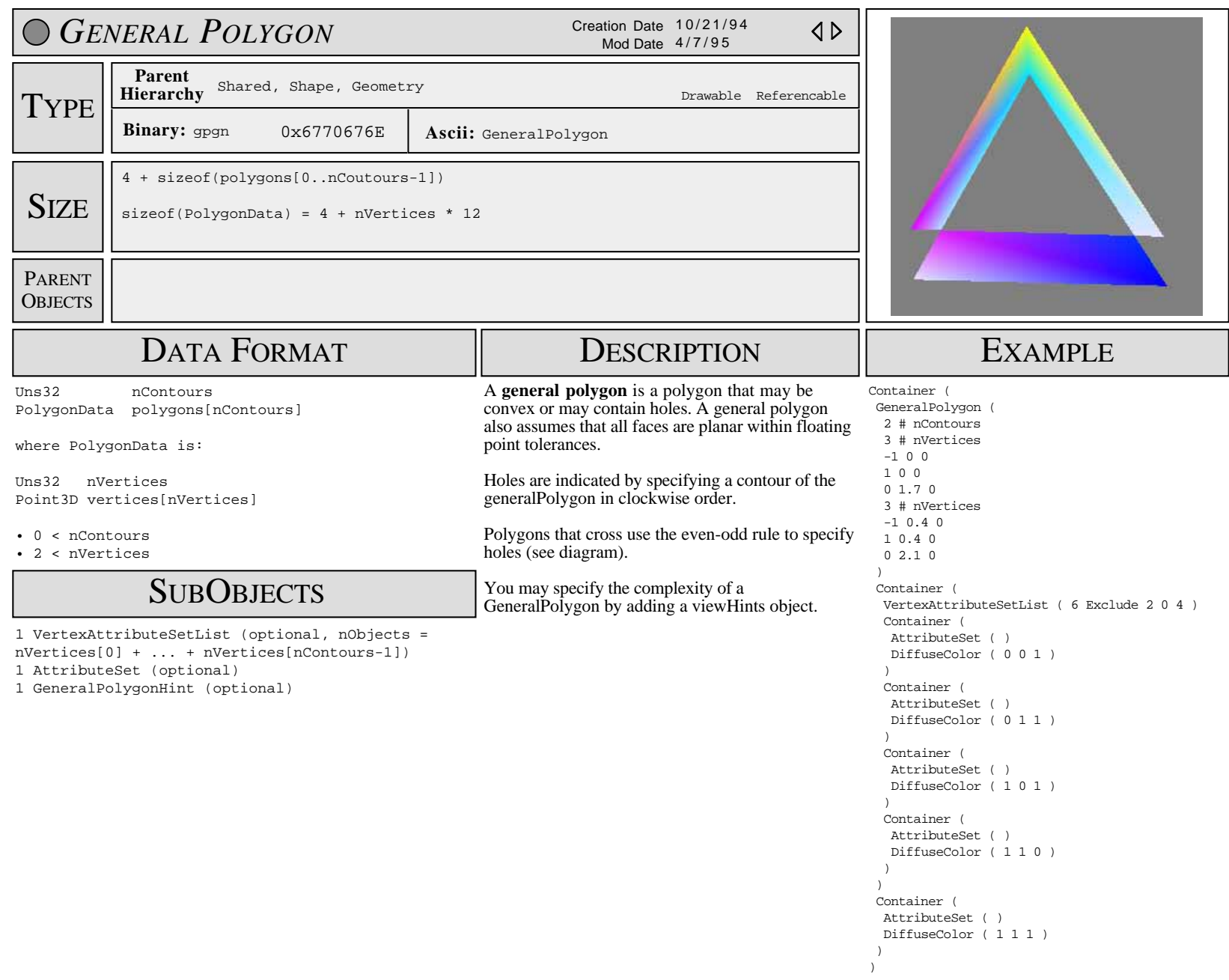

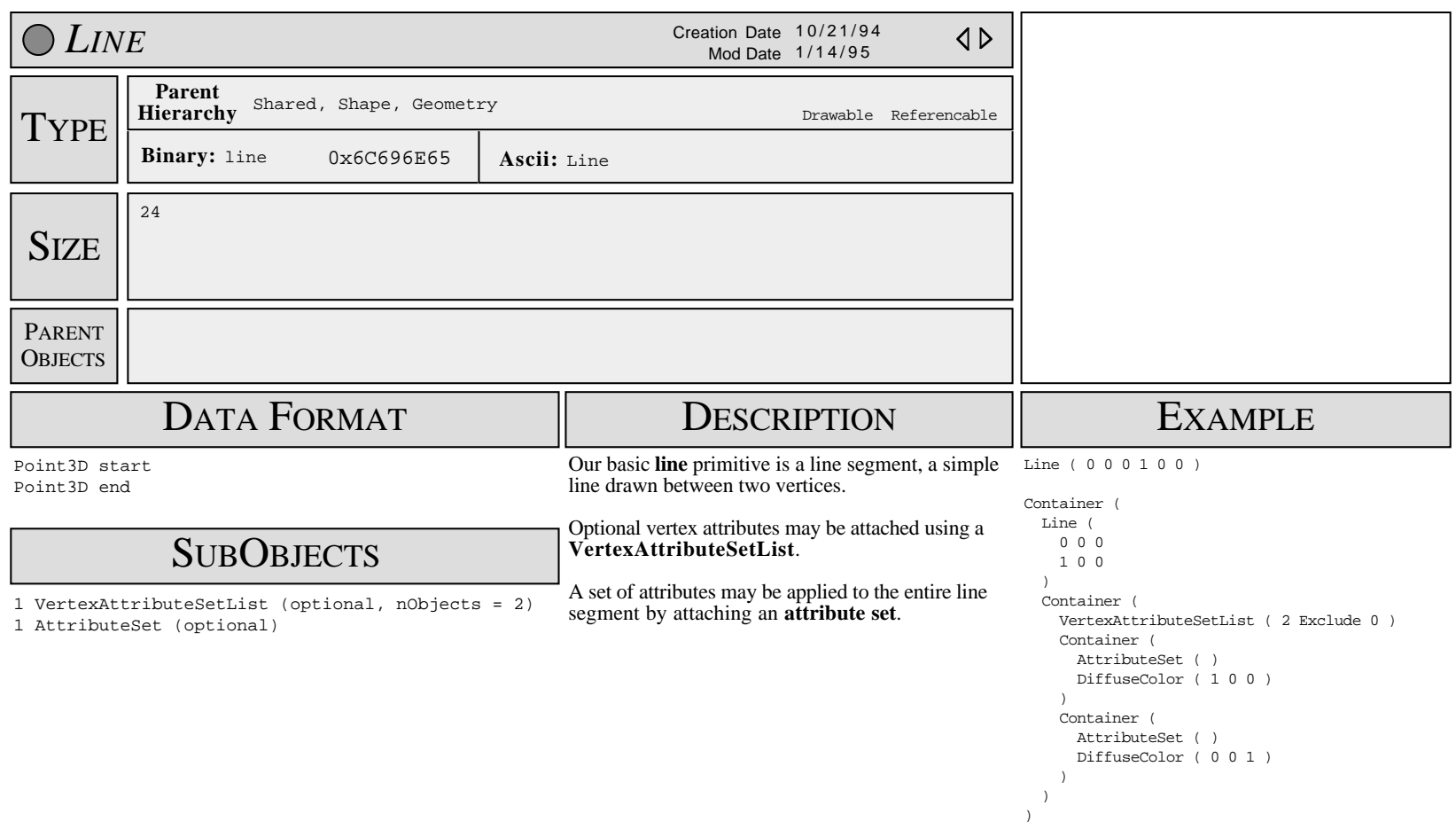

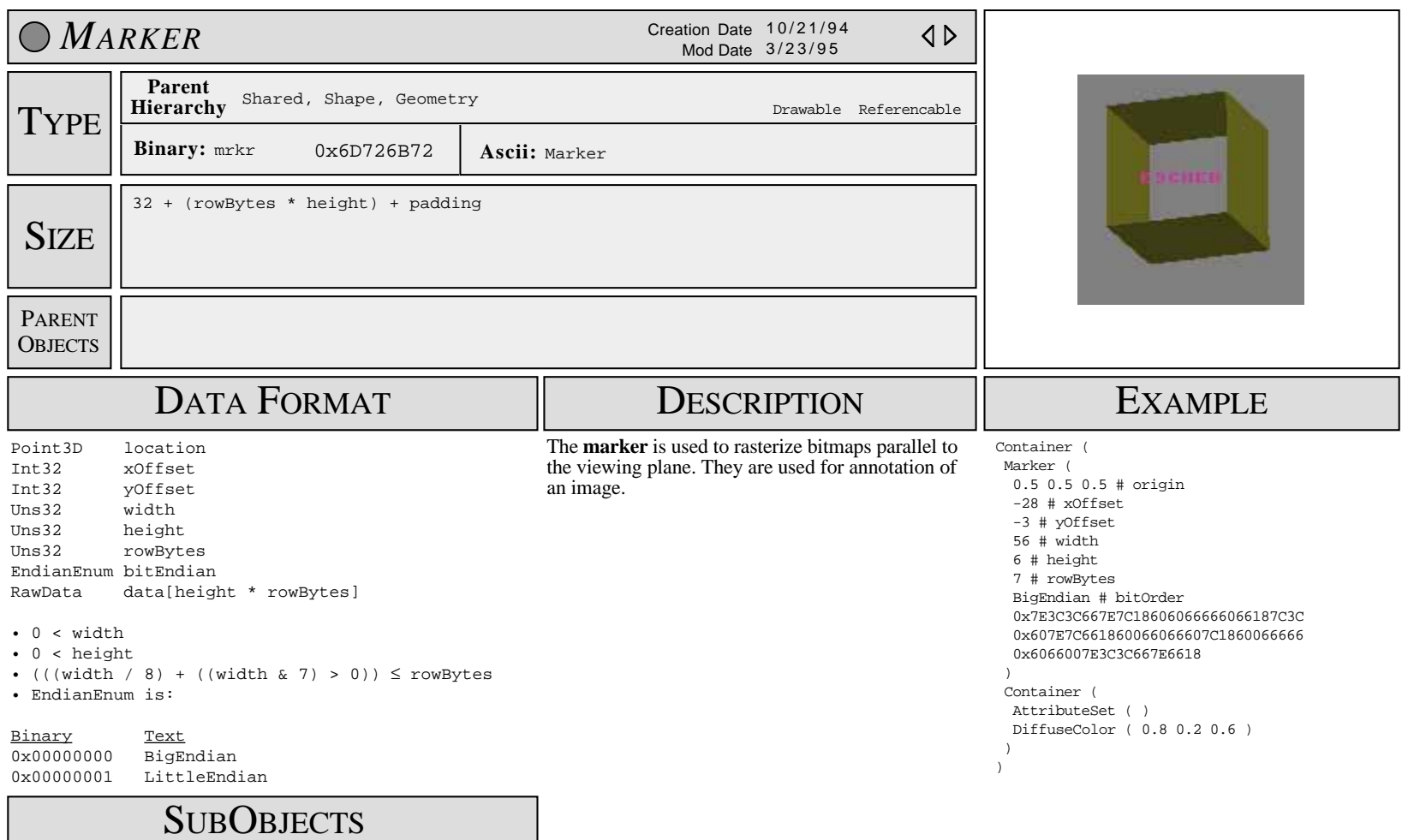

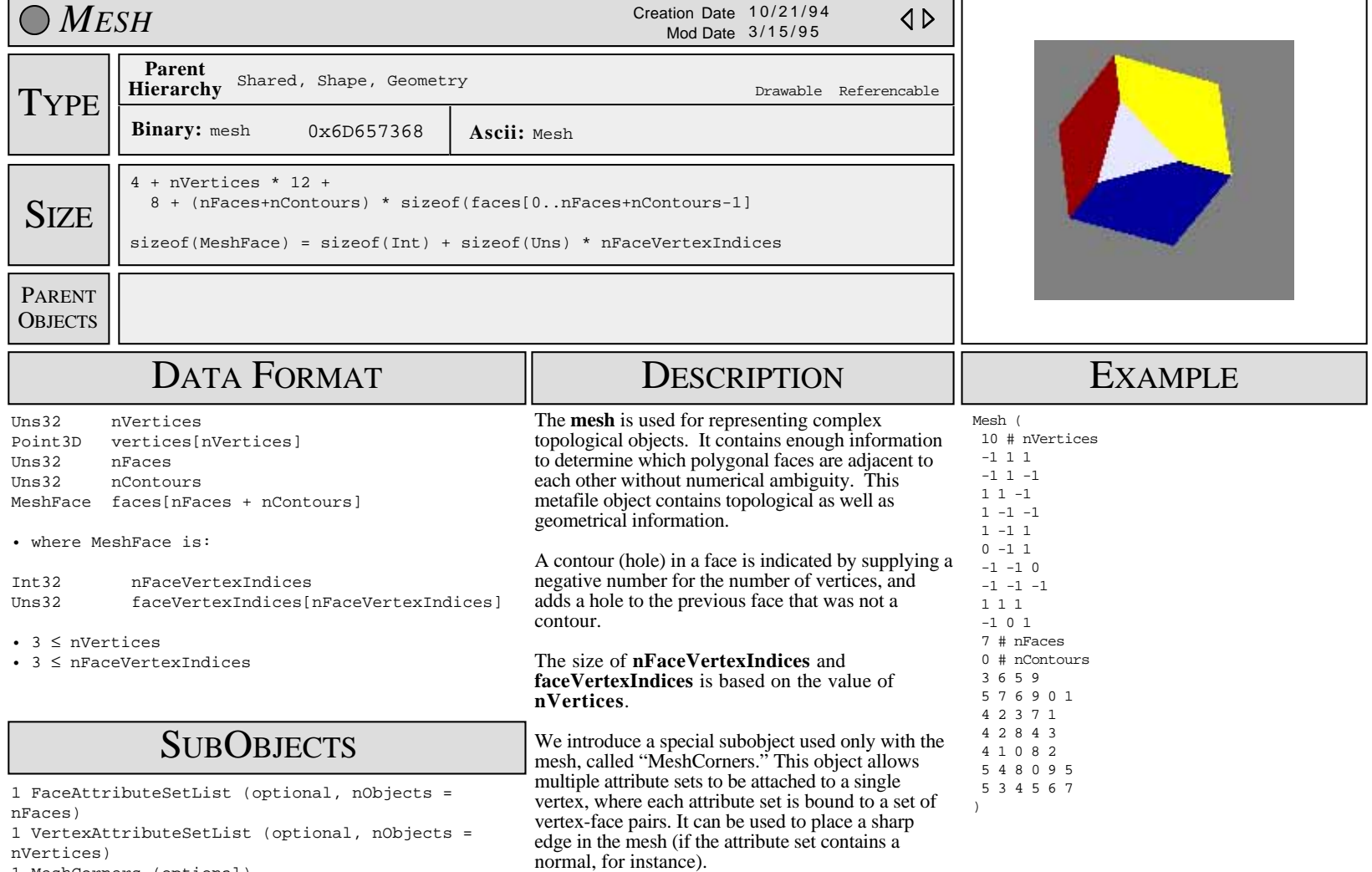

1 MeshCorners (optional)

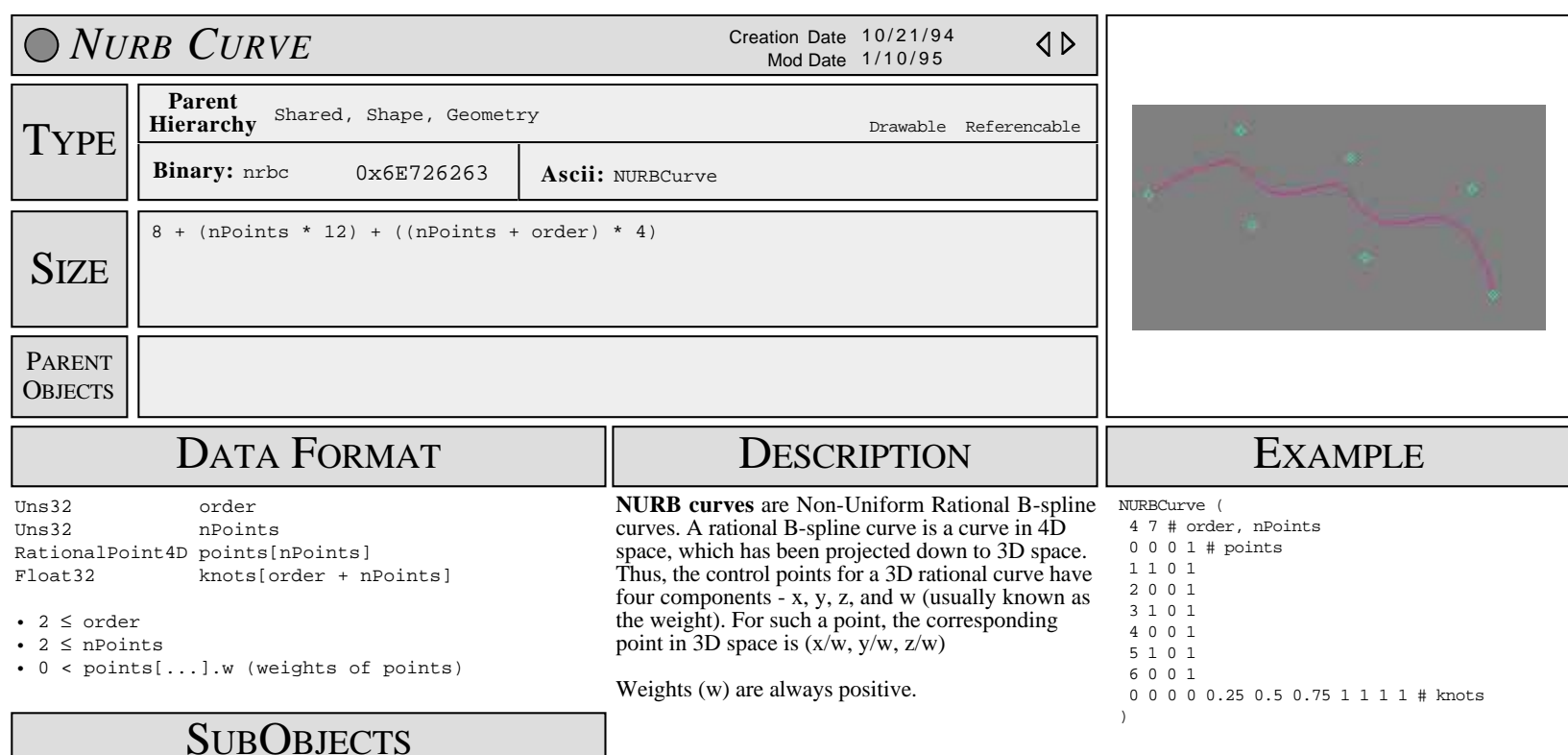

none

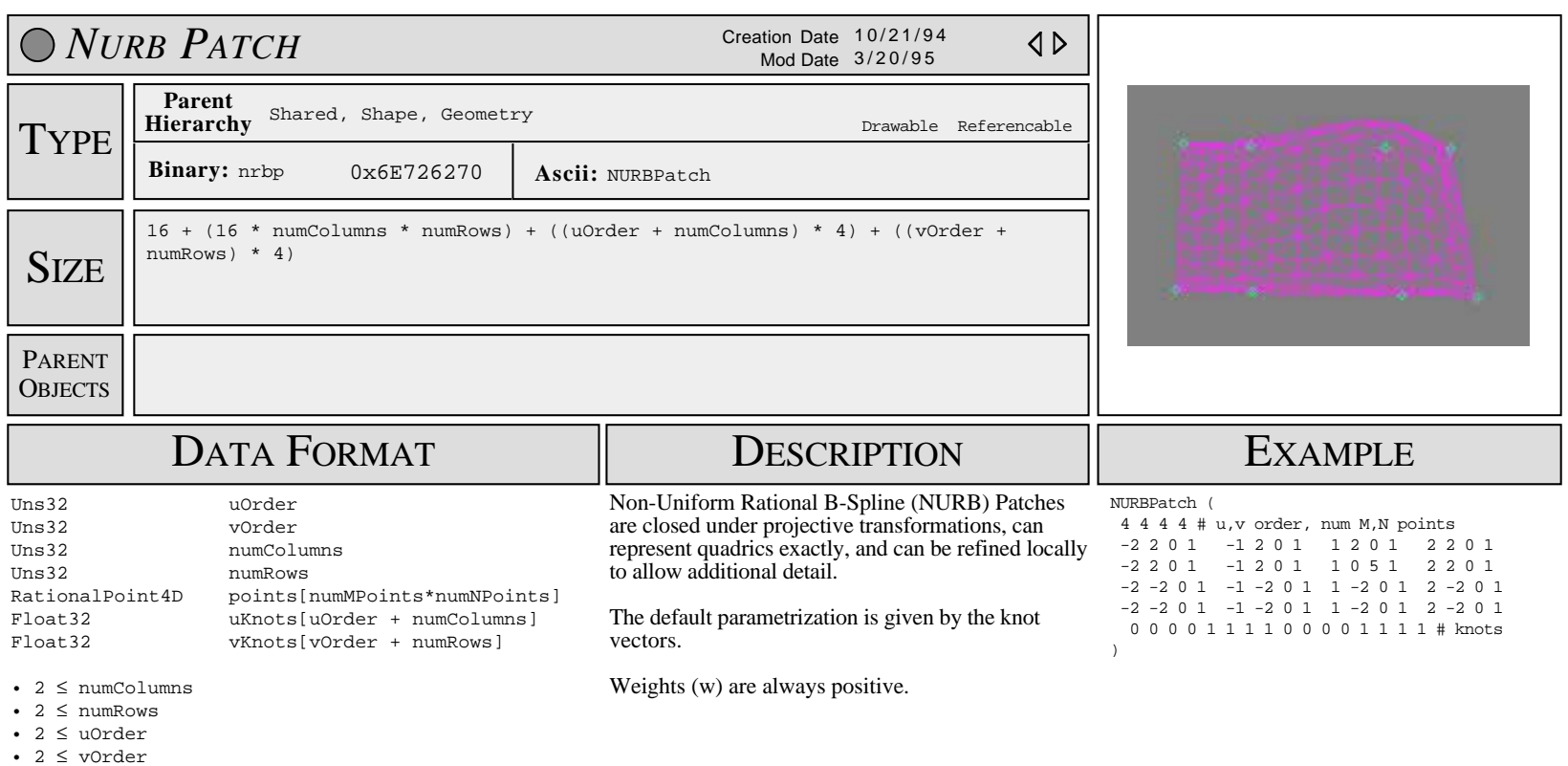

• 0 < points[...].w (weights of points)

## SUB OBJECTS

1 TrimCurves (optional)

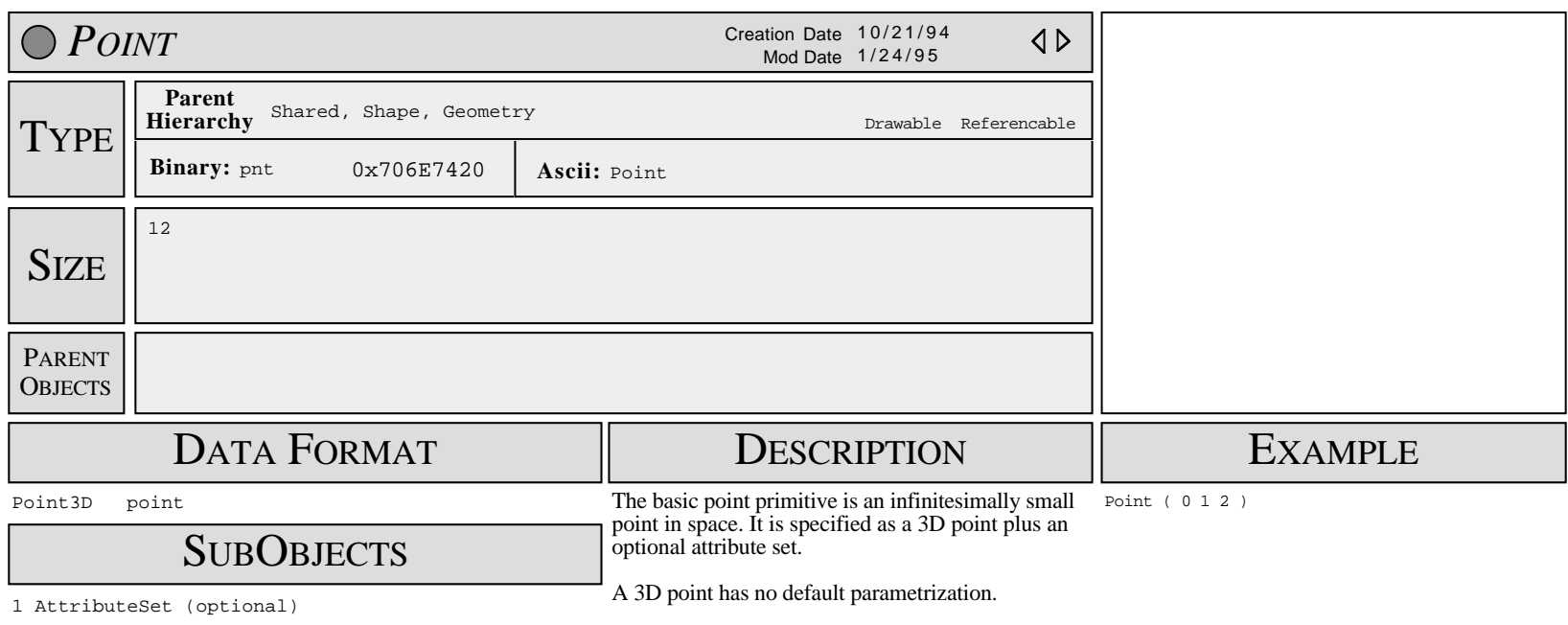

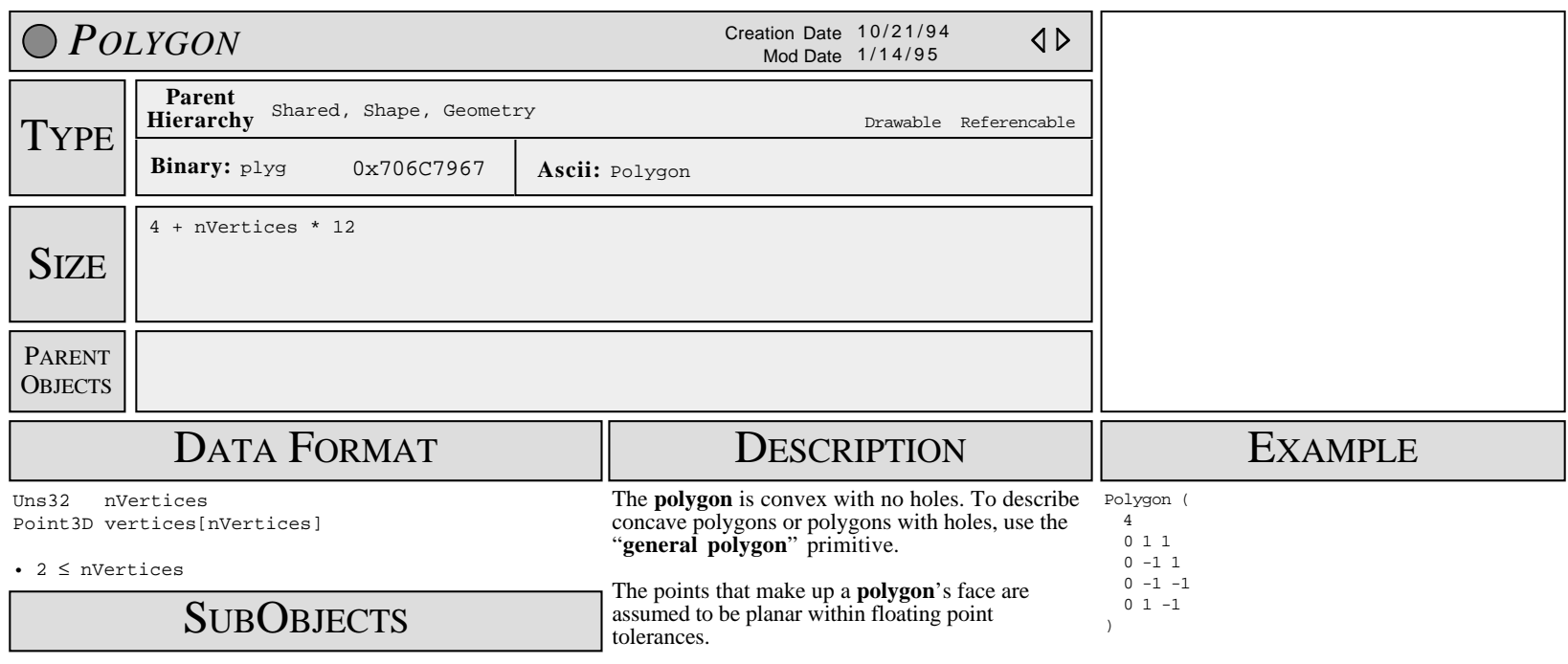

1 VertexAttributeSetList (optional, nObjects = nVertices) 1 AttributeSet (optional)

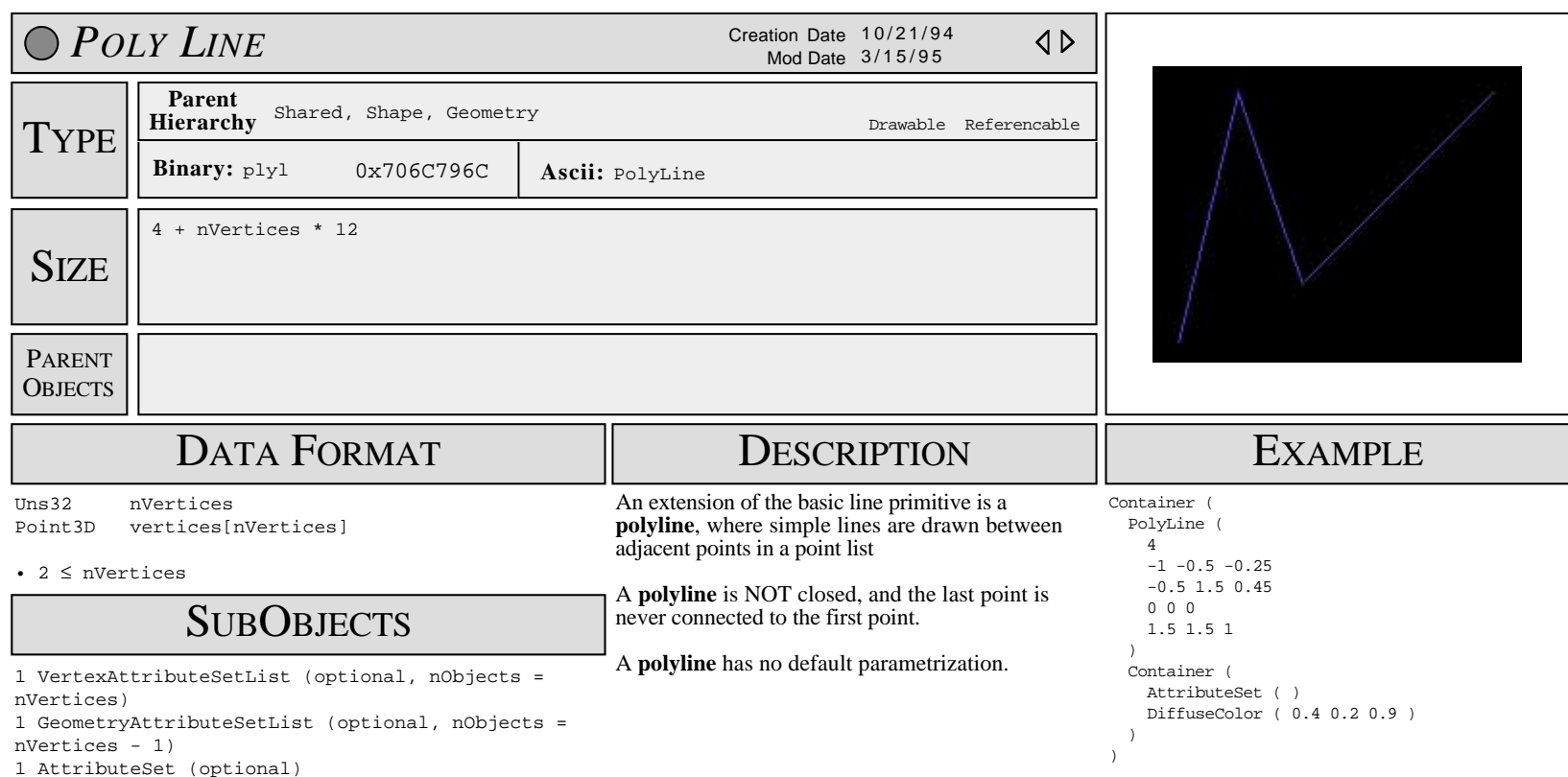

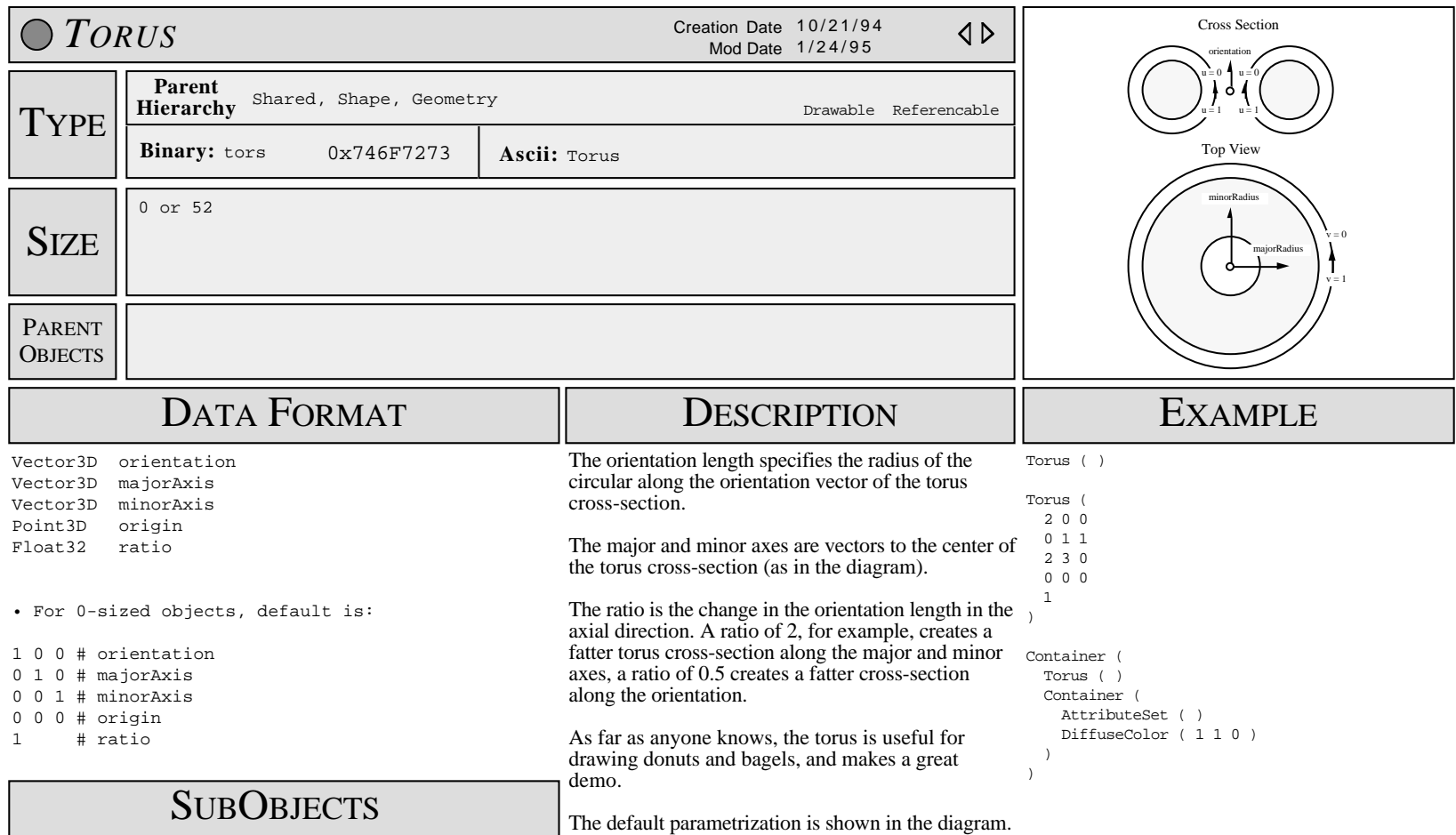

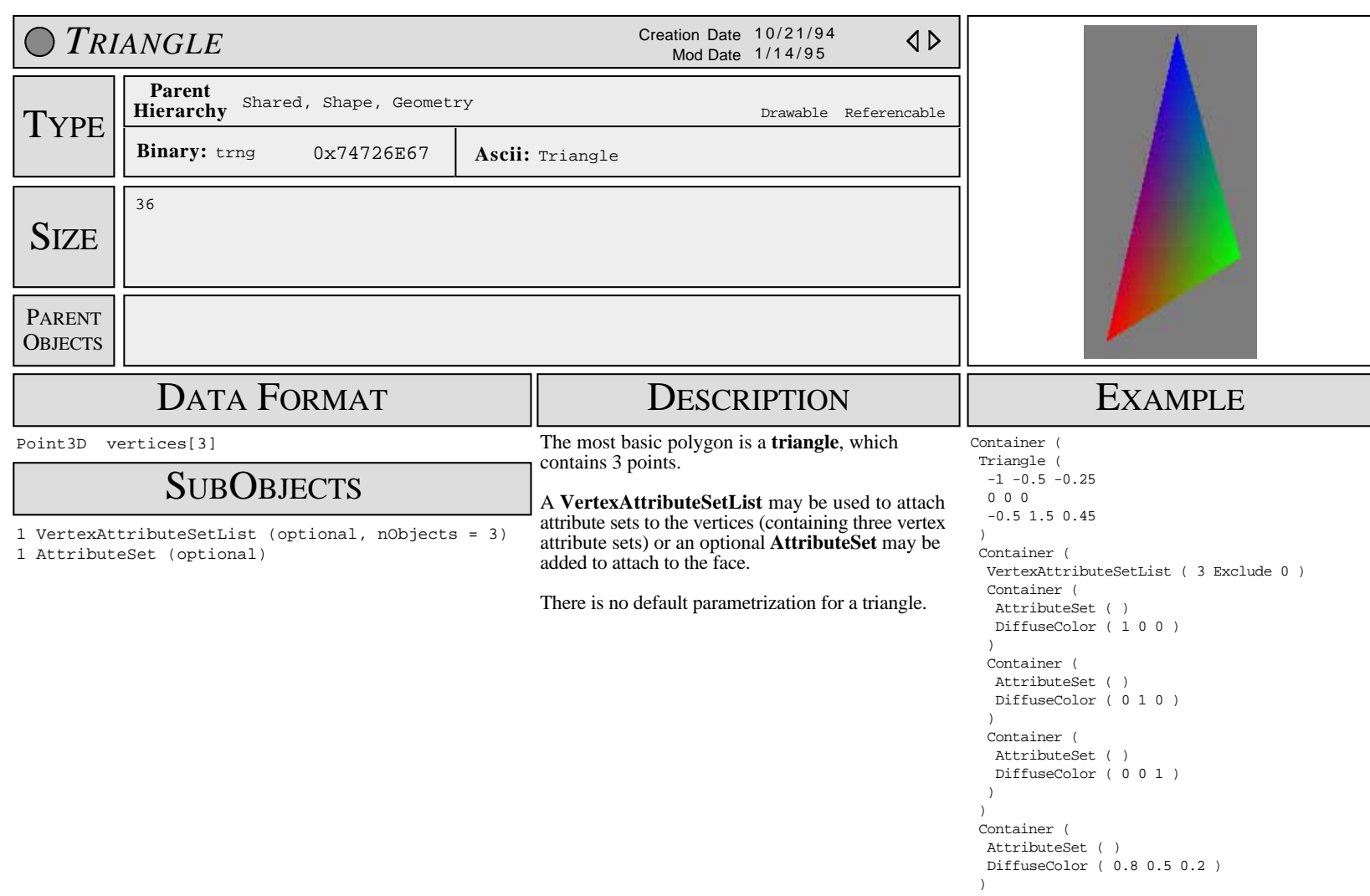

)

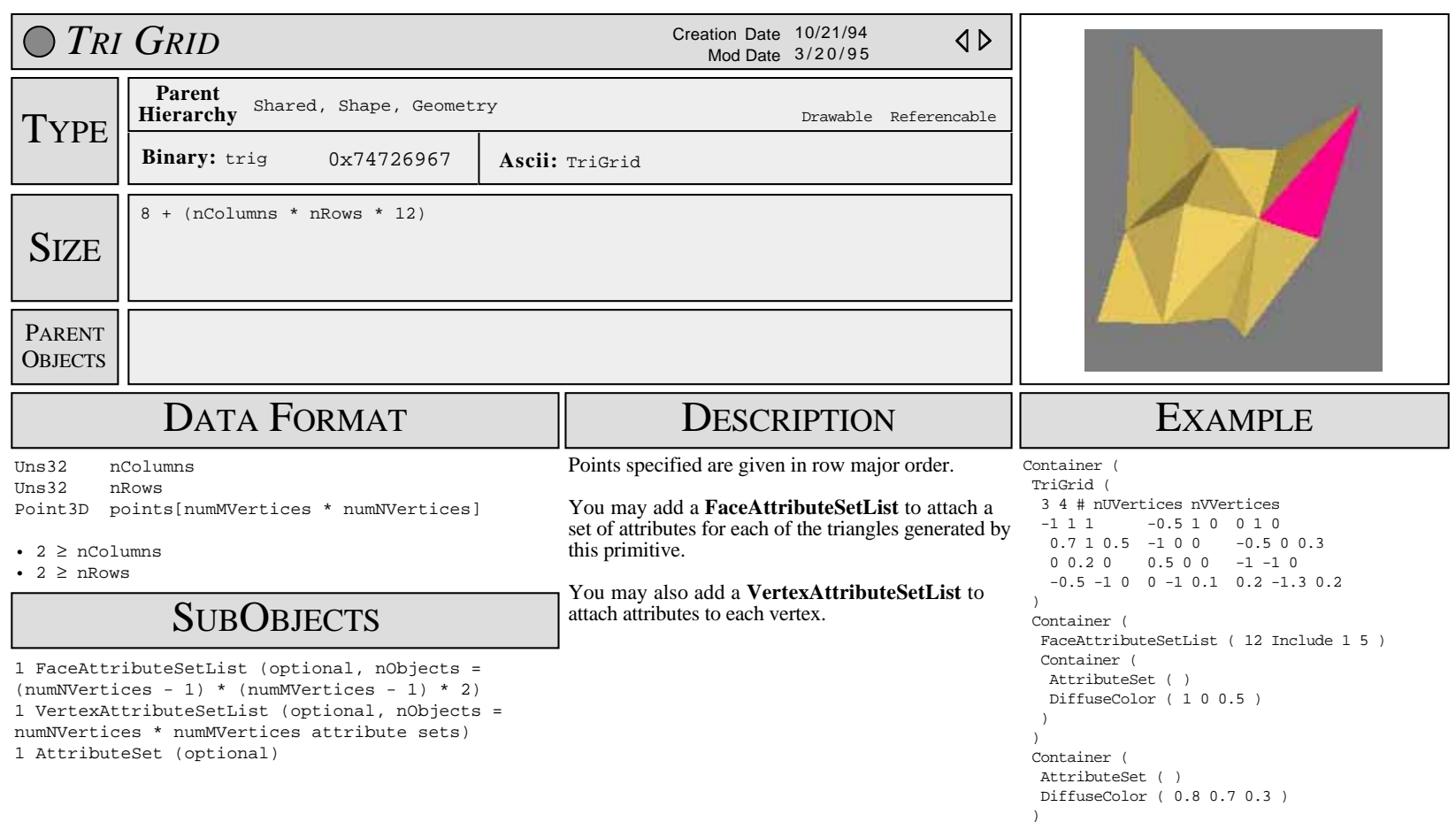

)

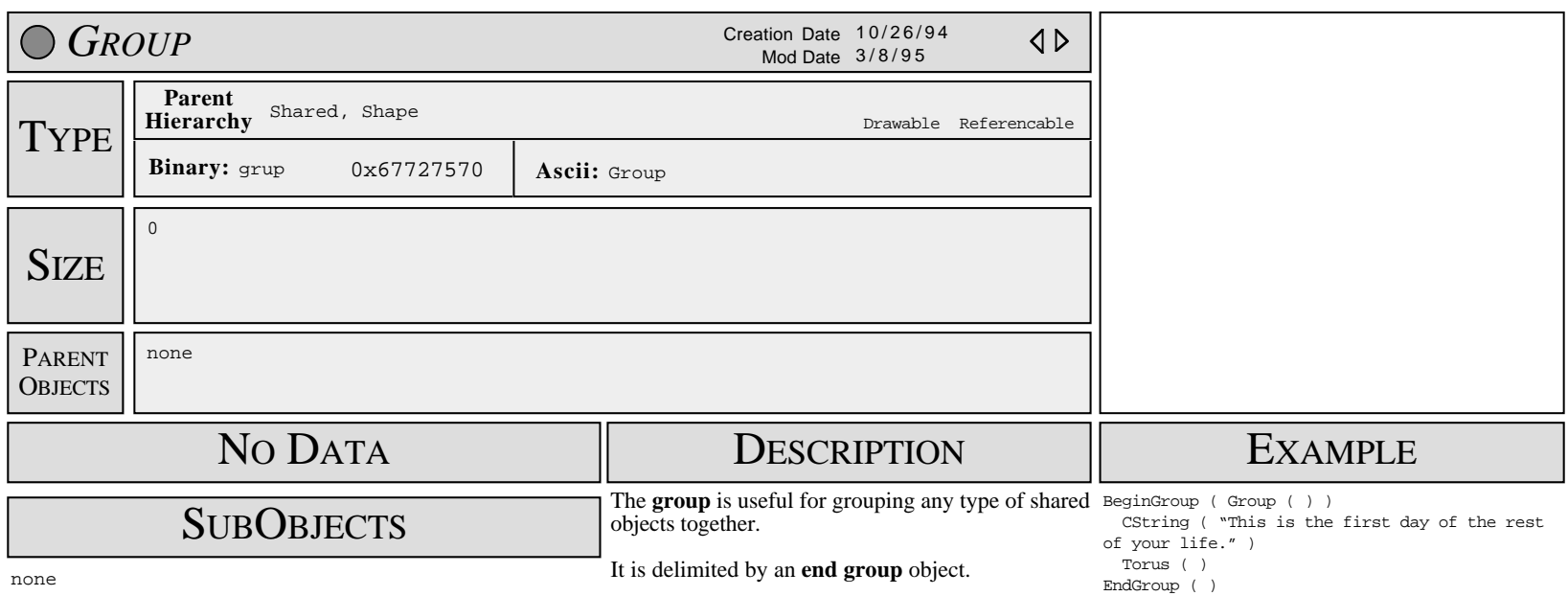

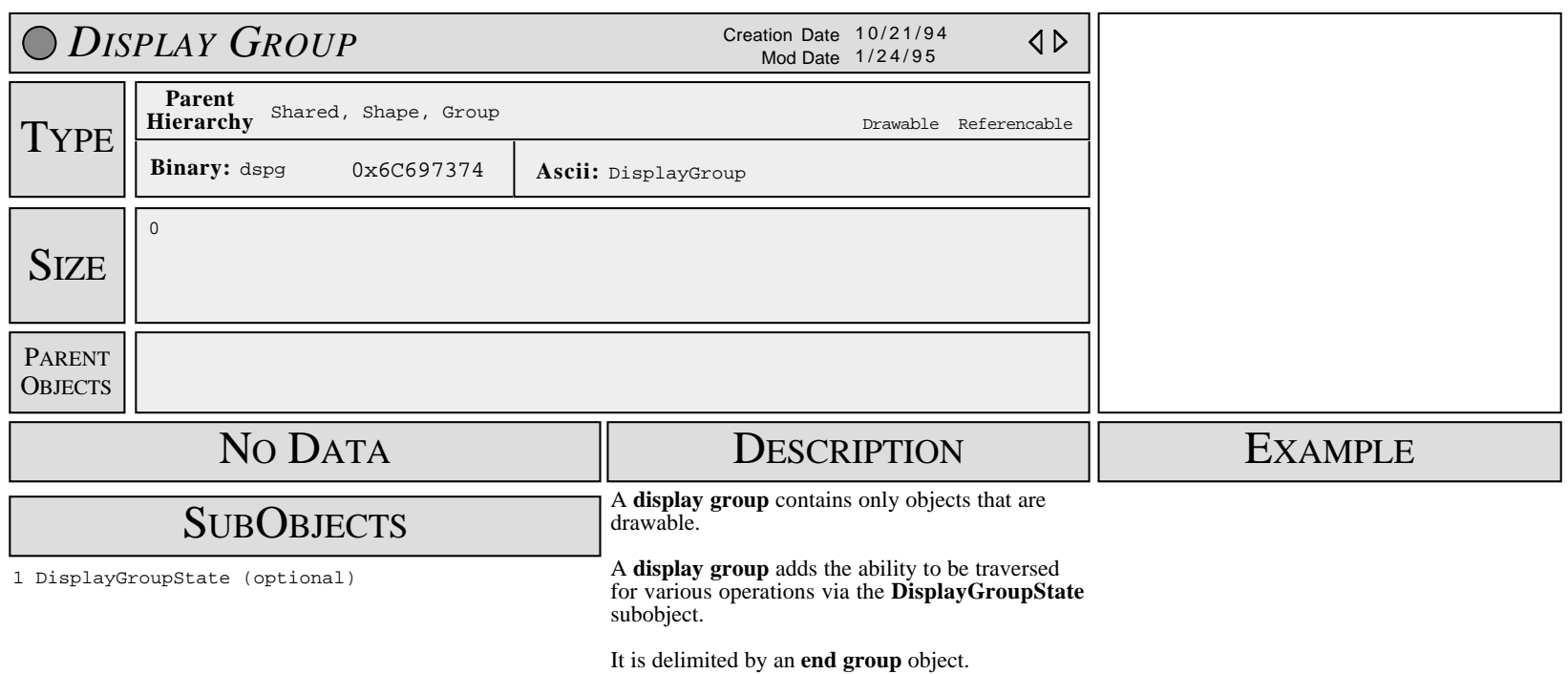

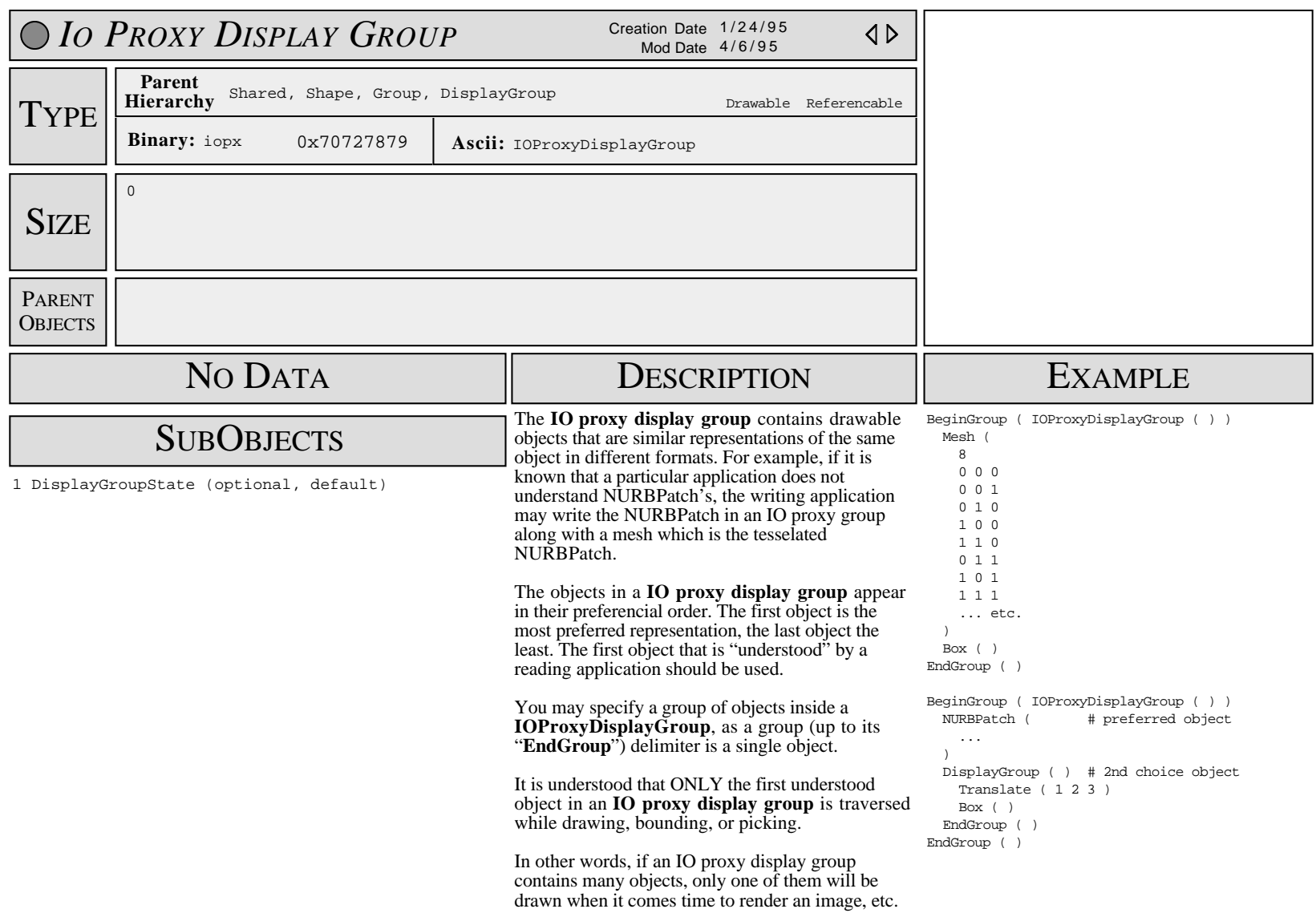

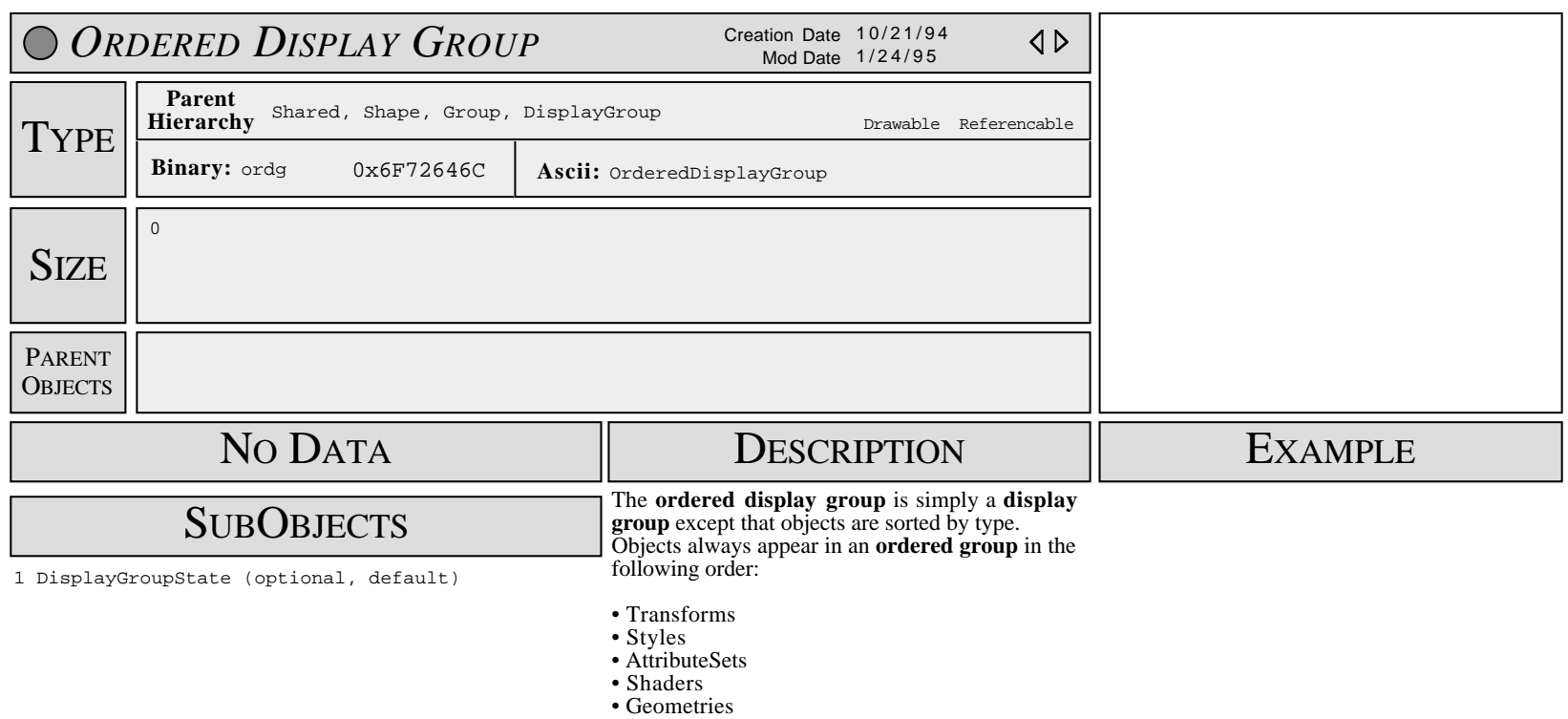

• DisplayGroups

It is delimited by an **end group** object.

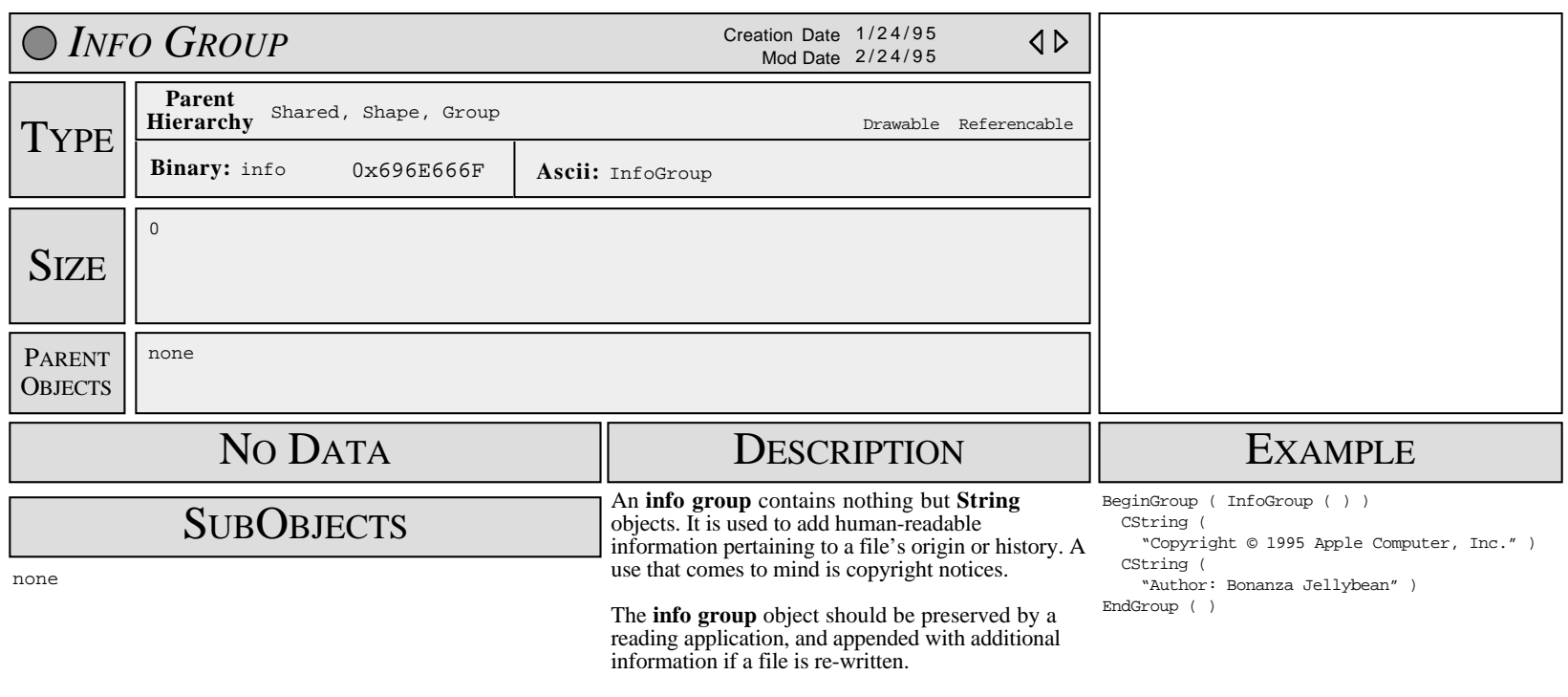

It is delimited by an **end group** object.

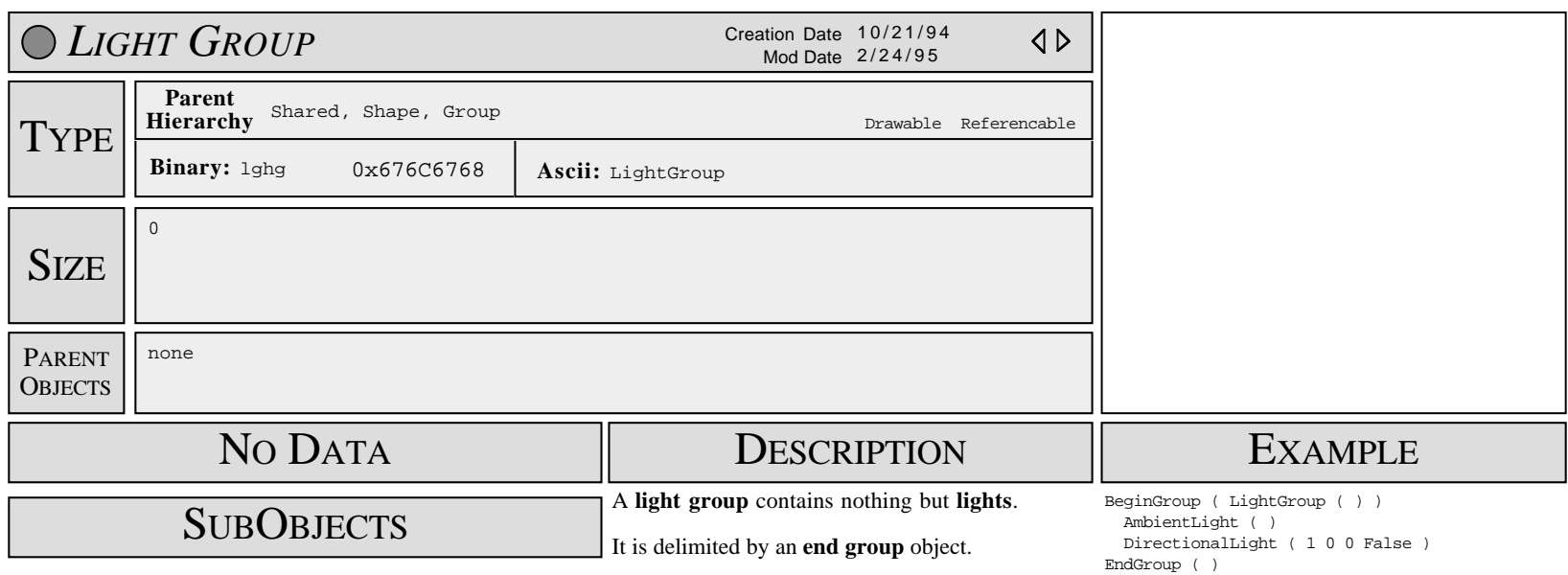

none

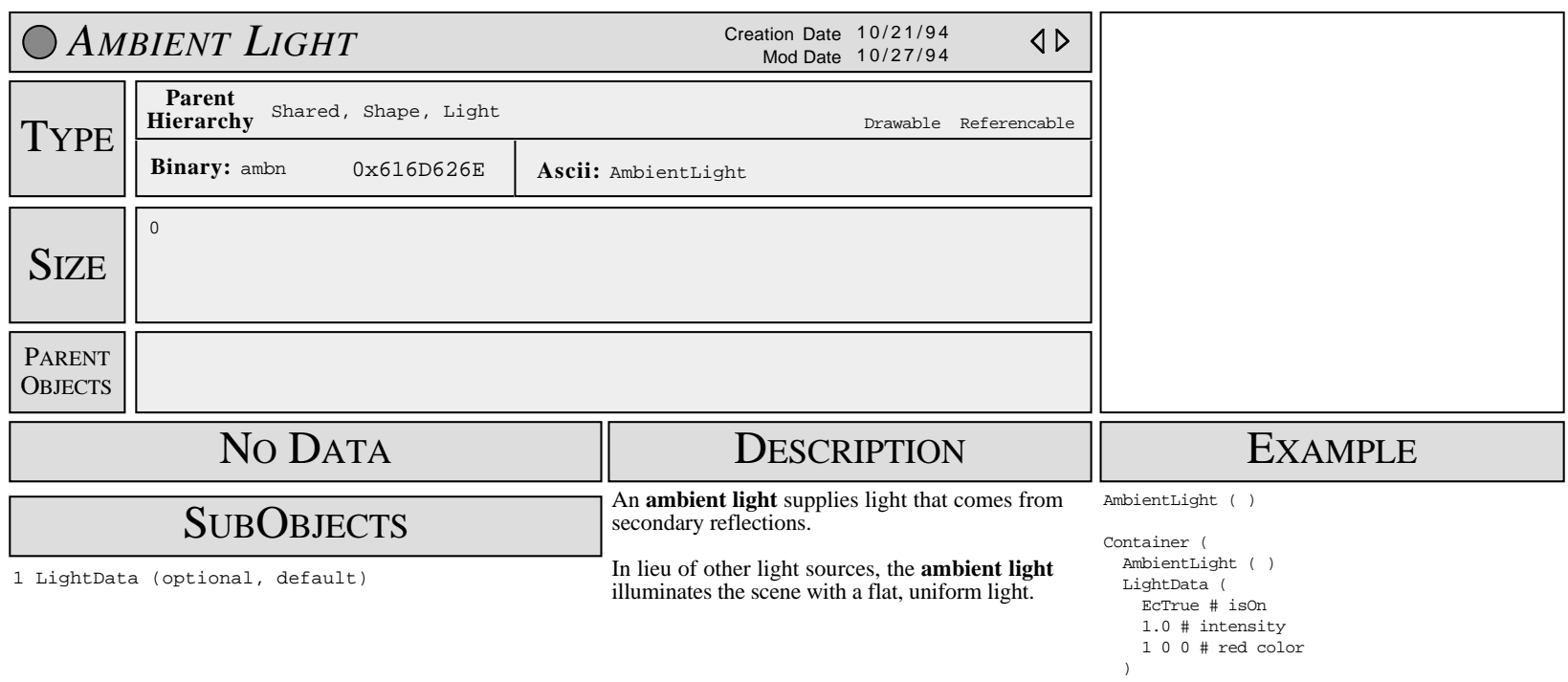

)
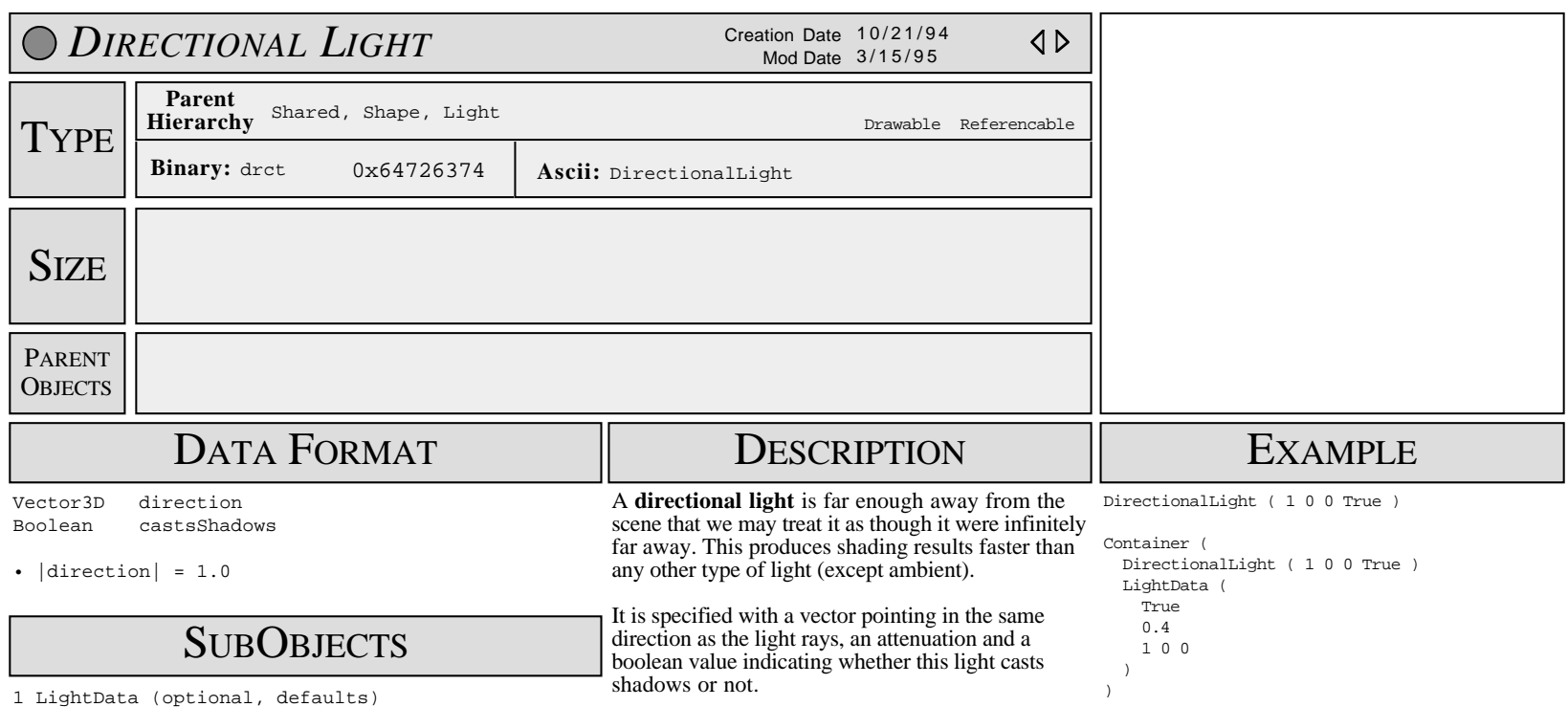

1 LightData (optional, defaults)

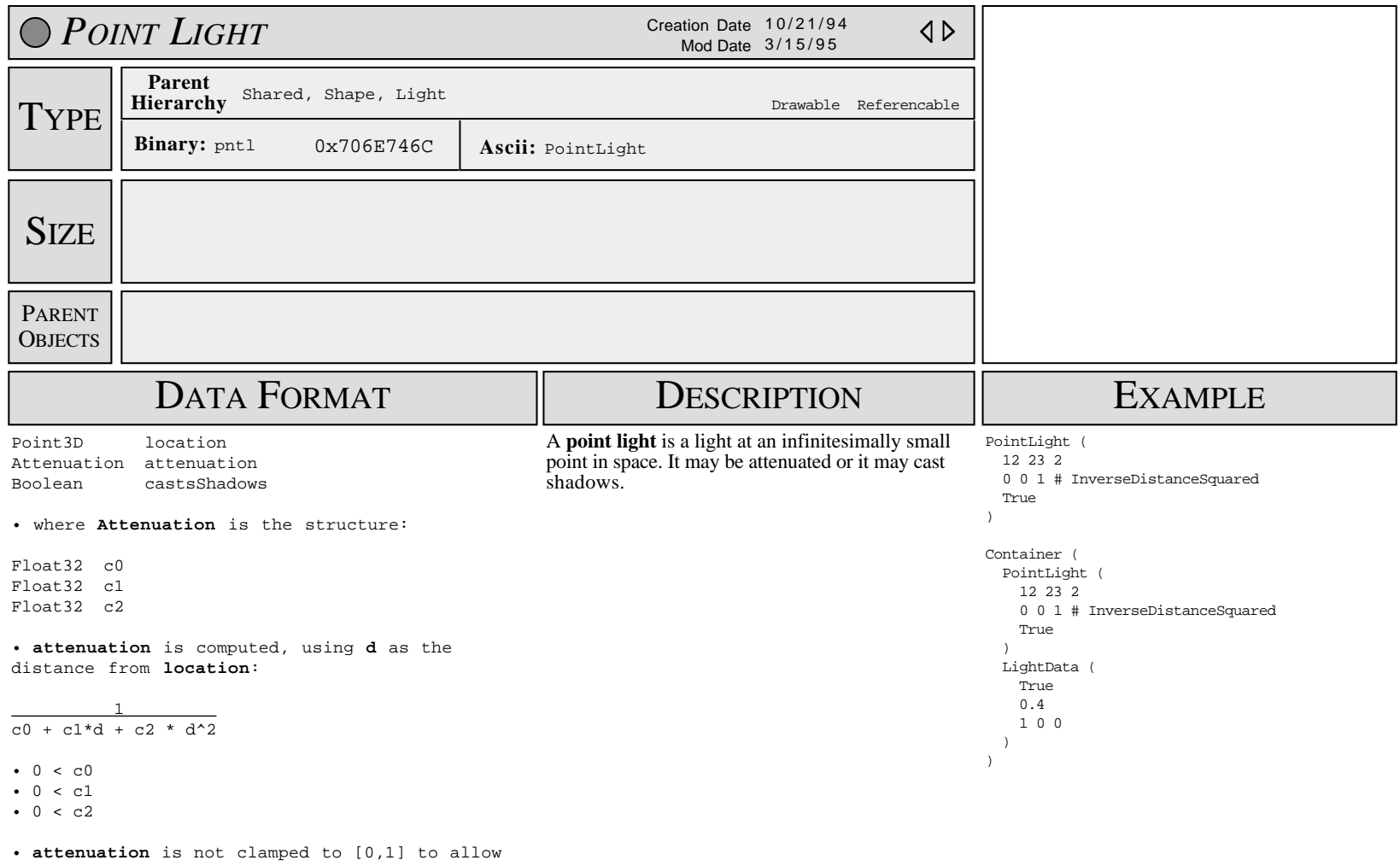

for lighting washout (such as in a nuclear explosion)

### **SUBOBJECTS**

1 LightData (optional, defaults)

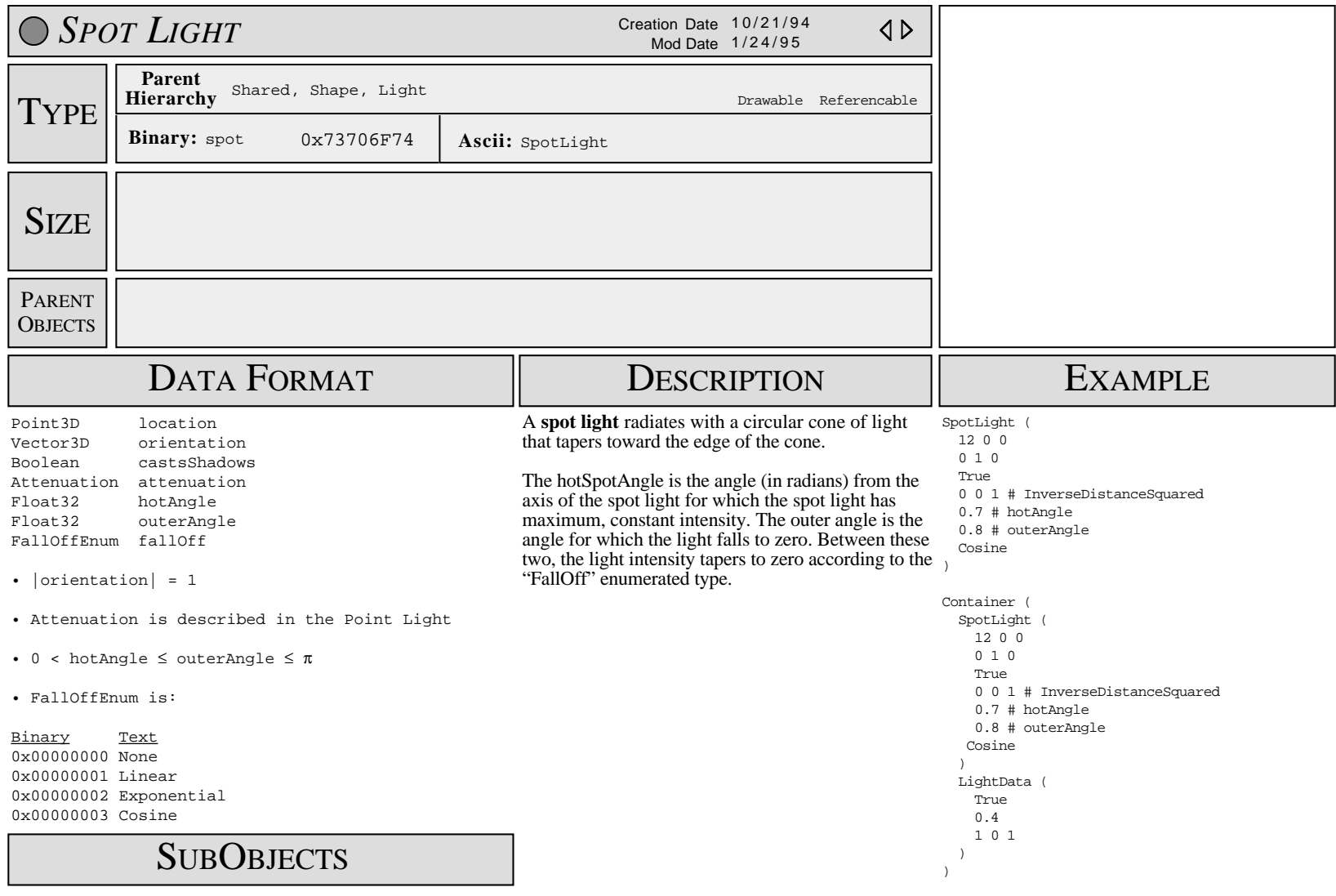

1 LightData (optional, defaults)

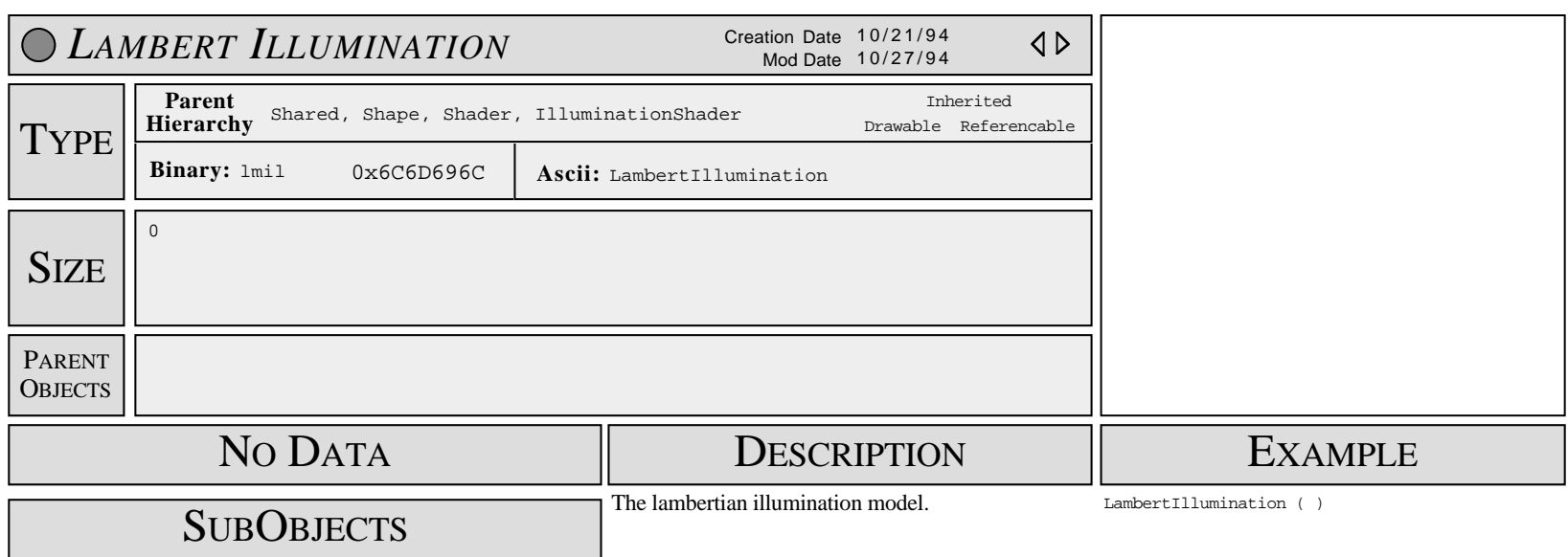

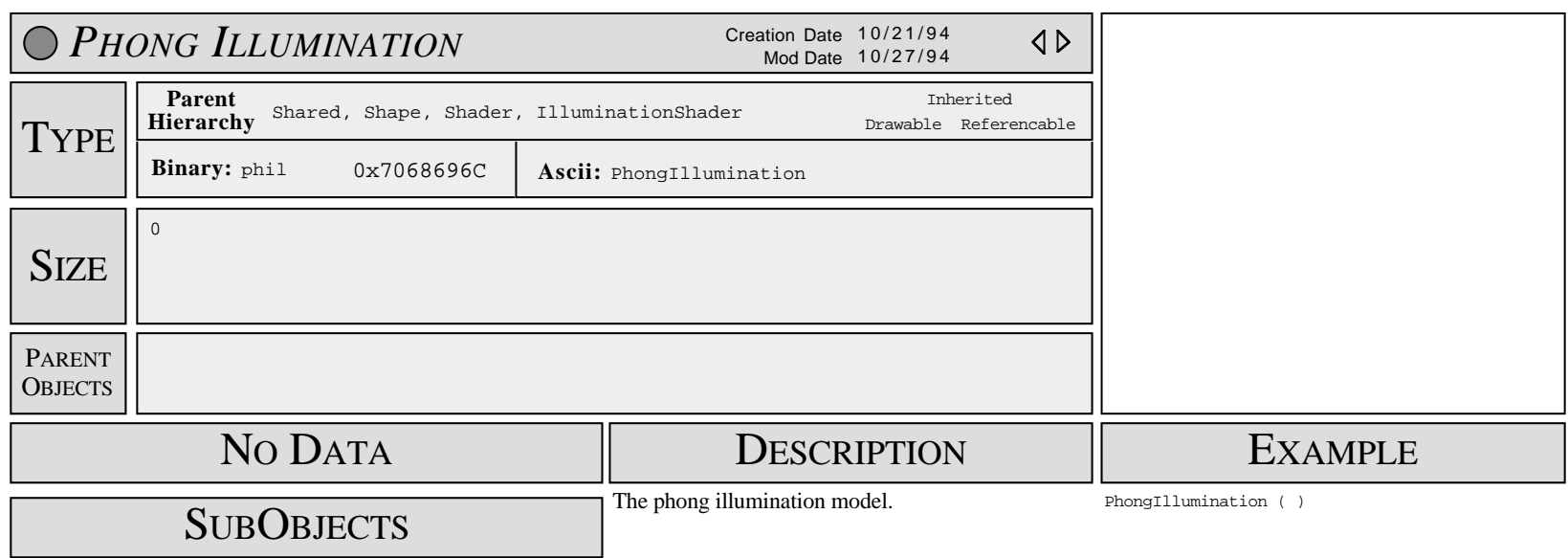

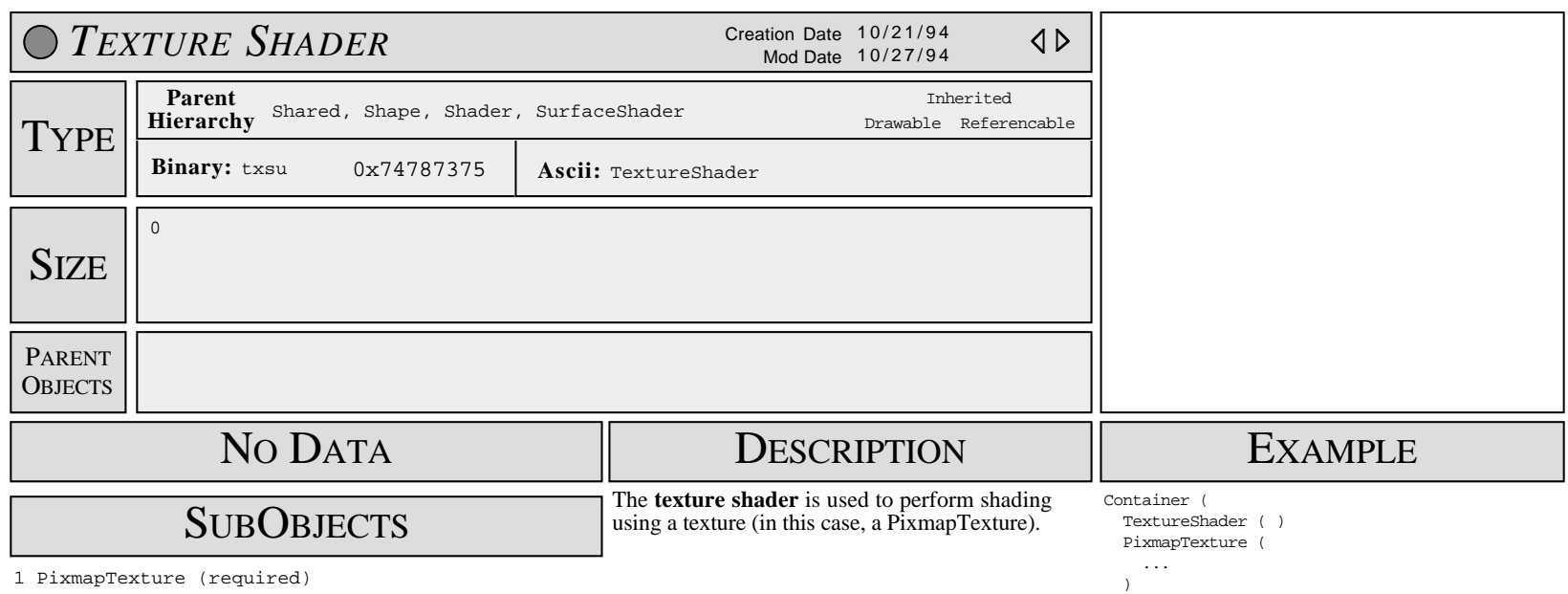

)

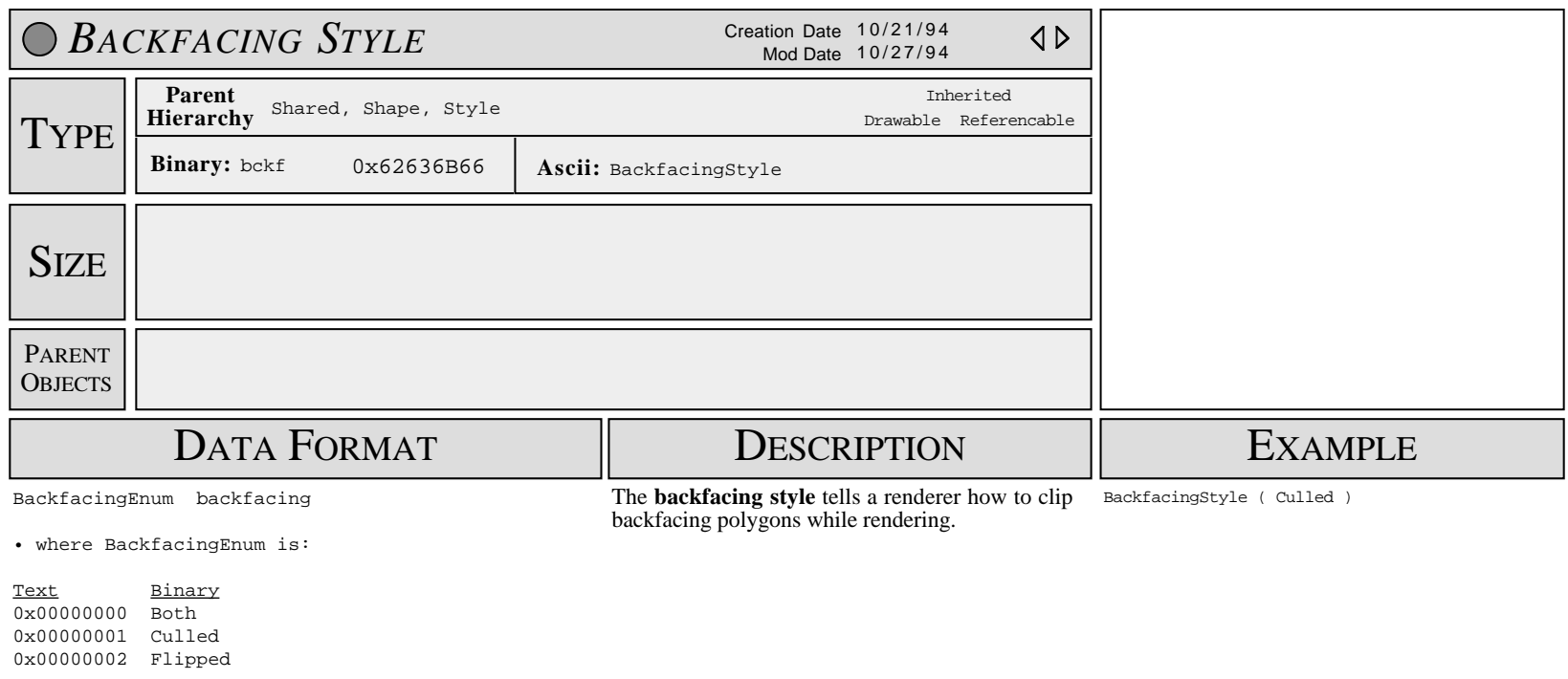

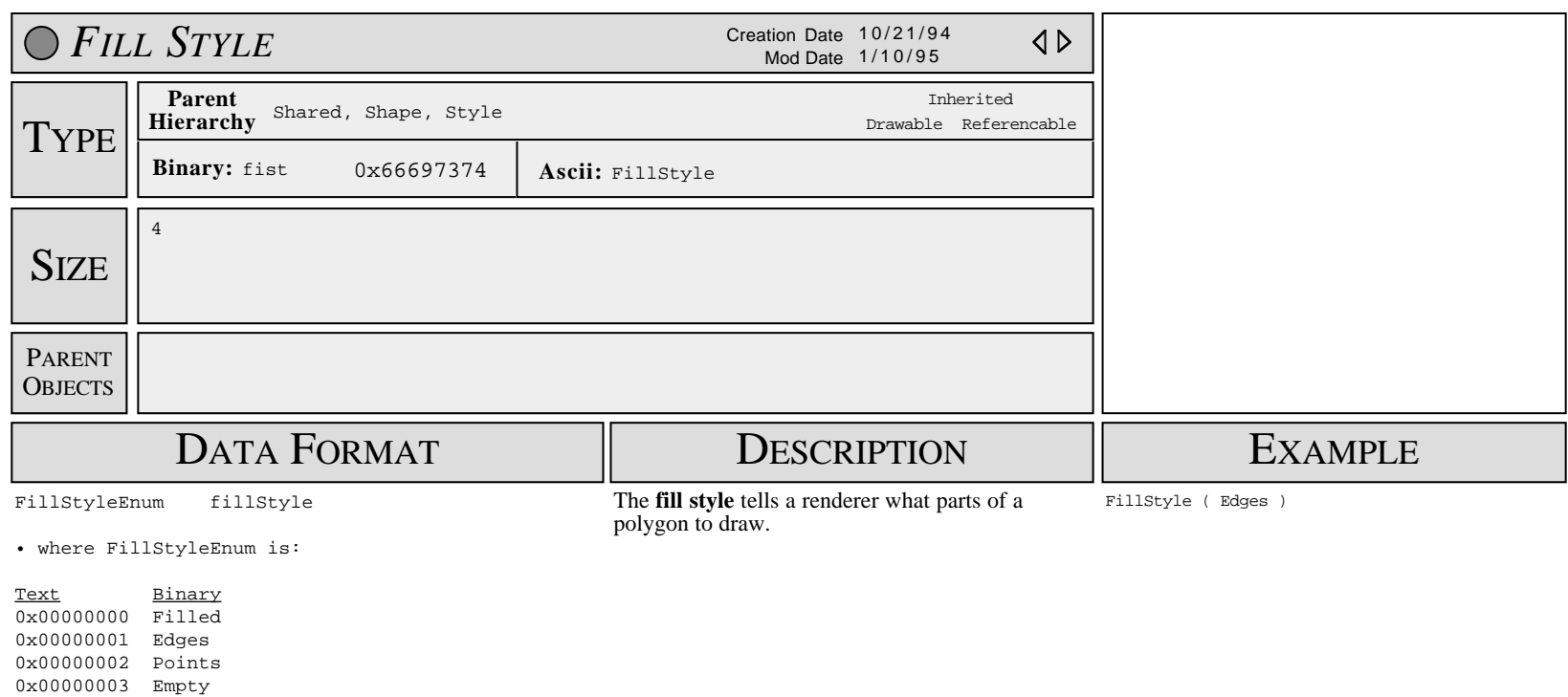

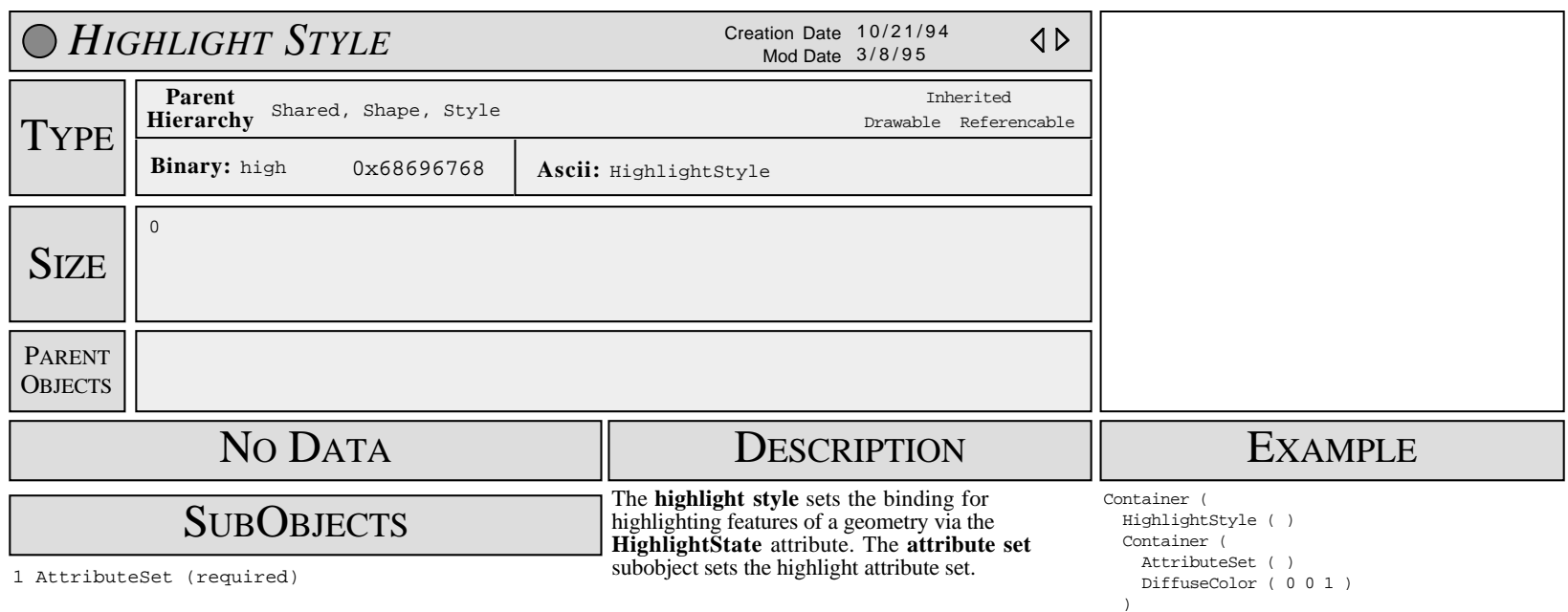

)

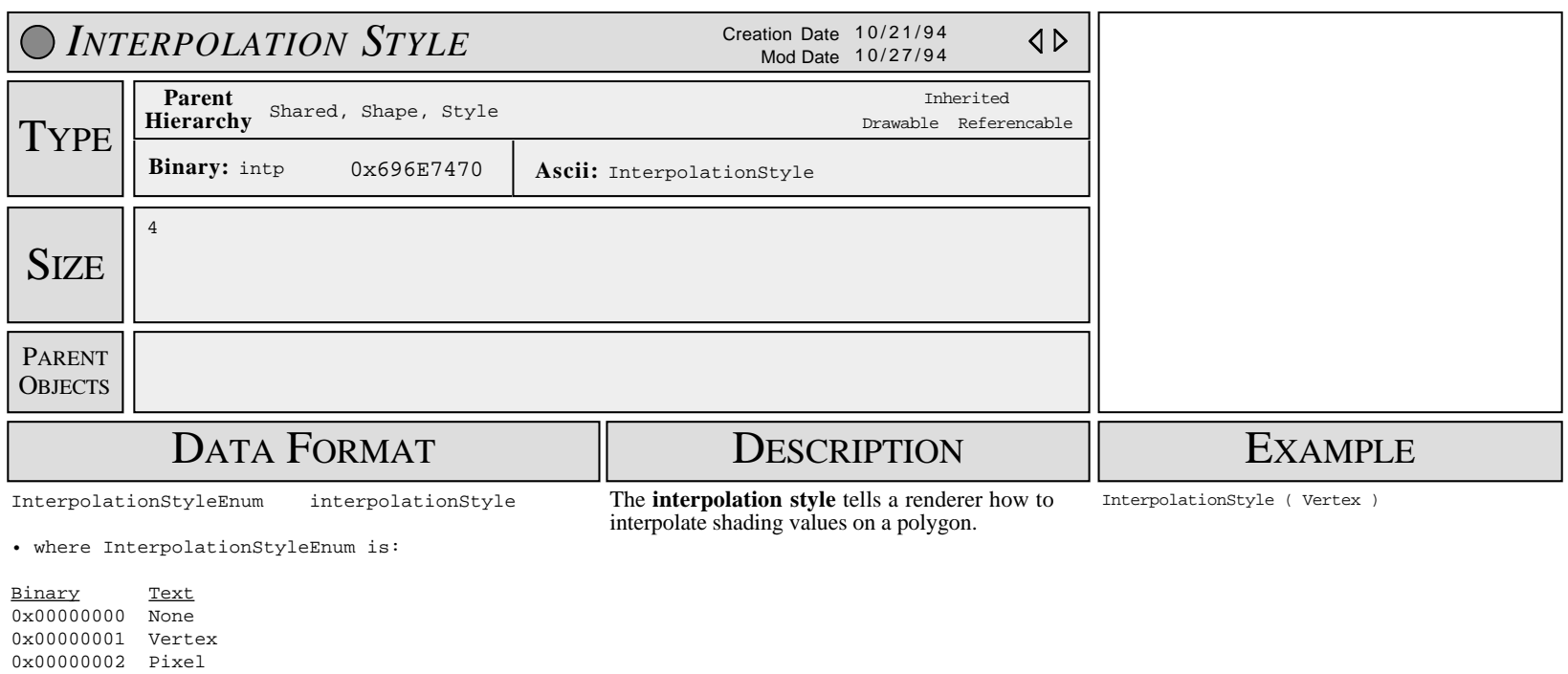

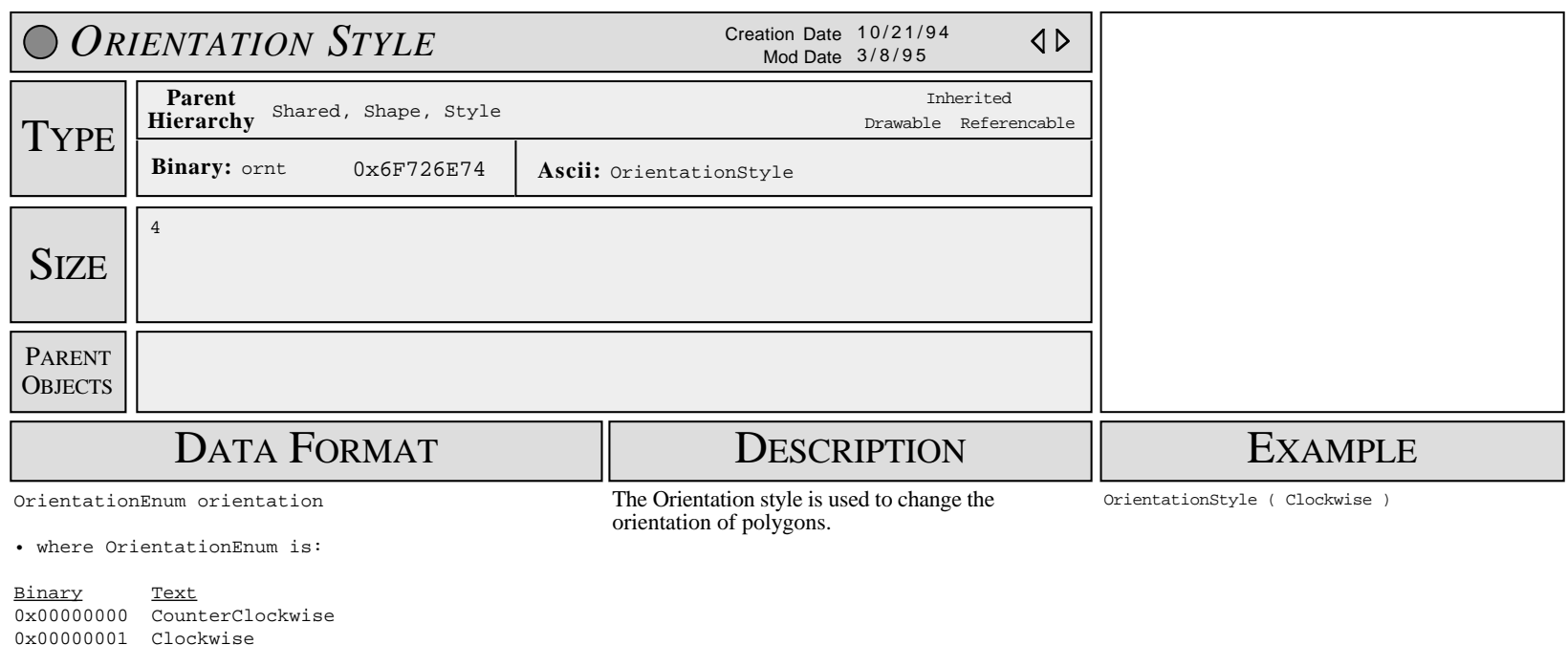

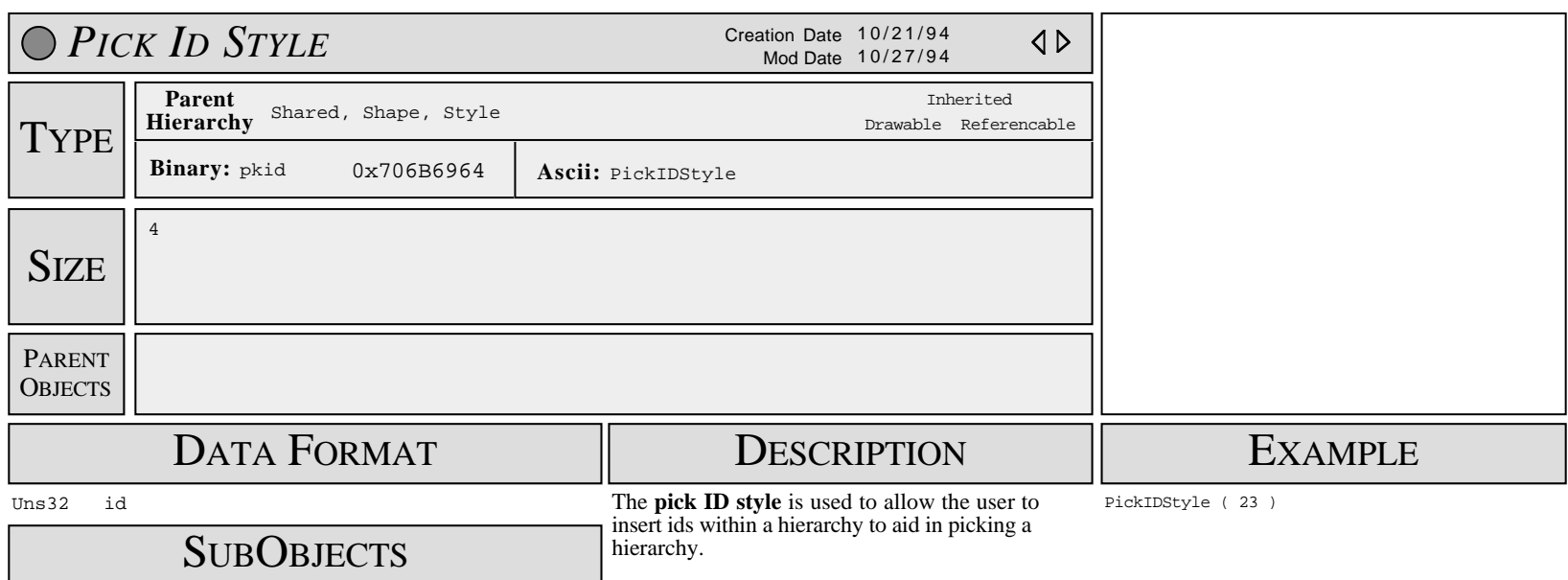

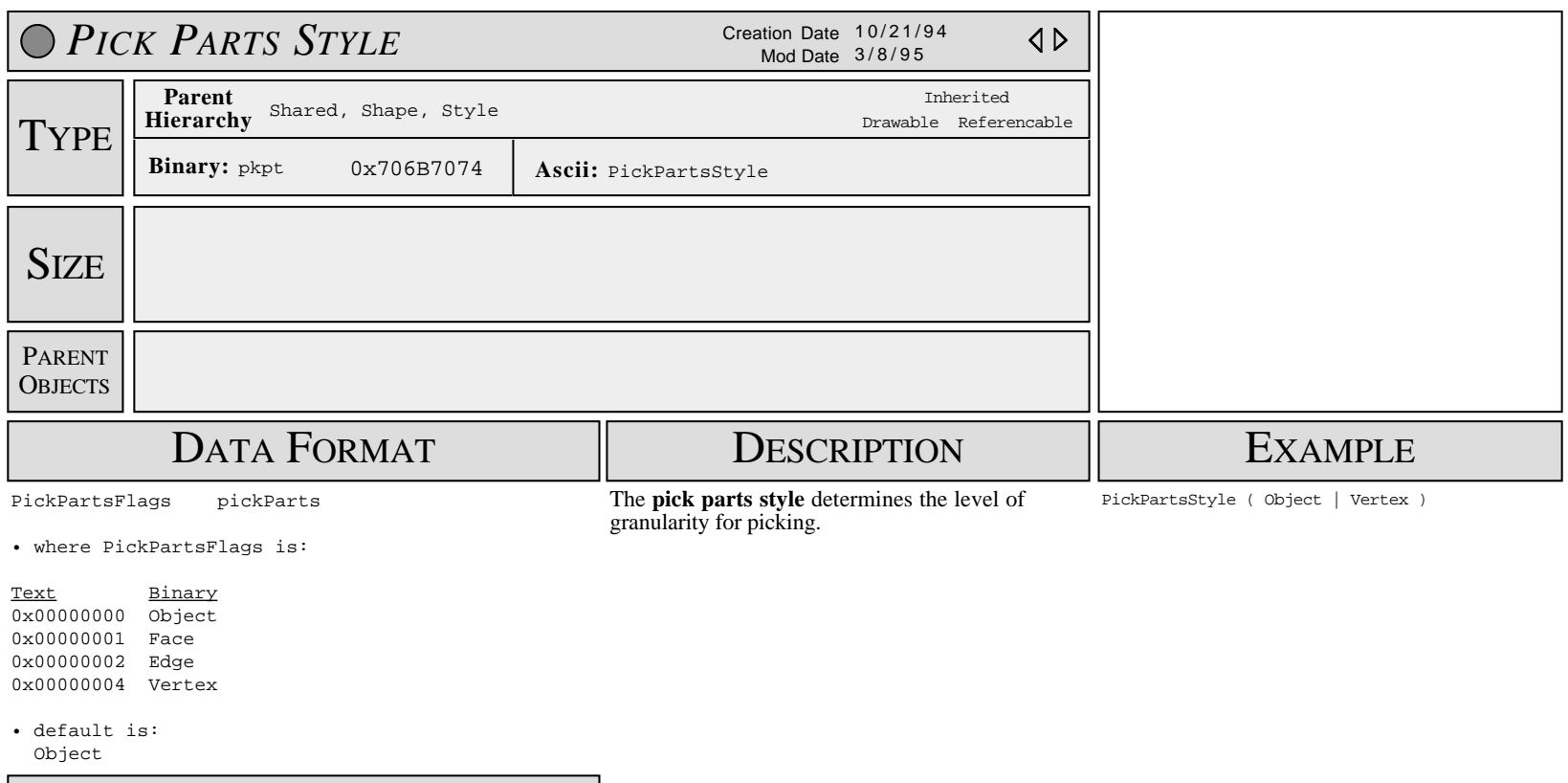

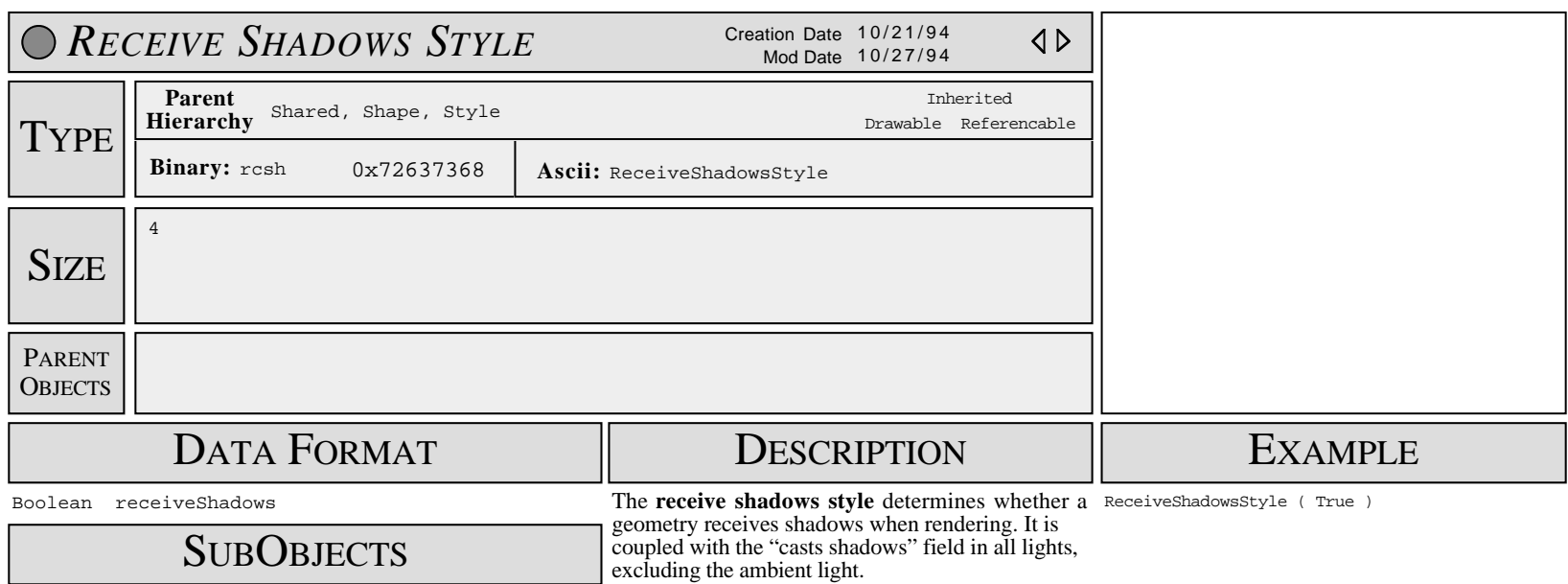

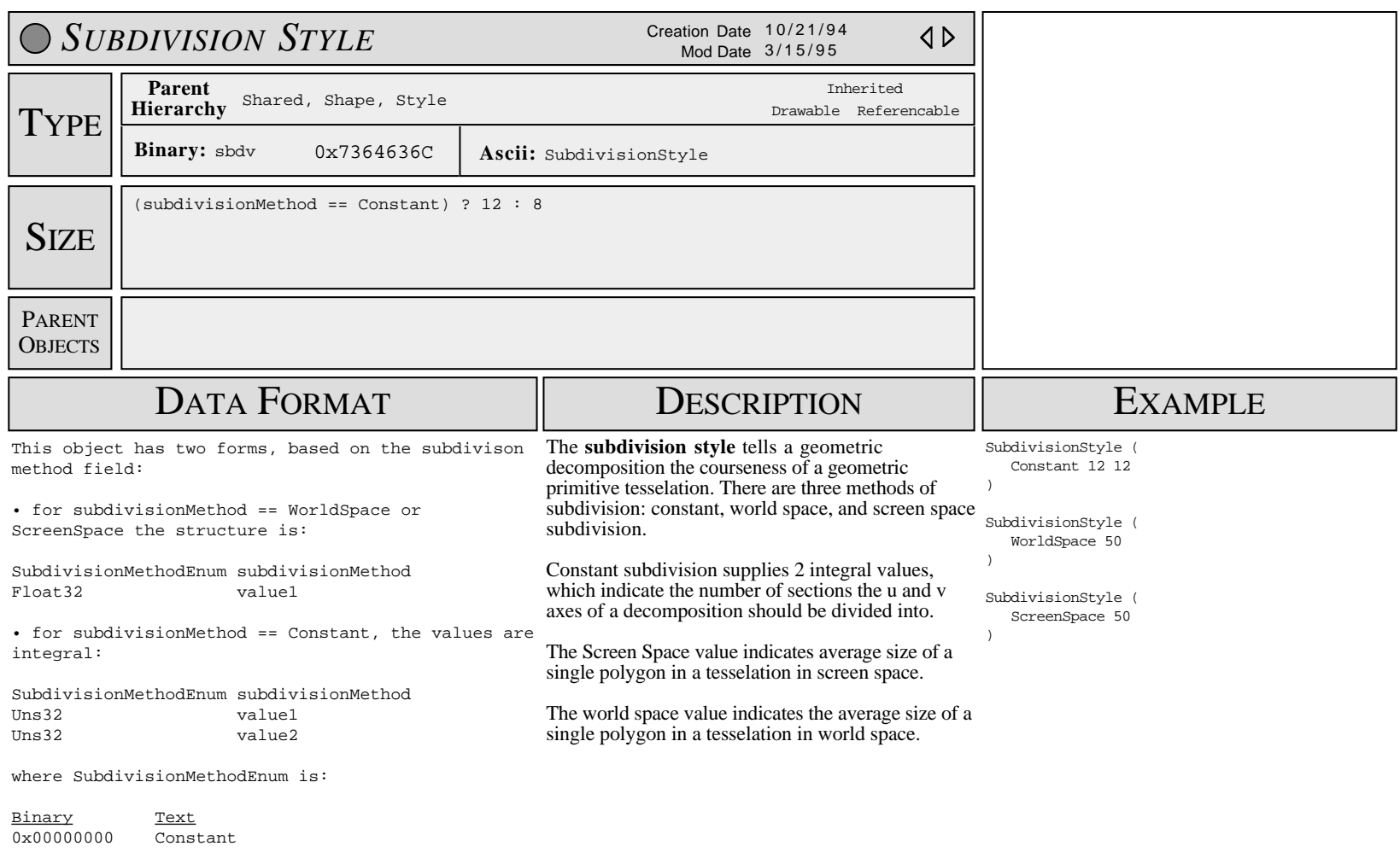

0x00000001 WorldSpace 0x00000002 ScreenSpace

#### SUB OBJECTS

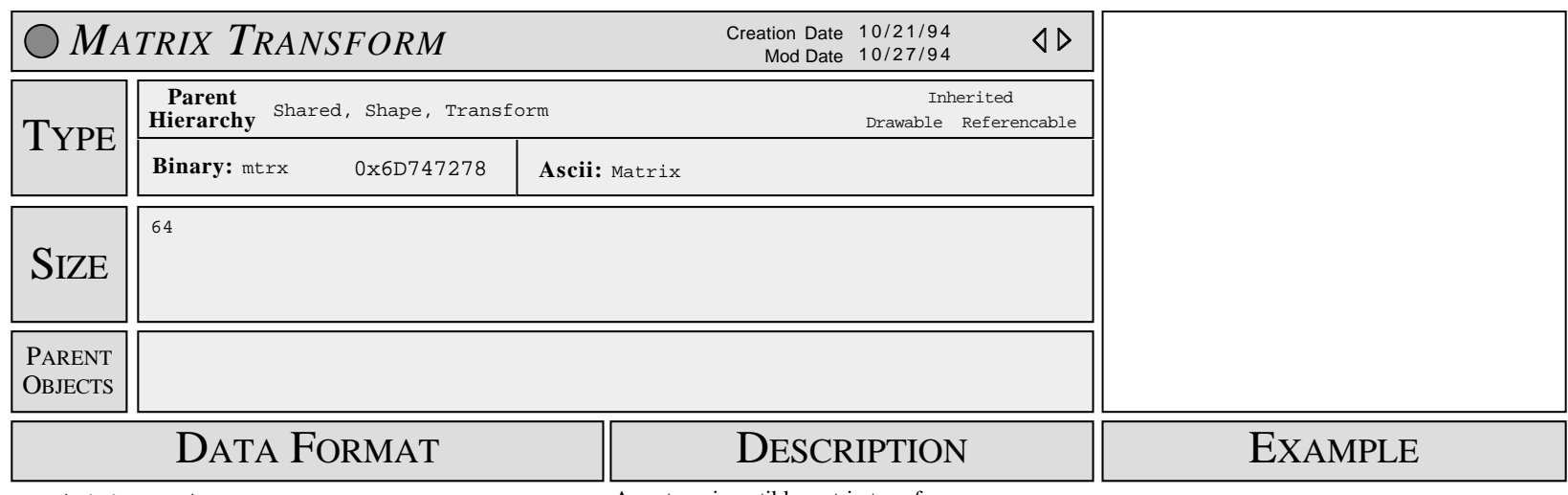

Matrix4x4 matrix

A custom, invertible matrix transform.

• matrix is invertible

**SUBOBJECTS** 

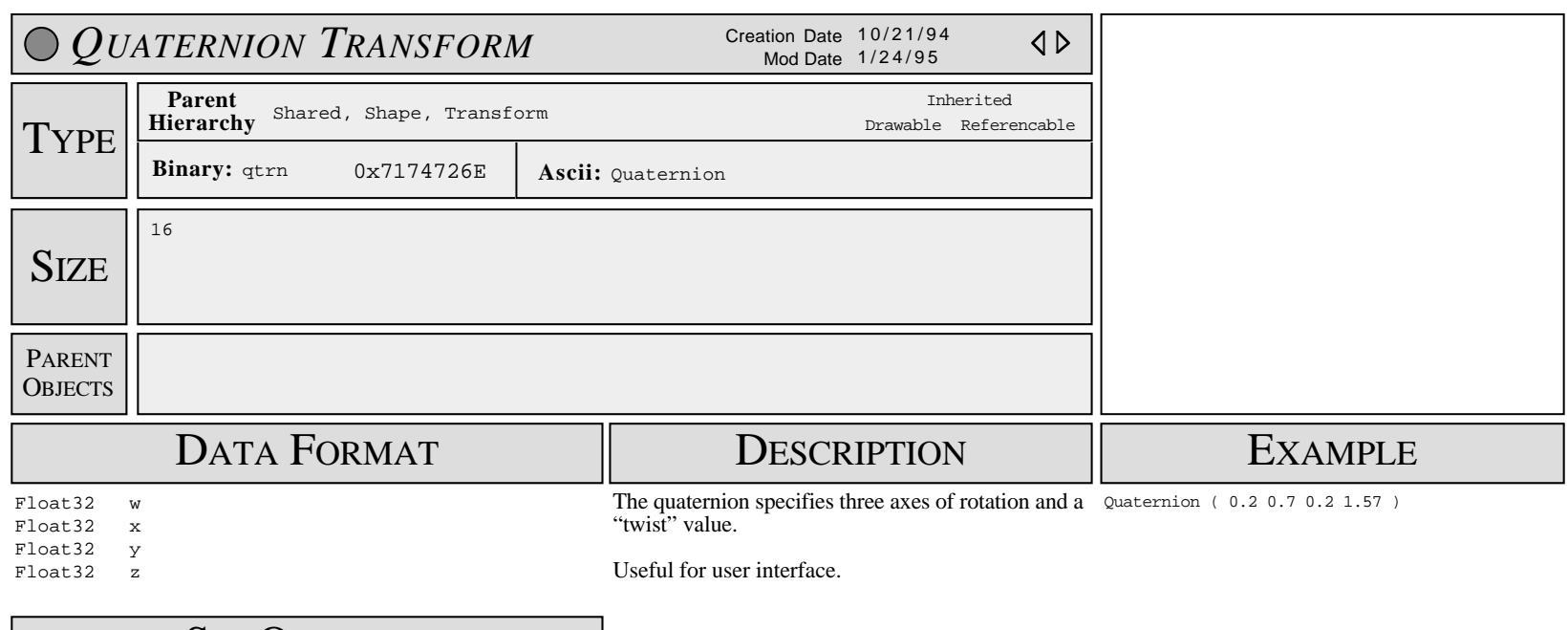

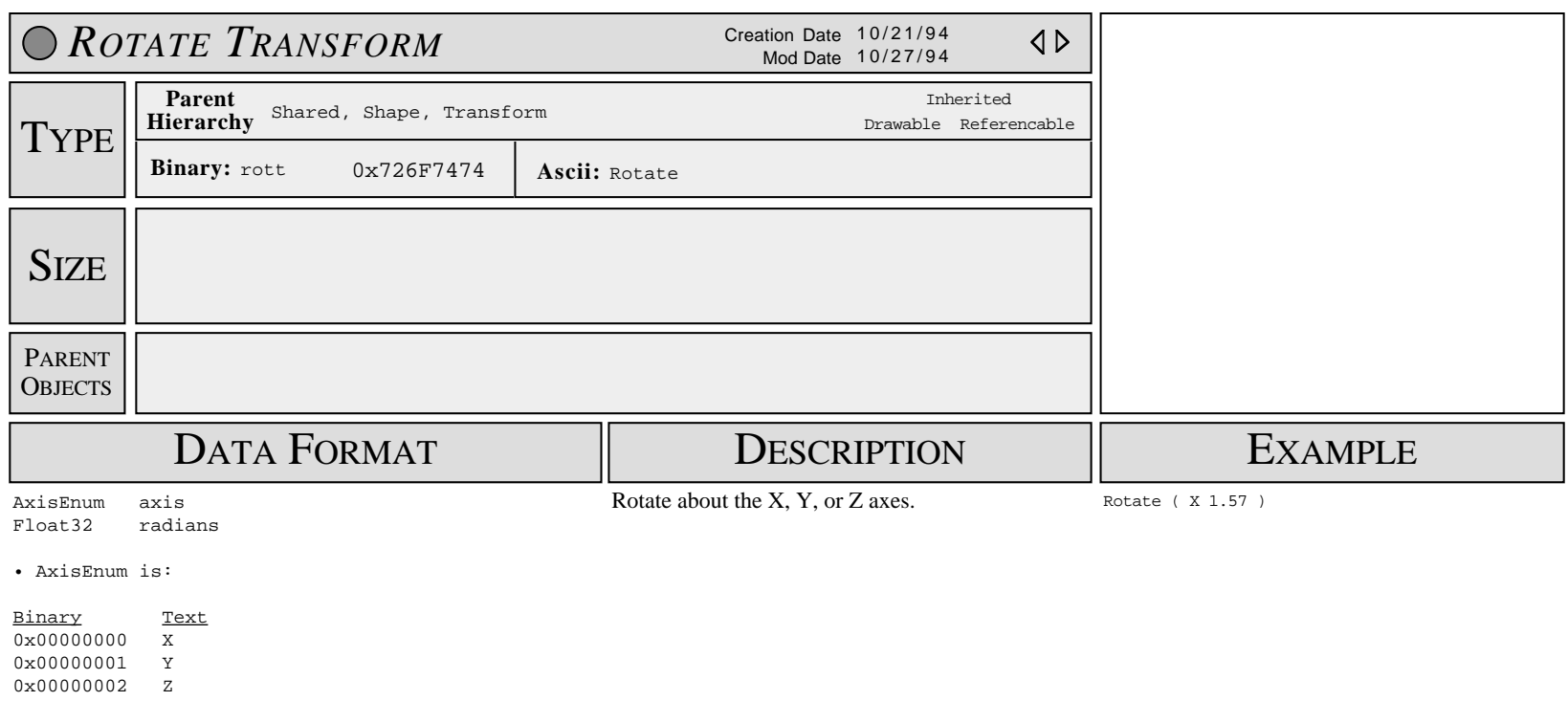

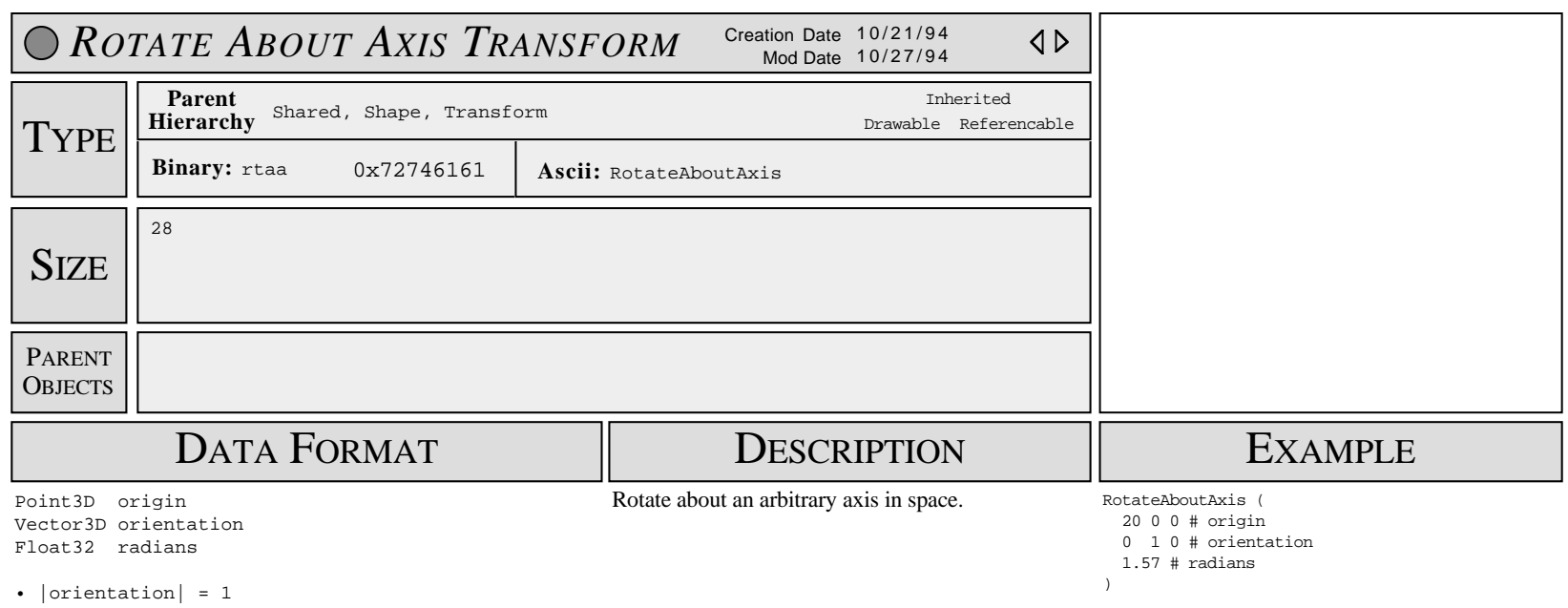

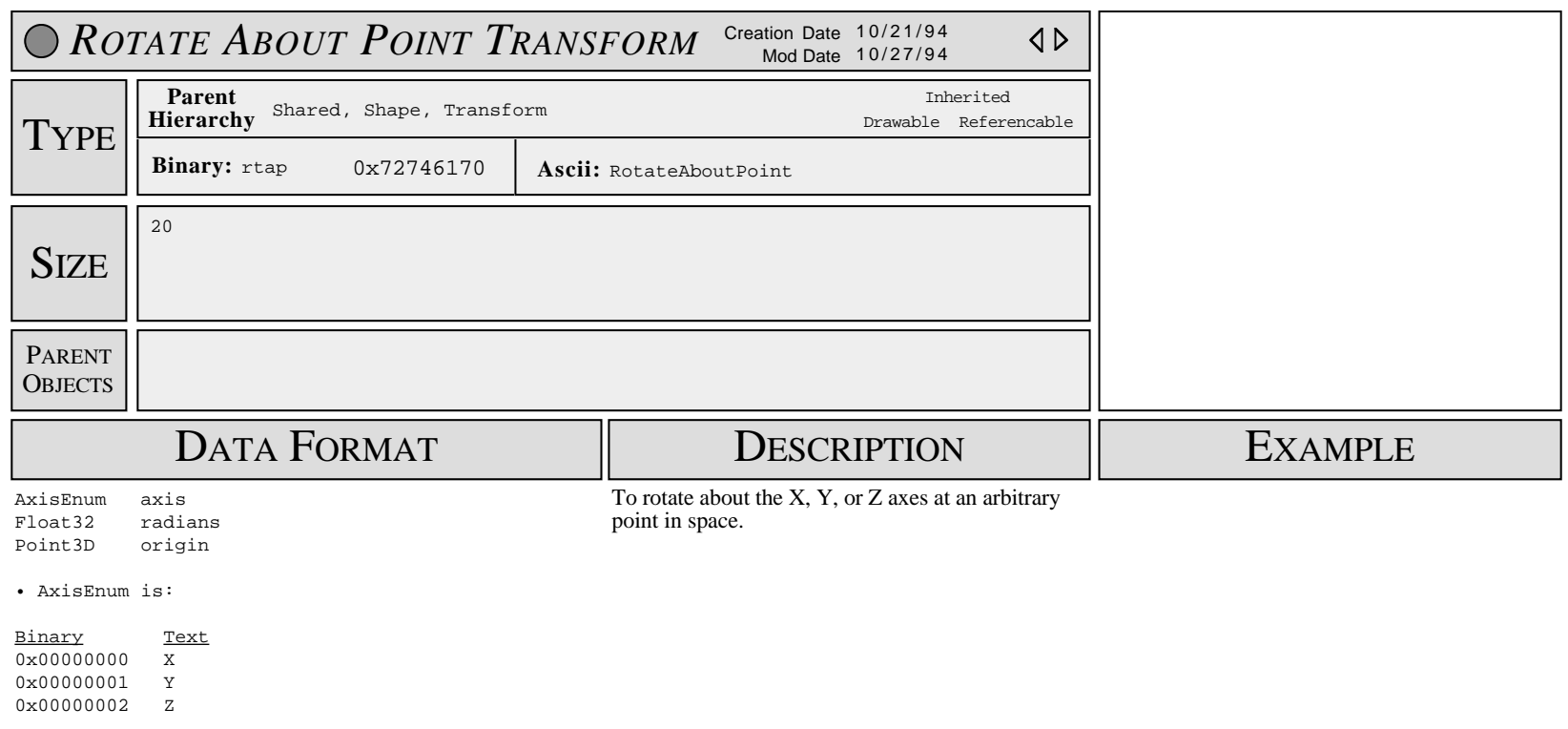

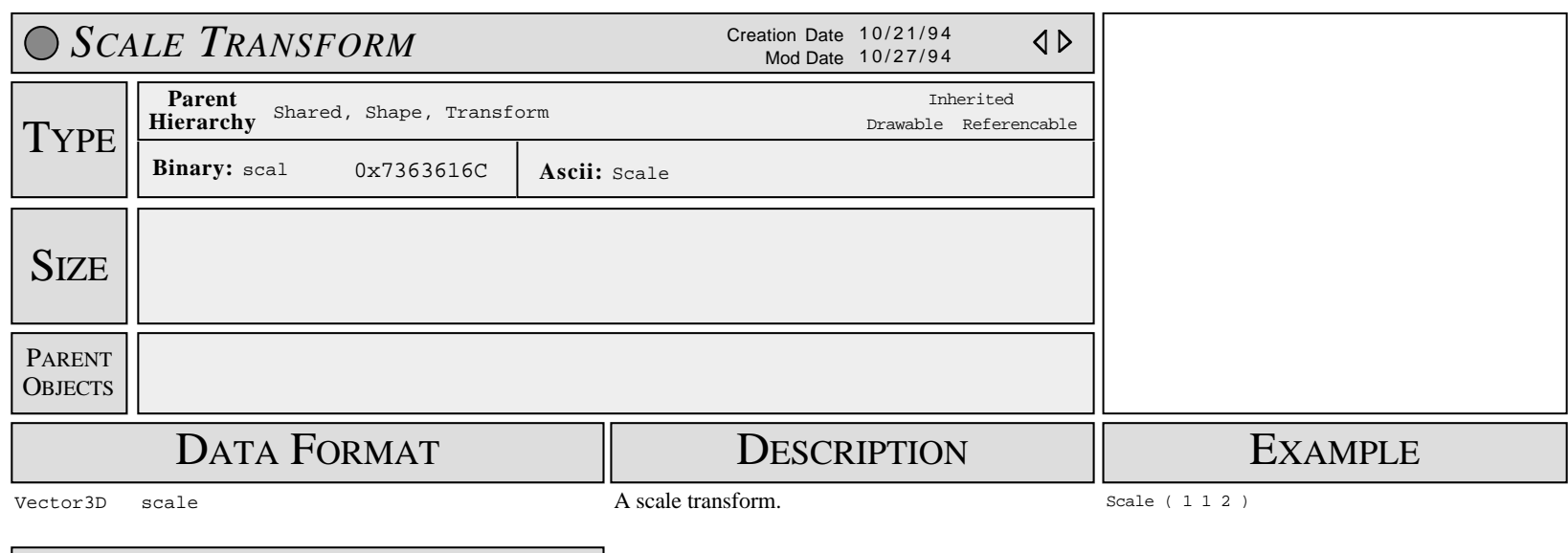

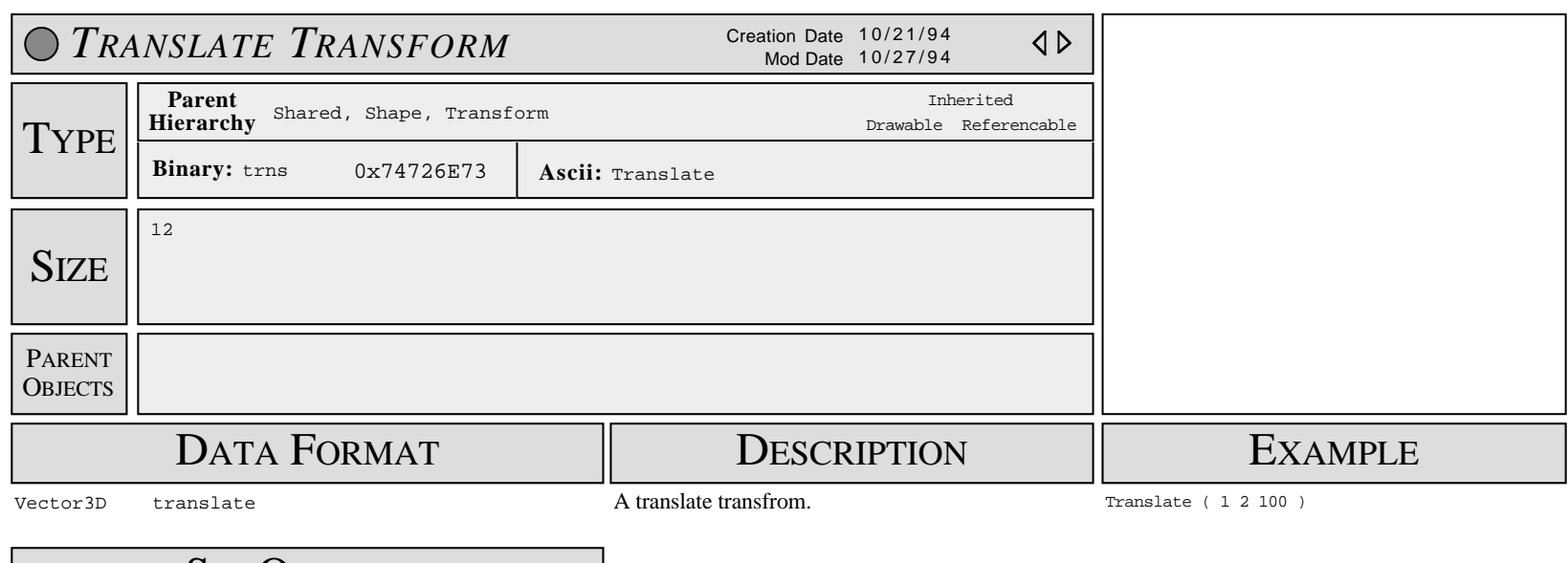

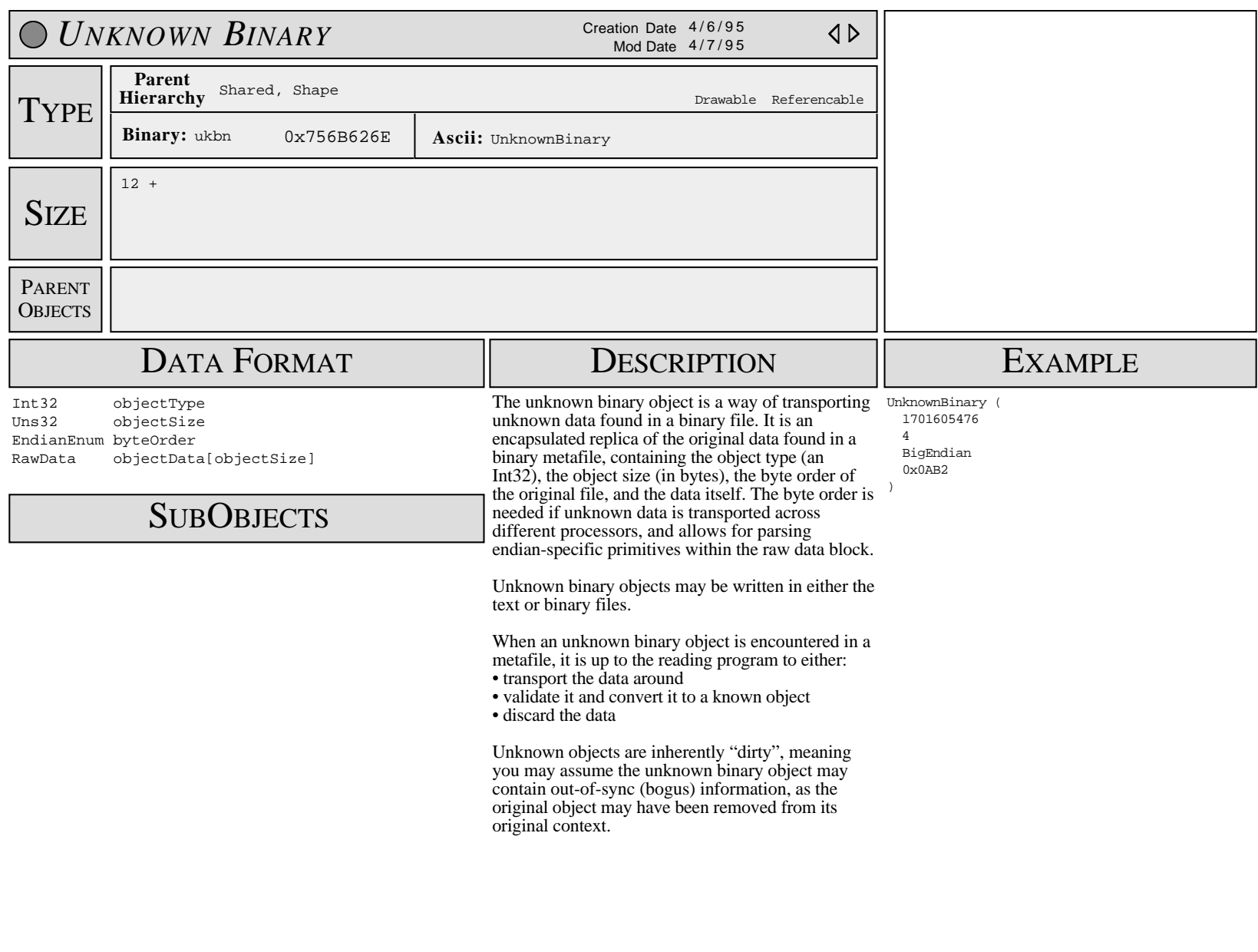

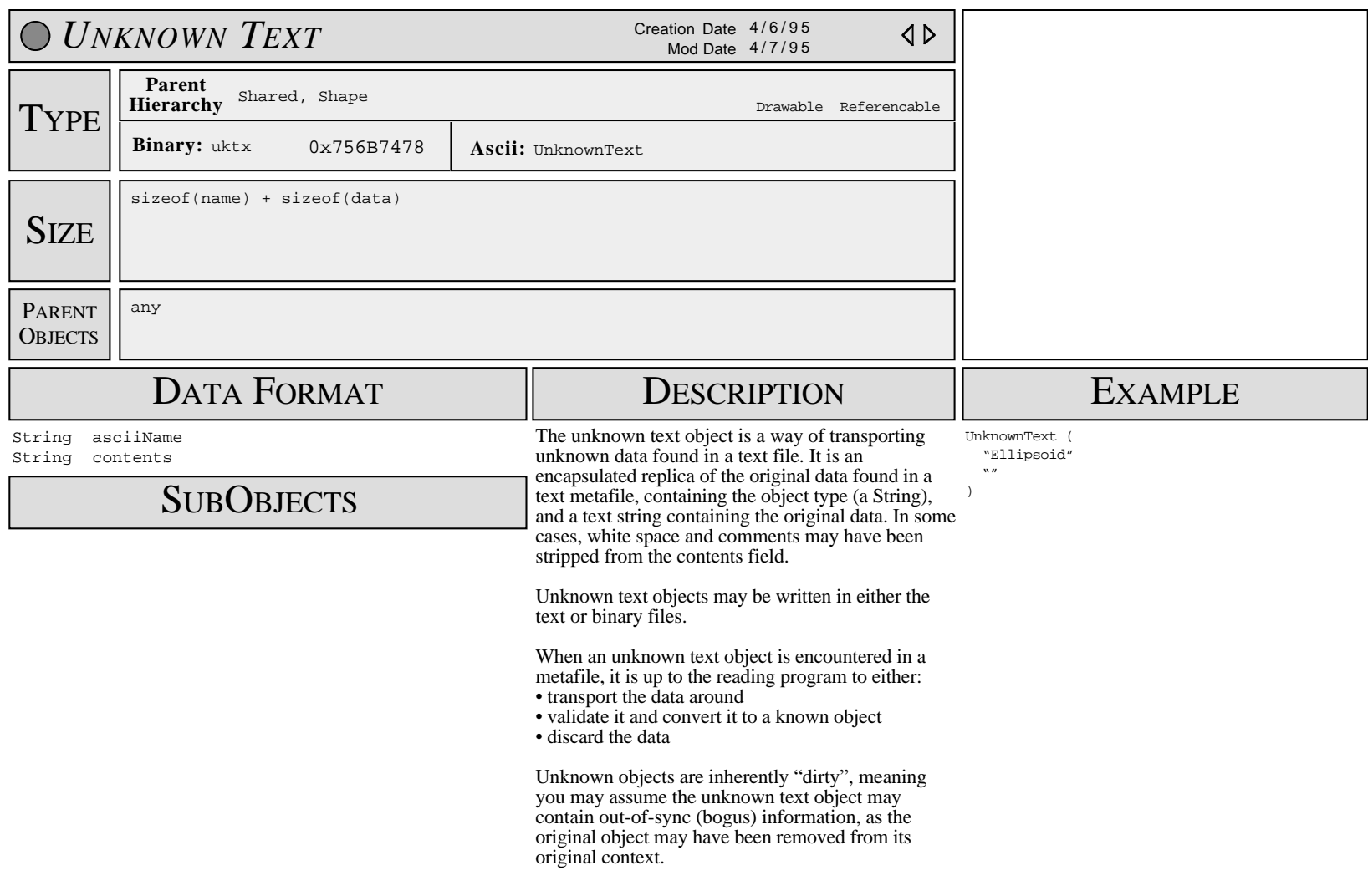

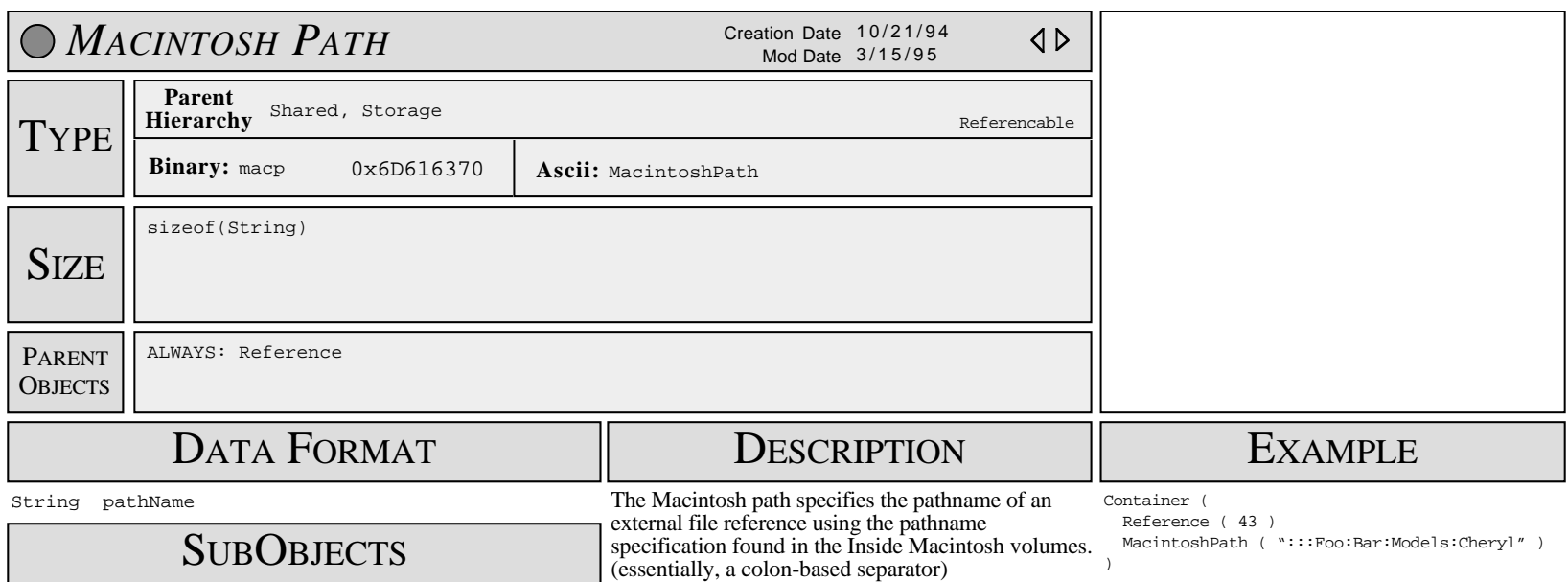

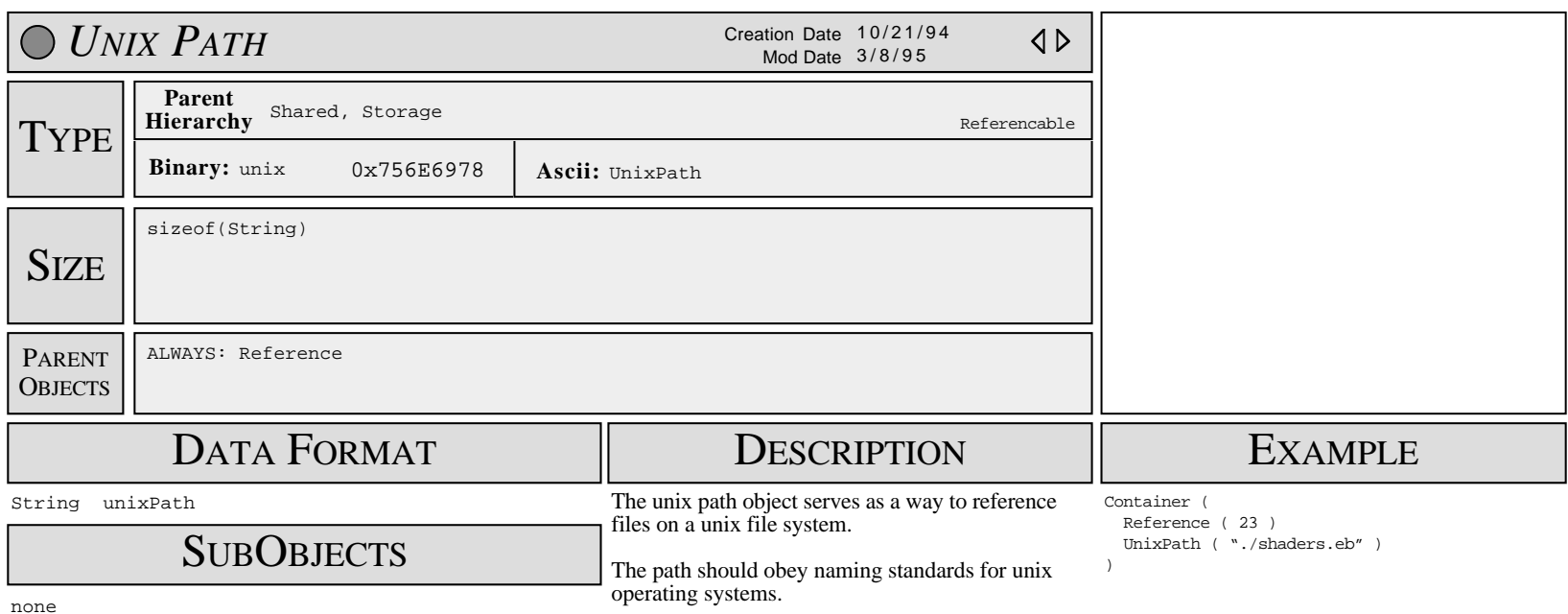

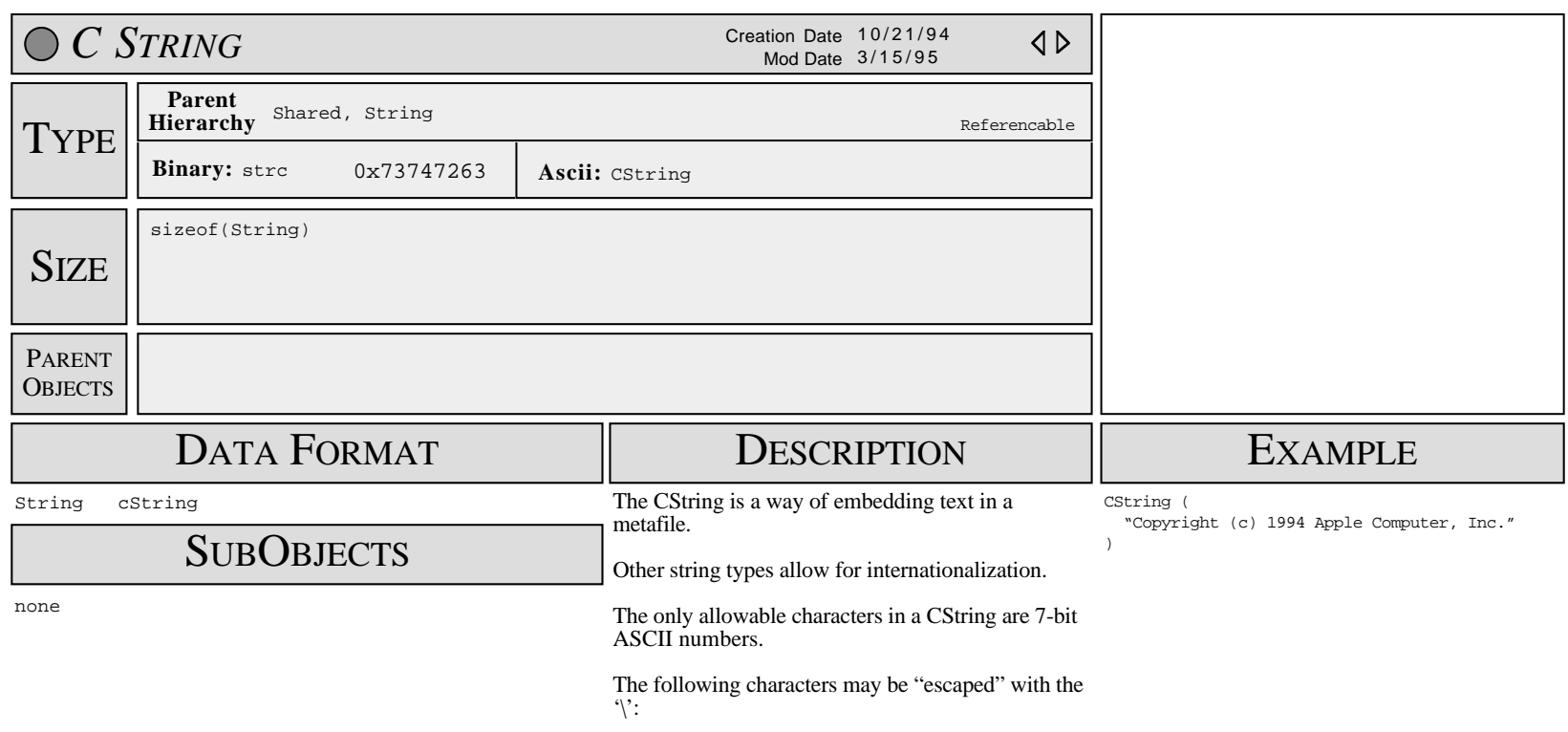

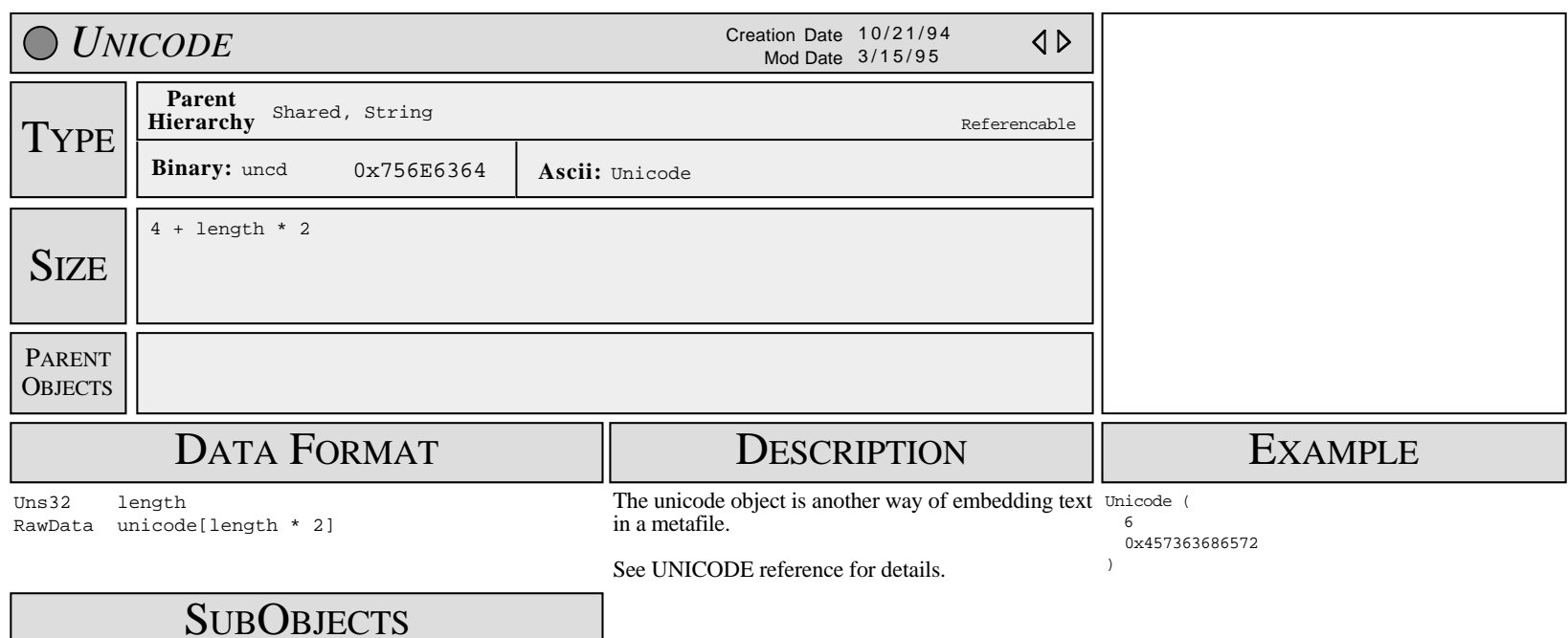

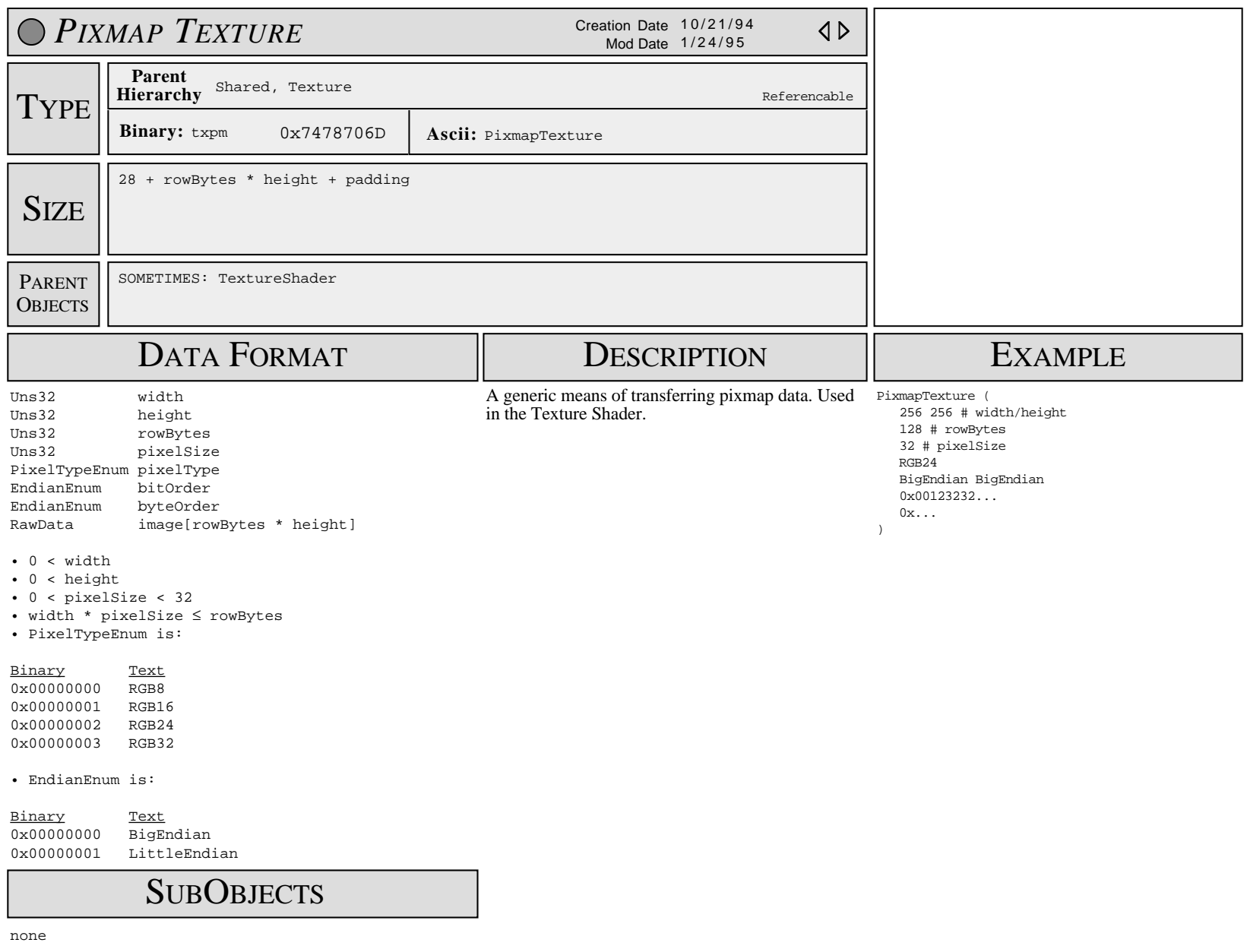

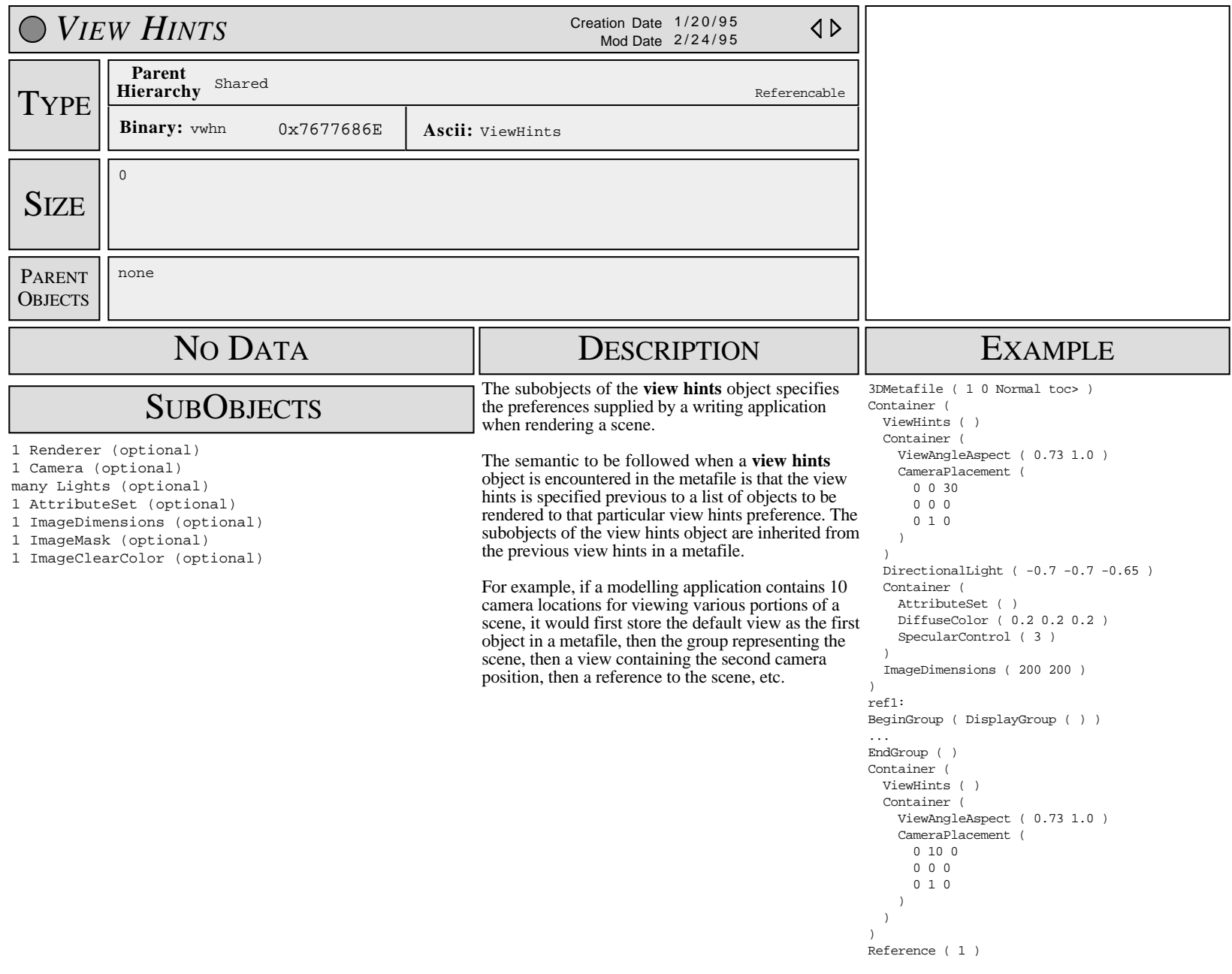